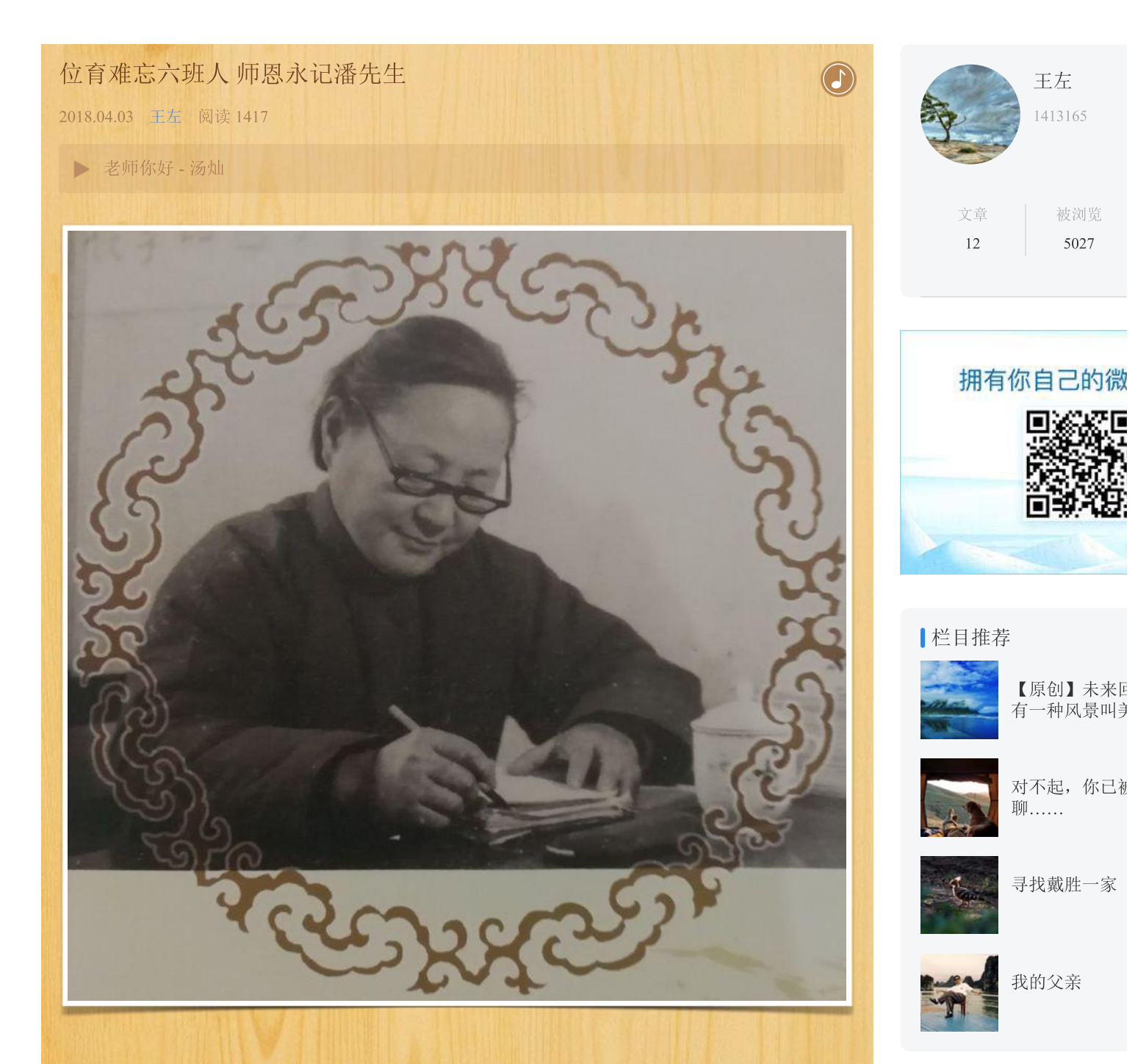

潘承芬先生曾担任位育中学75届6班的班主任整整4年,她是我们的老师。从1972年4月到1976年4 月, 师生们在学校朝夕相处, 结下深厚的情谊, 潘先生爱生重教、忘我敬业、赤诚待人的师德师 风,深深影响和感染她的学生,赢得了学生们的崇敬与爱戴,潘先生也同样惦记着她的学生,师 生之间相互关爱彼此挂念,这种师生关系并没有因同学毕业而终止,也没有因时光流逝而消减, 6班同学与潘先生的师生情谊历久弥新,一直延续到当下。如今潘先生已届96岁的高龄,因严重 类风湿关节炎,长年困于床榻之上,生命之树在逐渐枯萎,虽是自然规律使然,让人慨叹"可惜 流年, 树犹如此", 但在学生心目当中, 老师早已是那棵参天大树, 老师这棵树在那动乱年代曾 经给学生以庇护以指引,从而成为学生人生旅途上醒目的地标,值得我们一生铭记。

6/26/2018

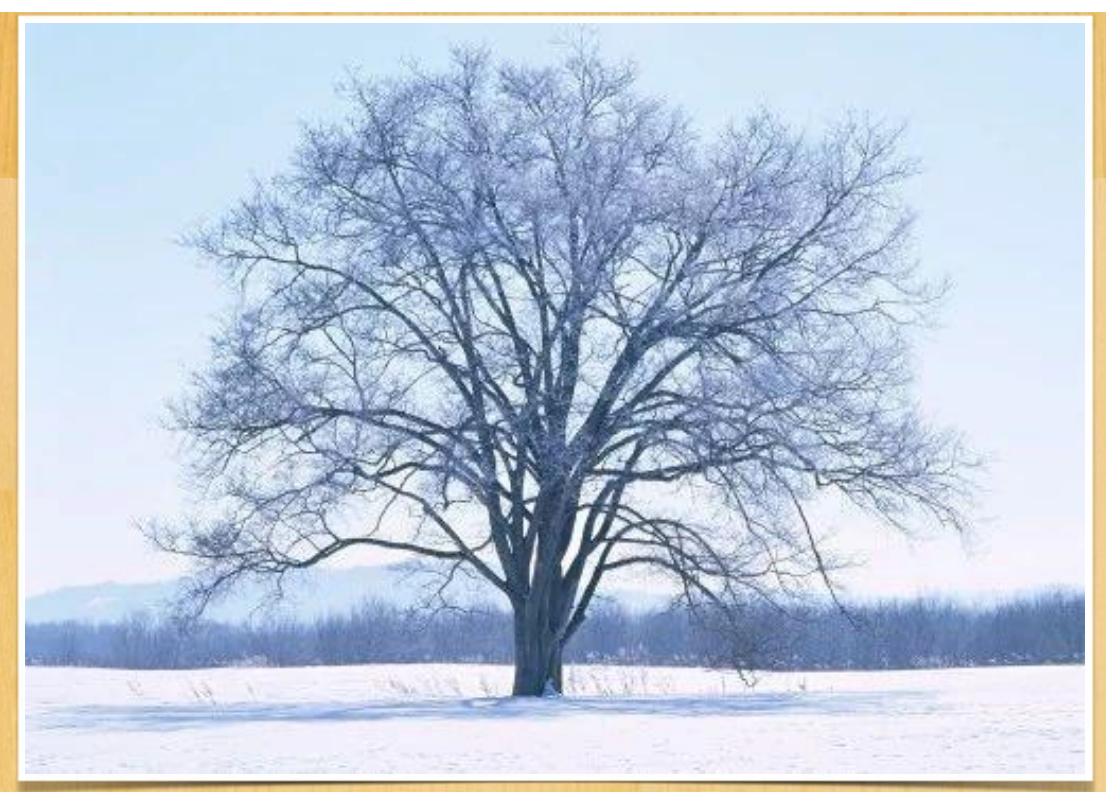

下面的照片视频记录这十几年来6班师生相会的部分场景,以供大家观赏和保存。

潘先生现长年住在苏州阳光护理院内,地址在苏州环城线的南环西路1256号,阳光护理院是 一家规模较大的养老单位, 运营正规, 设施和护理条件较为理想。

 $\overline{\nabla}$ 

6/26/2018

位育难忘六班人 师恩永记潘先生 - 美篇

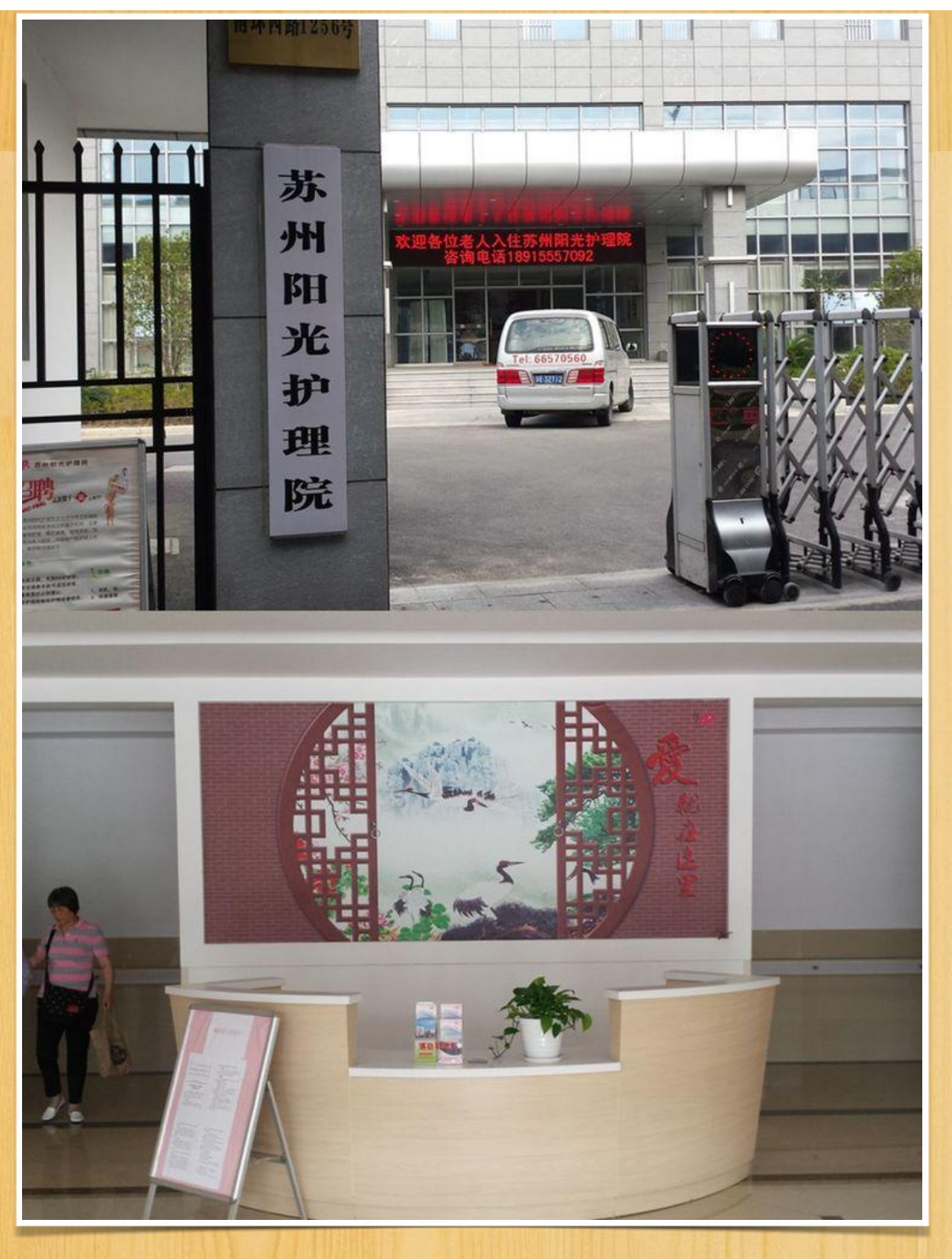

潘先生这几年一直由她的侄女、侄媳妇和外甥媳妇轮流看护照顾,她们为潘先生殚精竭力, 付出很大的牺牲。

 $\overline{\nabla}$ 

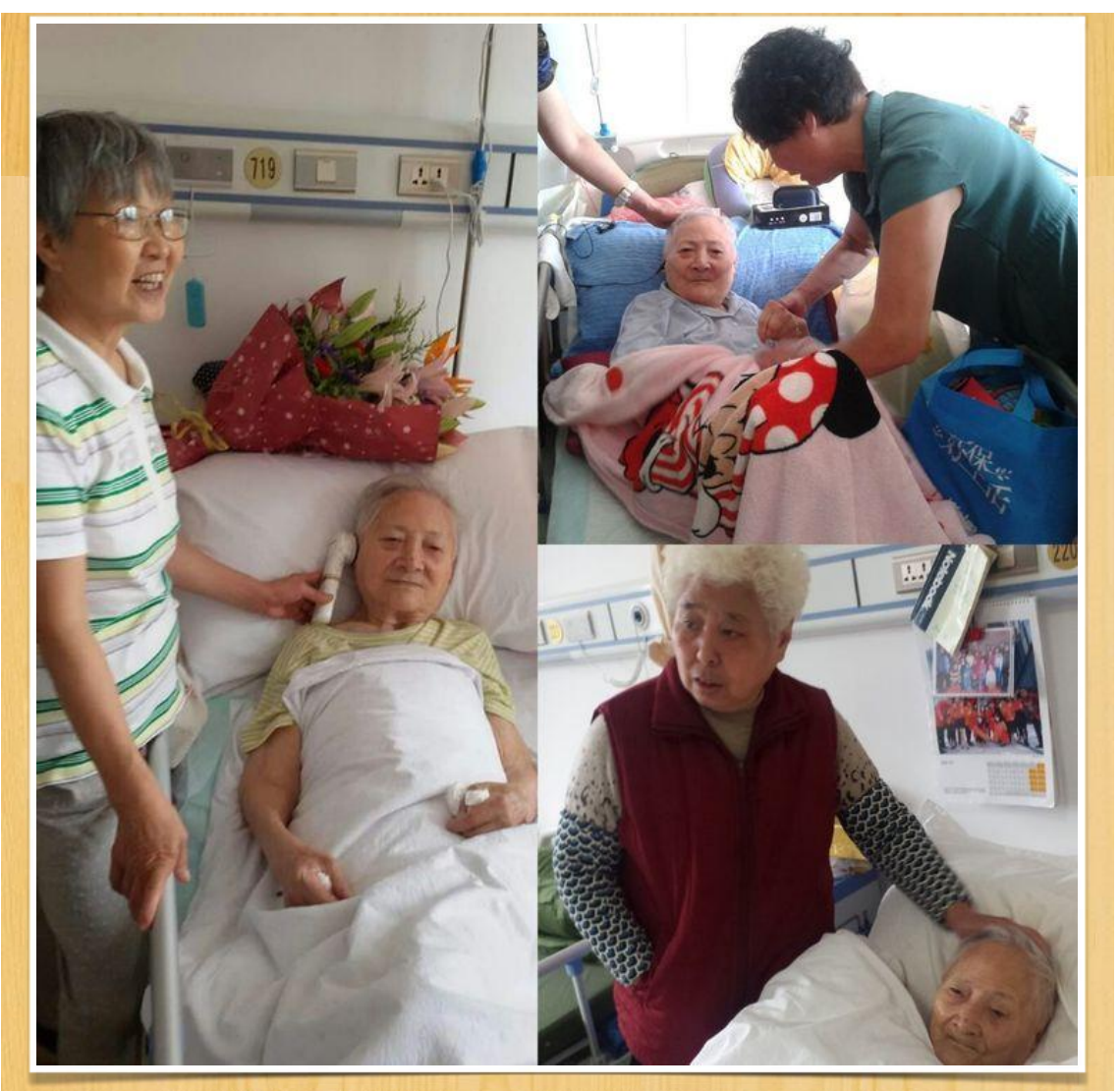

潘先生的房间里备着一本小册子, 那是潘先生特地关照置备的, 用于访客登记, 以便她老人 家查询回忆。

探望潘先生多是她的学生,还有过往同事,尽管潘先生没有子女,但在她的晚年仍有这么多 学生关心她, 从上海远道而来看望她, 既是她的福气和荣光, 也是对早年她在学生身上倾注心血 的回报,印证了一份耕耘一份收获和以心换心知恩图报的朴素真理。

位育难忘六班人 师恩永记潘先生 - 美篇

1 アルマスマイヤ 扔了 For 年4月18日  $7424$  $W_{\mathcal{V}}^{\mathcal{L}_{\gamma}}$ なる様、社会部理像 满旋号 Not at 花园楼 法人 7 老 75 每 6 2 3 3  $\bigcirc$  $2015$  $105430$ 317298 美工作 团如味  $2015.9.26$  $\overline{20}$ 「まま体  $72$ 7506312 父报监护理学、指出 有社艺 委动服 动性像 市理学  $2015.929$ 57届初三(10)利 初大同 67届中=(4)212 术历晚餐  $7566292$  $204902$ 

6/26/2018

位育难忘六班人 师恩永记潘先生 - 美篇

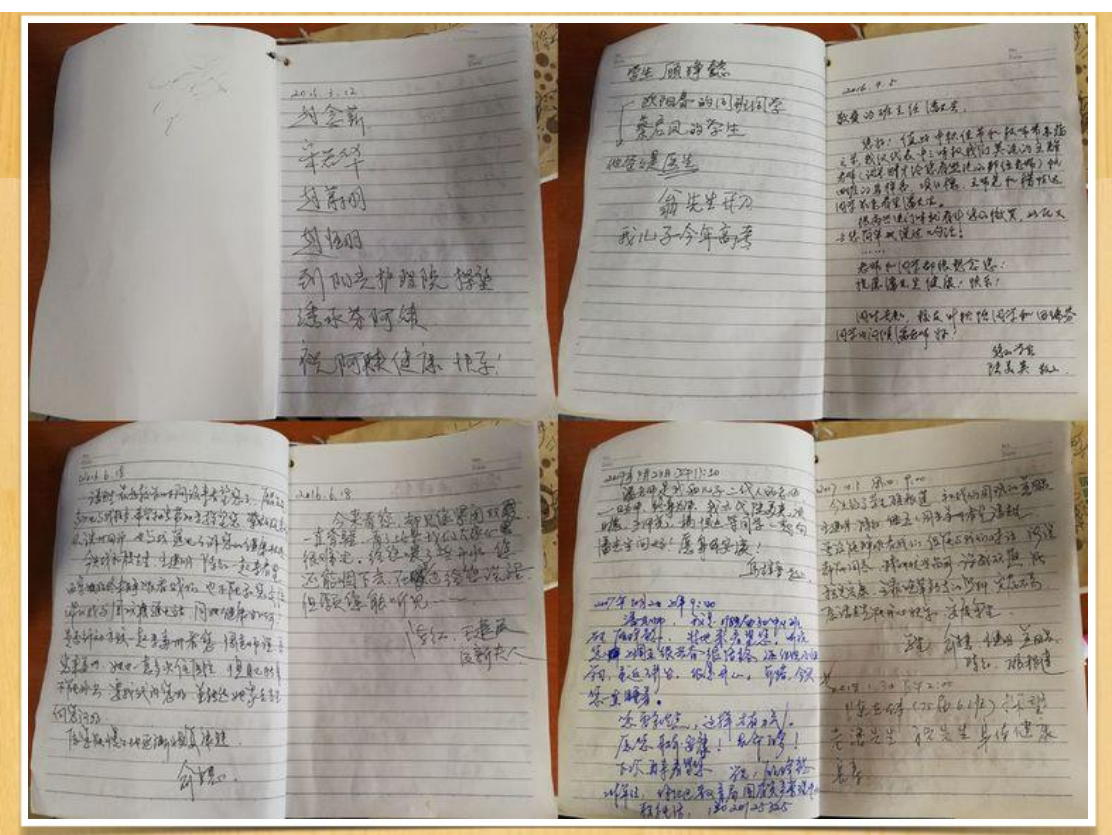

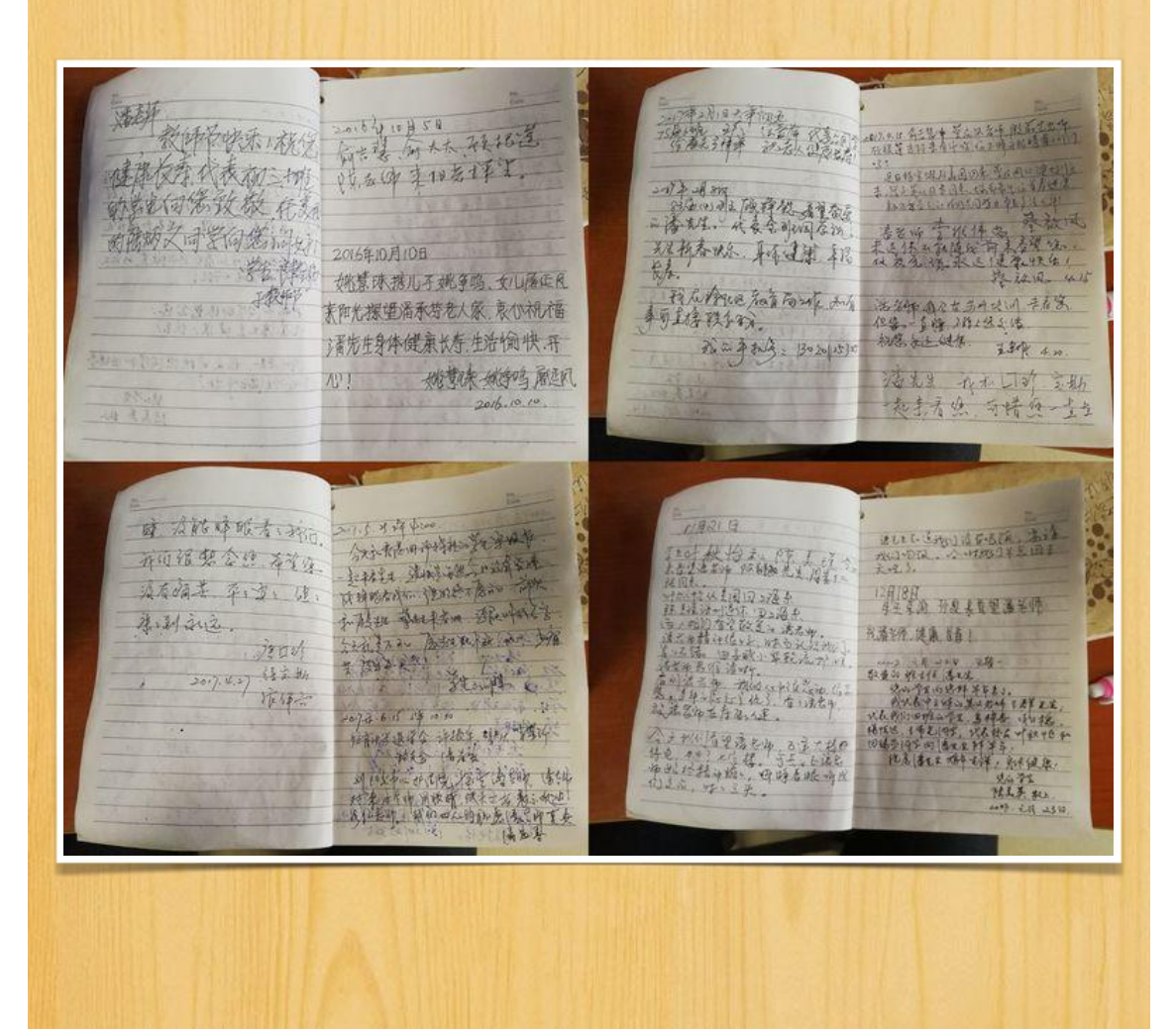

位育难忘六班人 师恩永记潘先生 - 美篇

法发生 (外的考虑班主性、特地 脸 光光亮李健源 上人家 副 被長寿 全方六三人 321 次子(3孙)  $\frac{5}{28}$ 另 (5孙) 数多的最も 基地的多地  $2017.11.11$ 其中王师芝山美国西本<br>州来。谁代表 73美美 Har 科技生 83/420++2 2 20097/2006 13 3/02 2月以名月 校州 梦 記しにな 动静心 新得高机构性生活 收年,倒市 光光新春 7.9 论经 1810  $21.5$  $64$  $\frac{1}{2}$ UN ON

## 2018年4月14日

苏州阳光护理院

钱萍、胡雅芬、孙之浩、王左同学驱车赶来探望潘先生。

 $\boldsymbol{\nabla}$ 

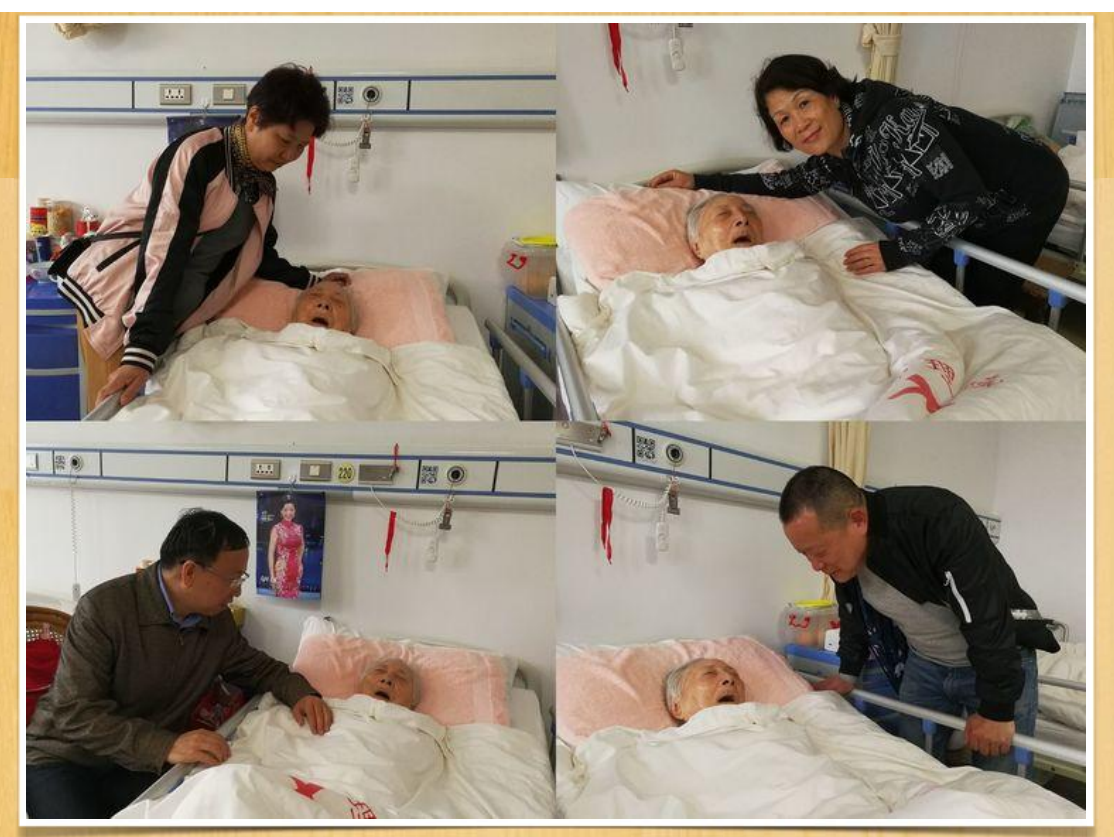

潘先生一直在昏睡, 唤她也没有完全睁眼, 近一年多来她已不太开口说话了, 有时会自言自语, 说的是要回苏州老家去和拿包到学校上班。看到老师衰老的模样及零交流状态,我们伤感而无 奈。

位育难忘六班人 师恩永记潘先生 - 美篇

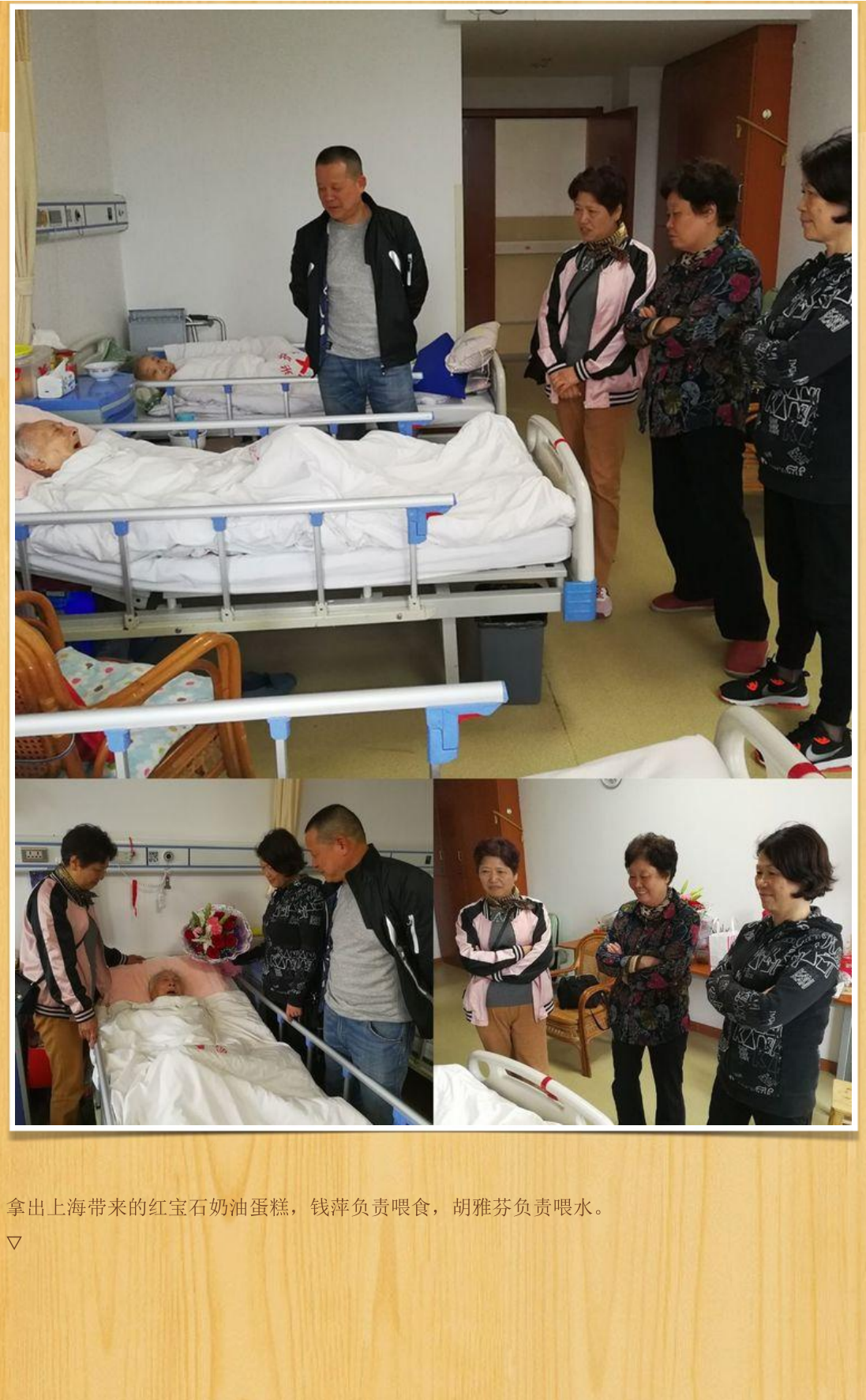

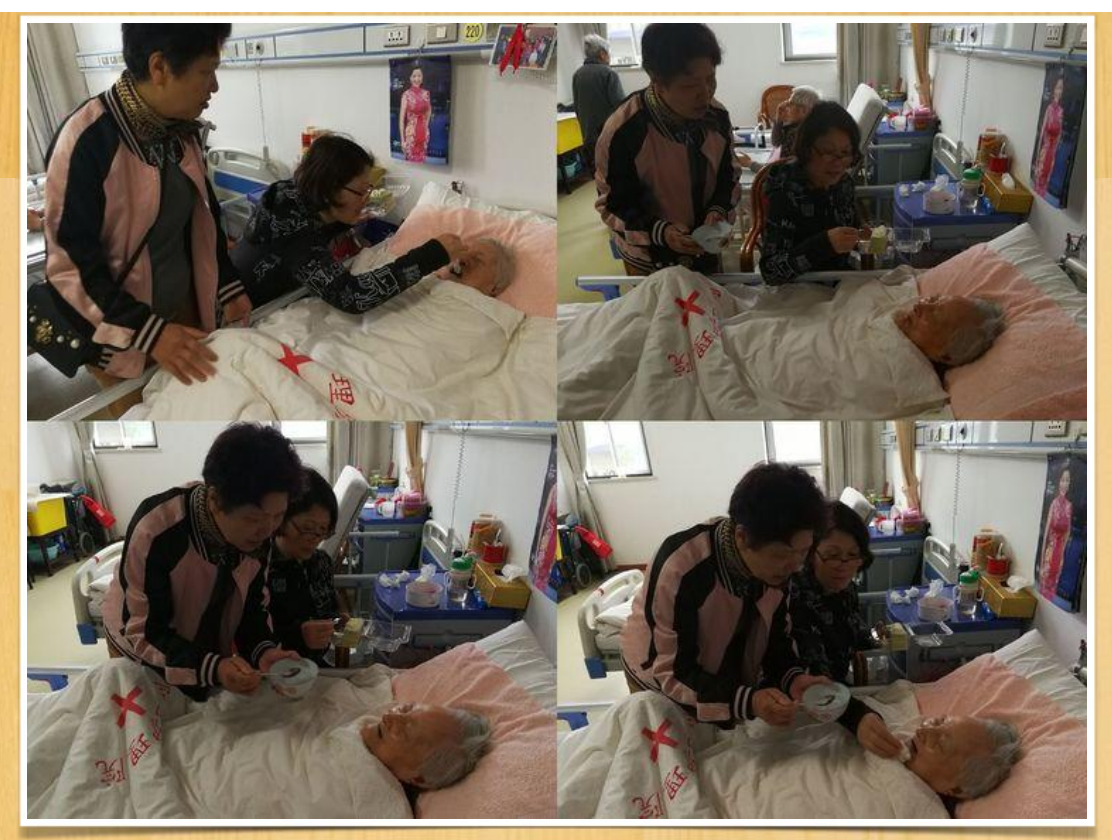

看来老人对蛋糕还是欢迎的, 毕竟是上海熟悉的味道, 看到她能品尝吞咽蛋糕, 同学心里有了一 丝安慰,进食是生命的必须,也是生命的希望。 放上一段当时的录像视频, 以飨没来现场但关心老师现状的人们。

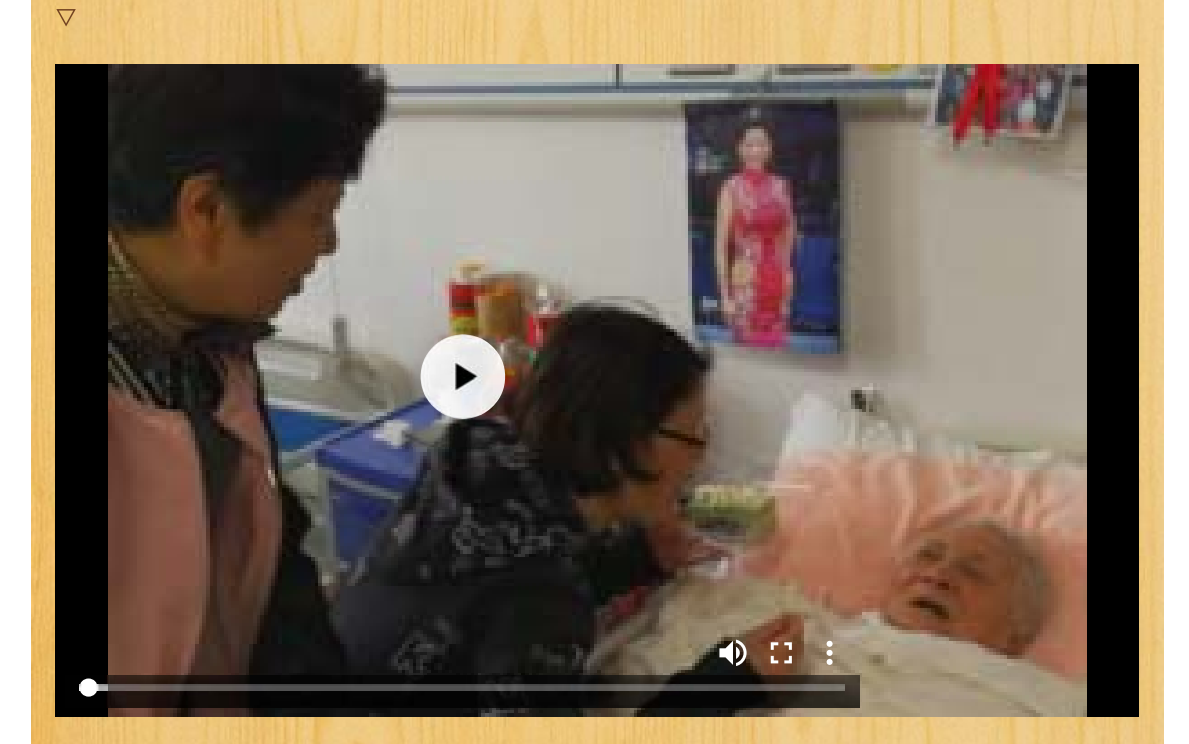

和潘先生合影 时到如今,老师可以忘记学生,学生不可以忘记老师!

 $\triangledown$ 

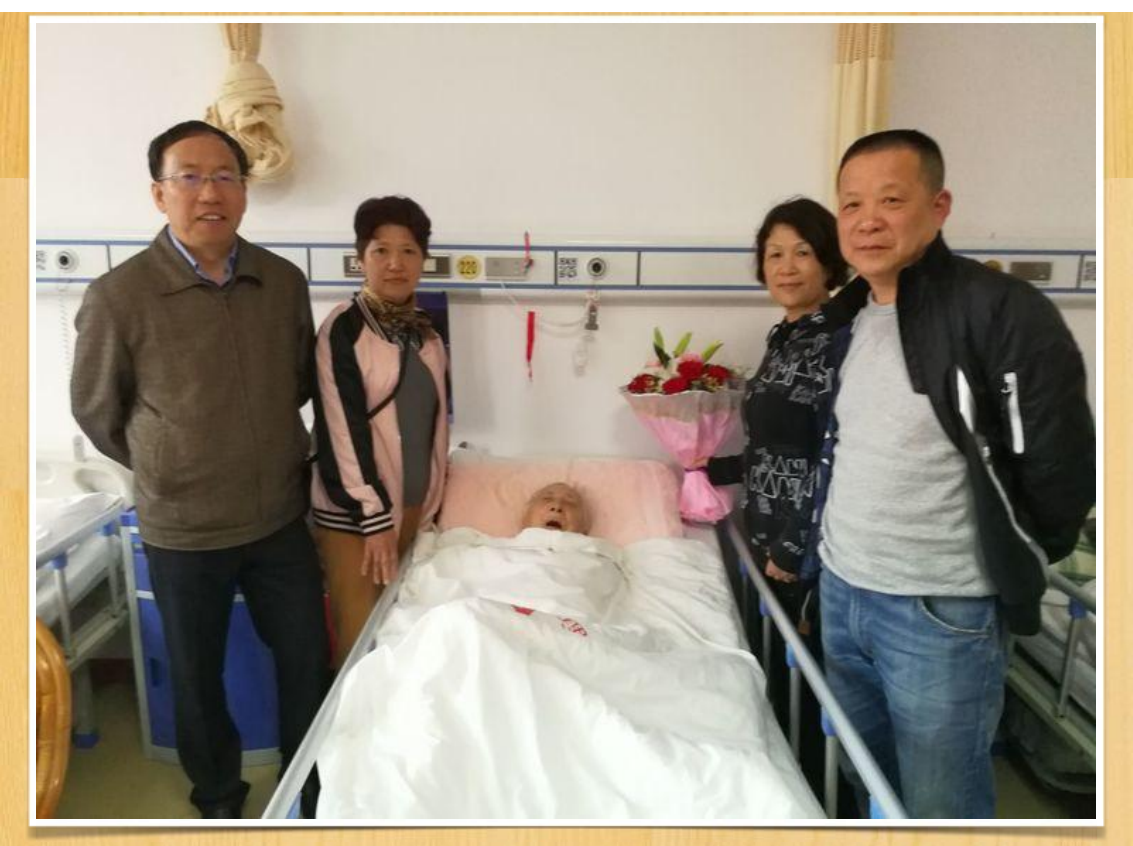

2018年1月30日 苏州阳光护理院 陈志伟同学探望潘先生。 床头上方就是那本登记册。  $\bigtriangledown$ 

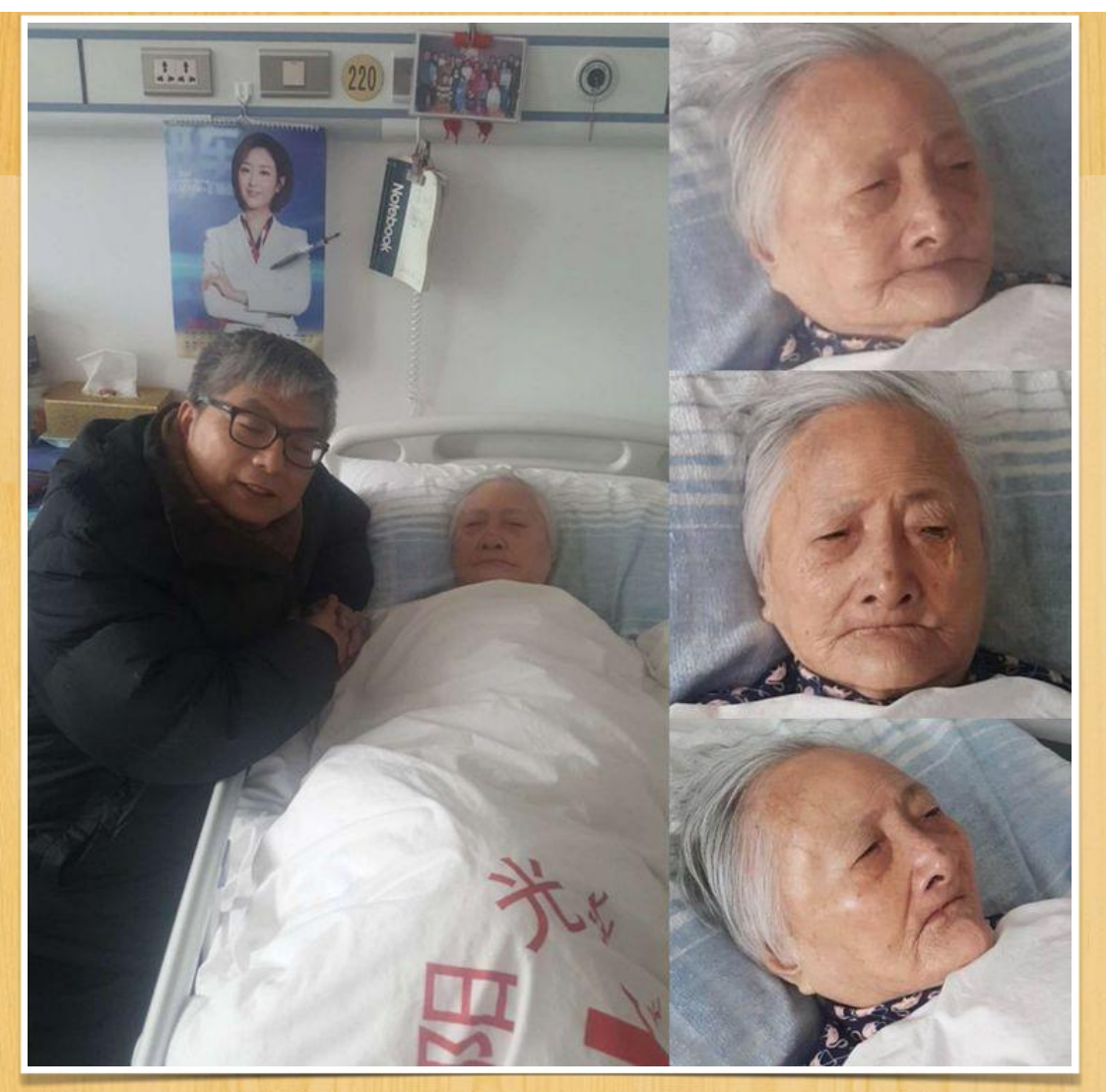

# 2017年2月1日

苏州阳光护理院 王左同学和夫人徐爱萍春节假期乘高铁来探望潘先生,给老师拜个晚年。

 $\overline{\nabla}$ 

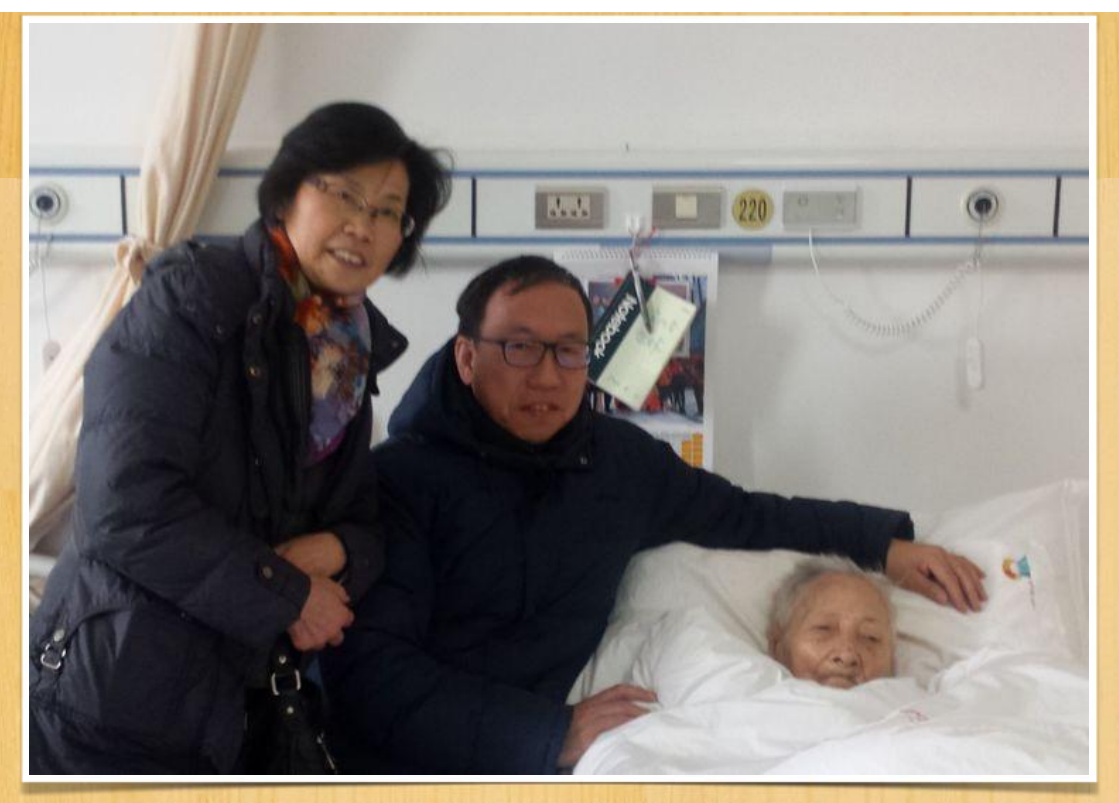

探望时老人家正在睡觉, 刚叫醒的她睡意朦胧。  $\bigtriangledown$ 

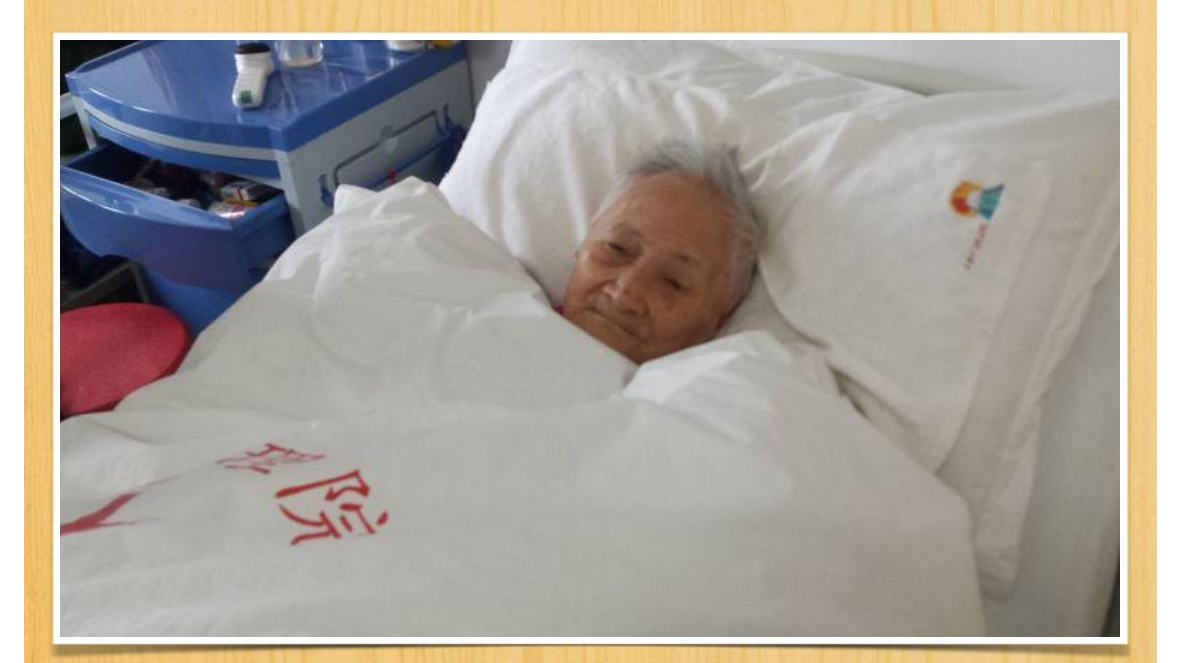

真诚希望老师身体和精神能好起来  $\overline{\nabla}$ 

位育难忘六班人 师恩永记潘先生 - 美篇

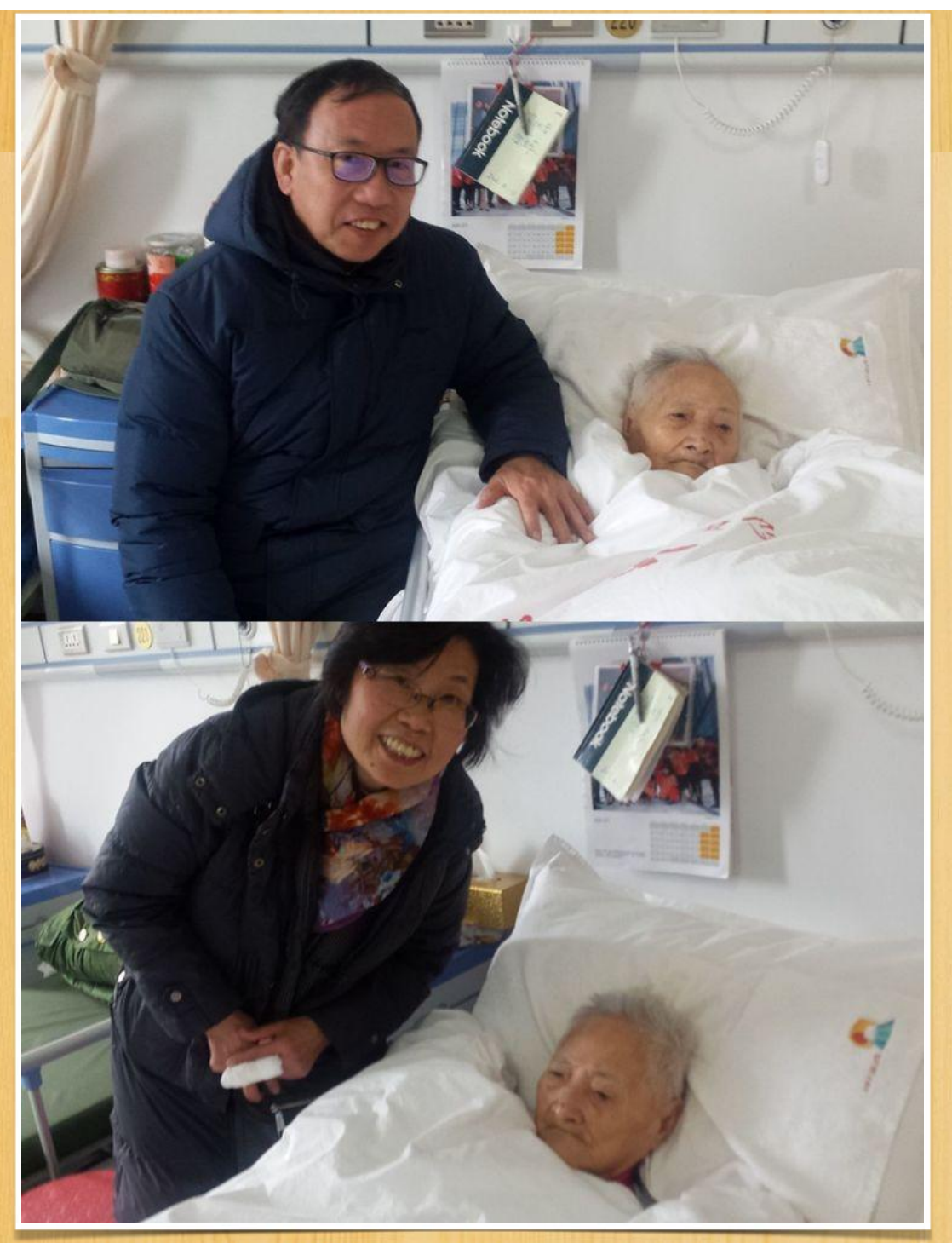

2016年2月24日 苏州阳光护理院 元宵节刚过,钱萍、陈慧珠、王左、孙恒俊同学坐长途汽车来探望潘先生  $\bigtriangledown$ 

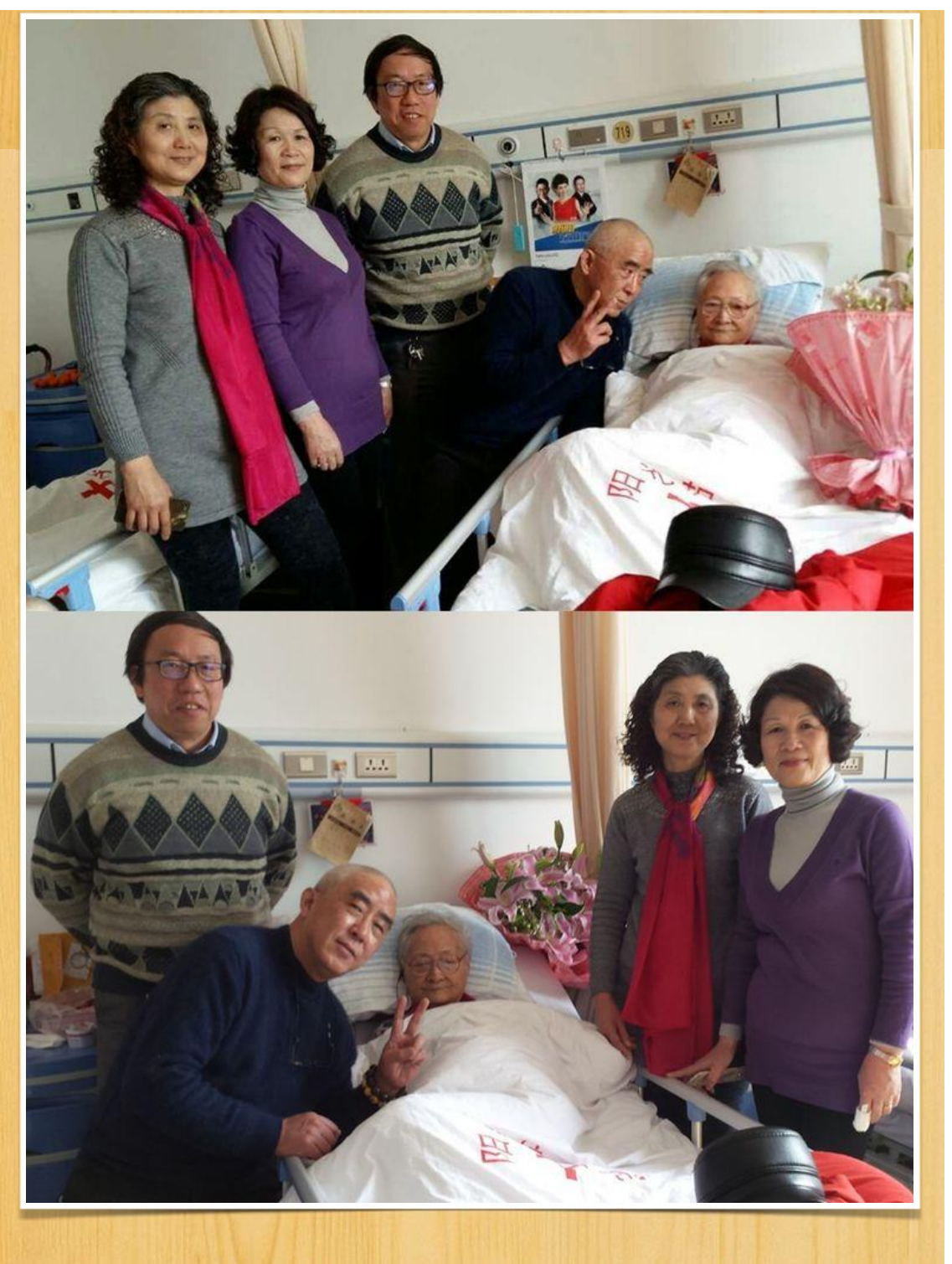

老人听力下降,她用的助听器是前两年我们给她买的。

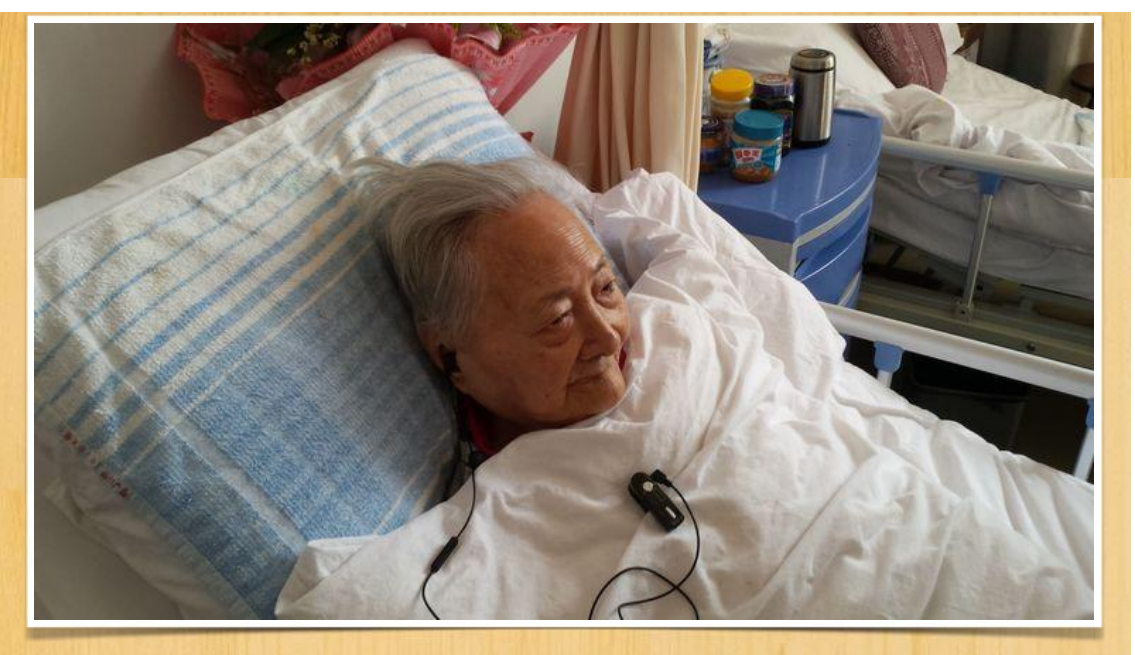

潘先生:给侬看看手机上的同学照片。  $\bigtriangledown$ 

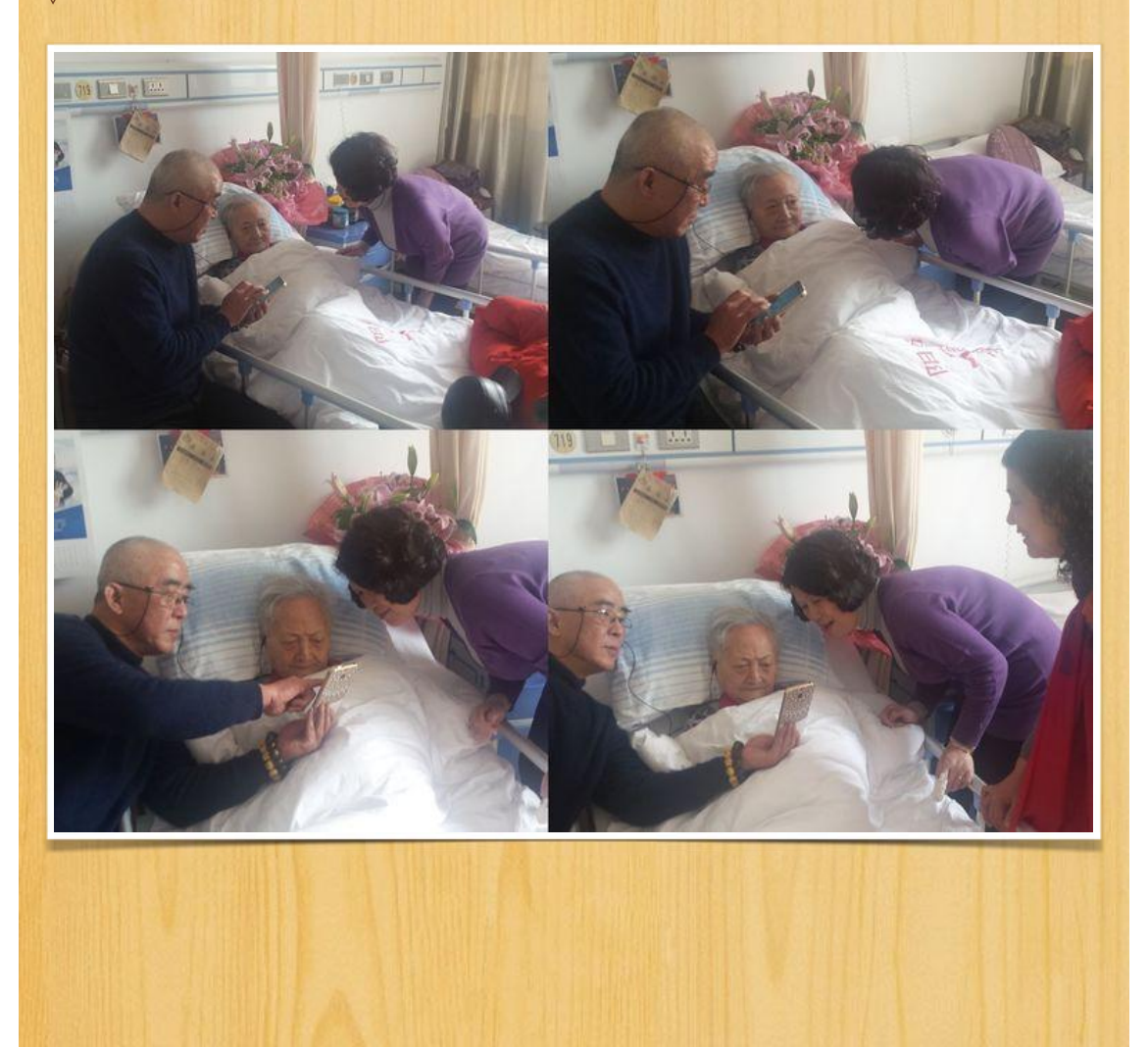

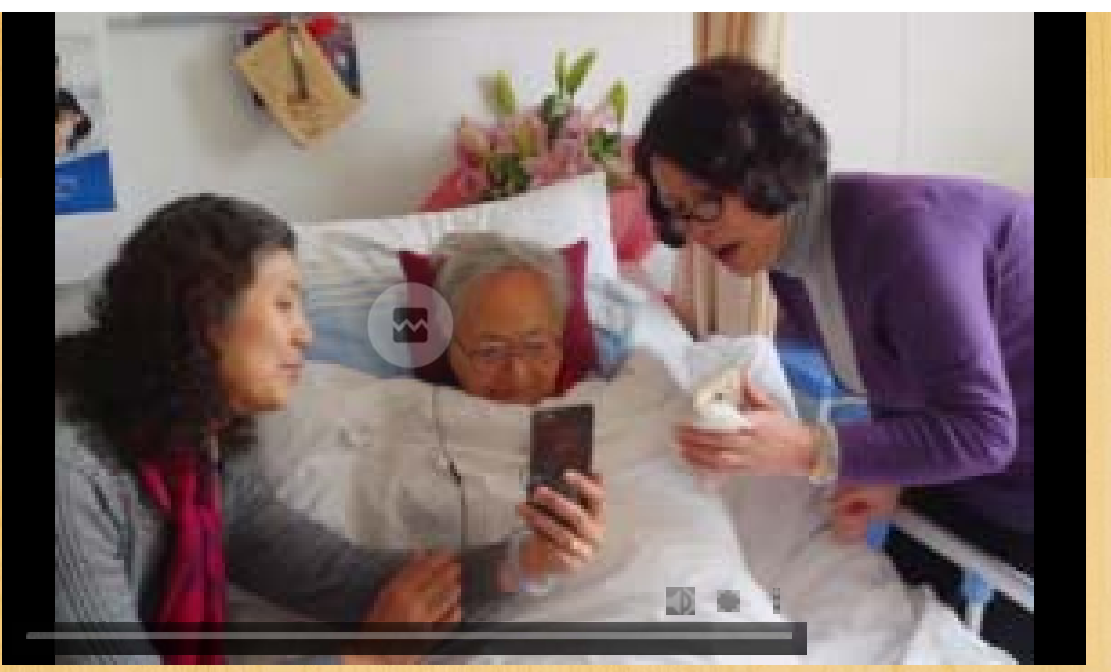

陪老师坐一会吧,也算尽学生一份心。 一边盯着看手机上的照片,一边在脑海中回忆,潘先生有点费力。  $\overline{\nabla}$ 

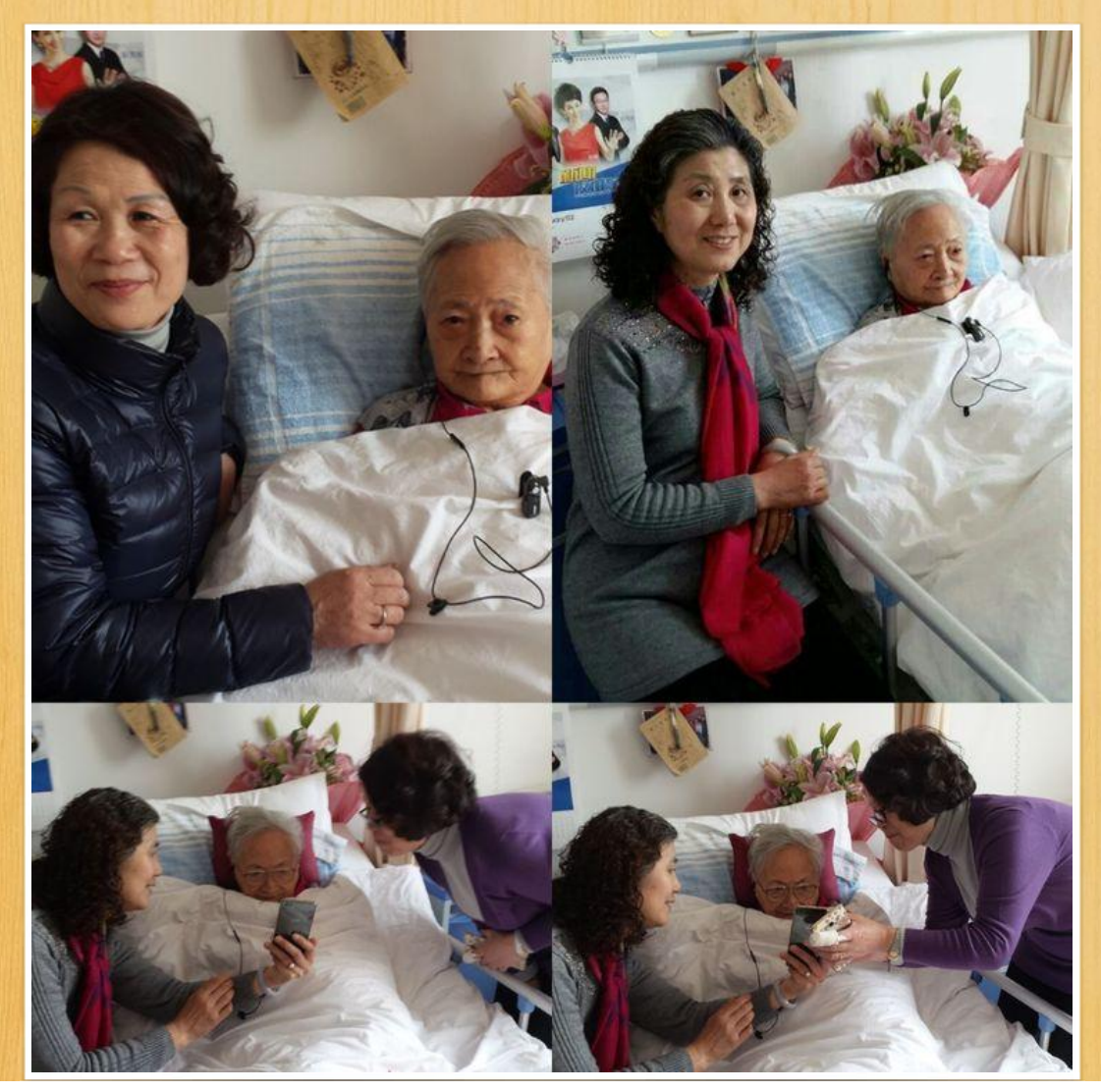

为潘先生耐心细心喂食奶油蛋糕, 孙恒俊同学驾轻就熟。陈慧珠同学再来为老师喂食精神食粮。  $\bigtriangledown$ 

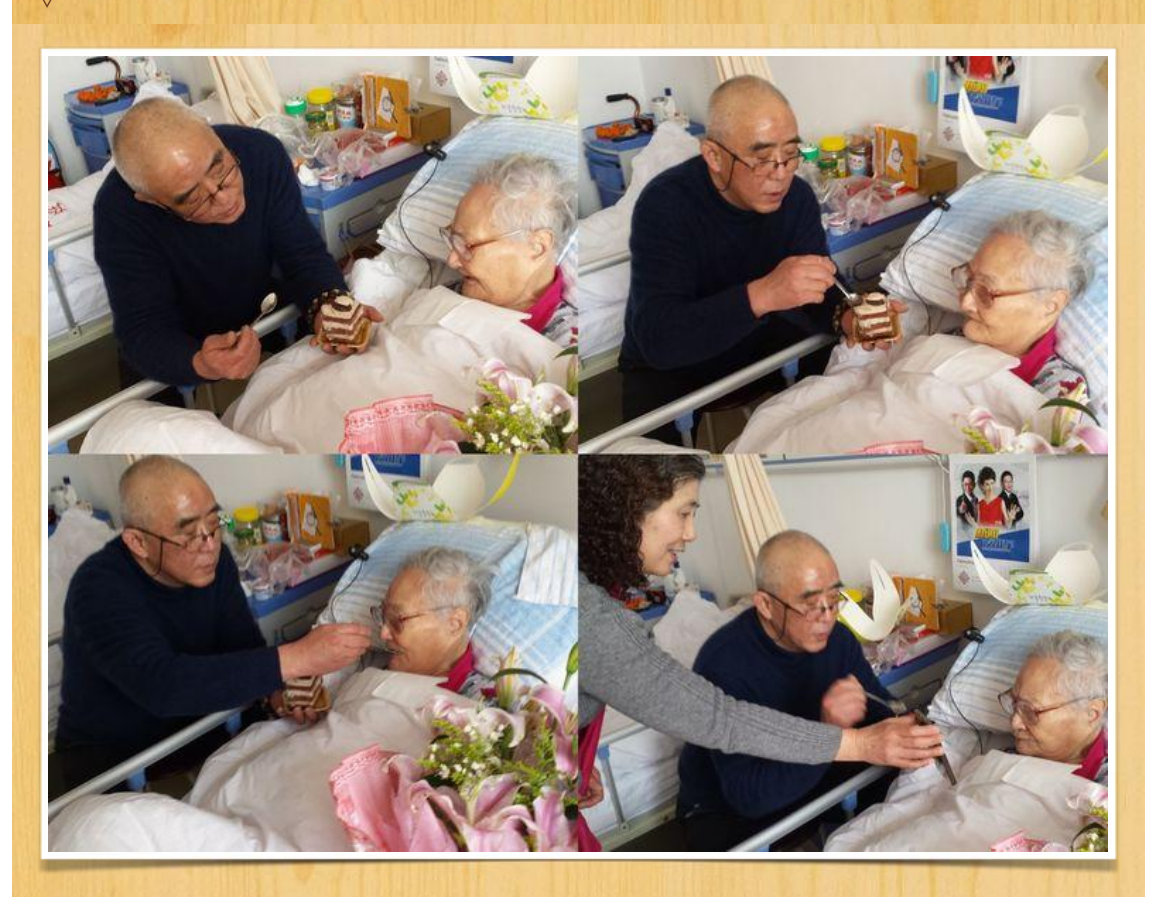

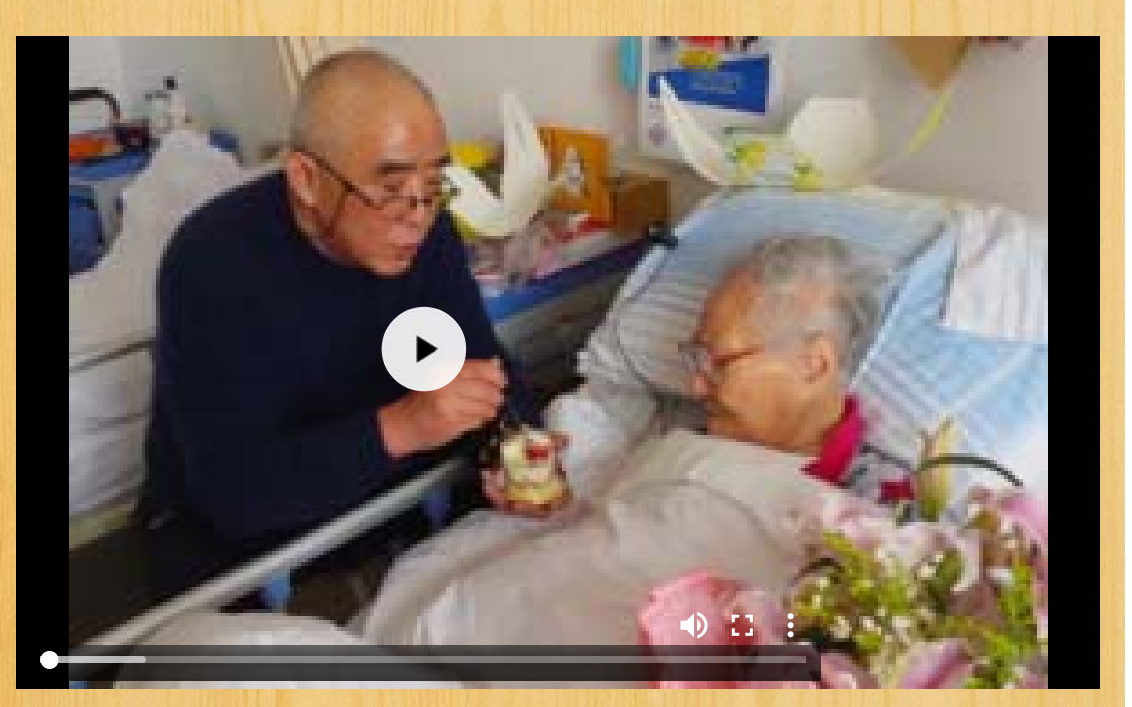

2015年10月4日 苏州阳光护理院 国庆假期, 俞永芳、陈志伟、姜小根、孙恒俊、王左同学自驾车来探望潘先生。

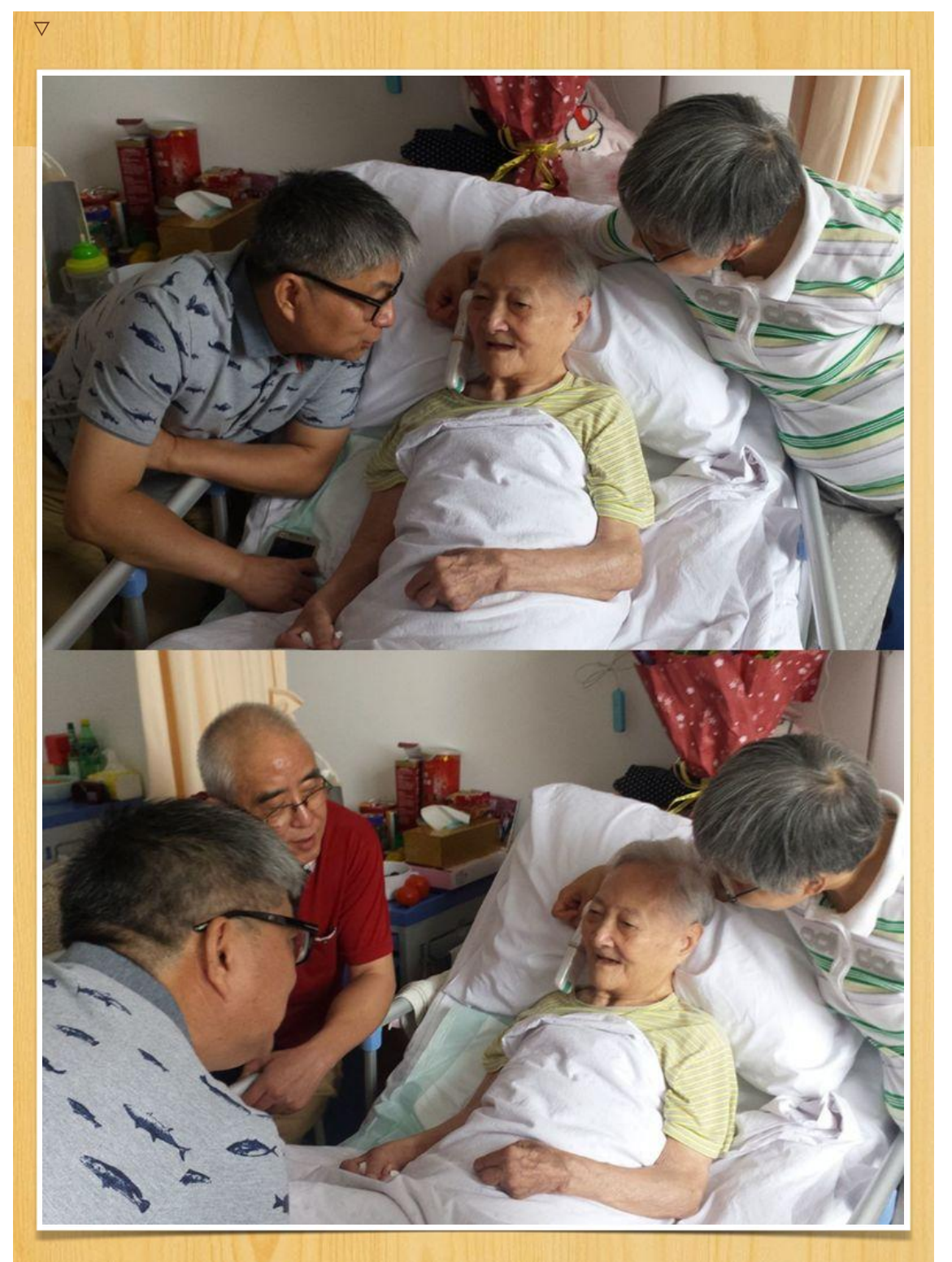

姜小根毕业四十多年后第一次看到了潘先生  $\bigtriangledown$ 

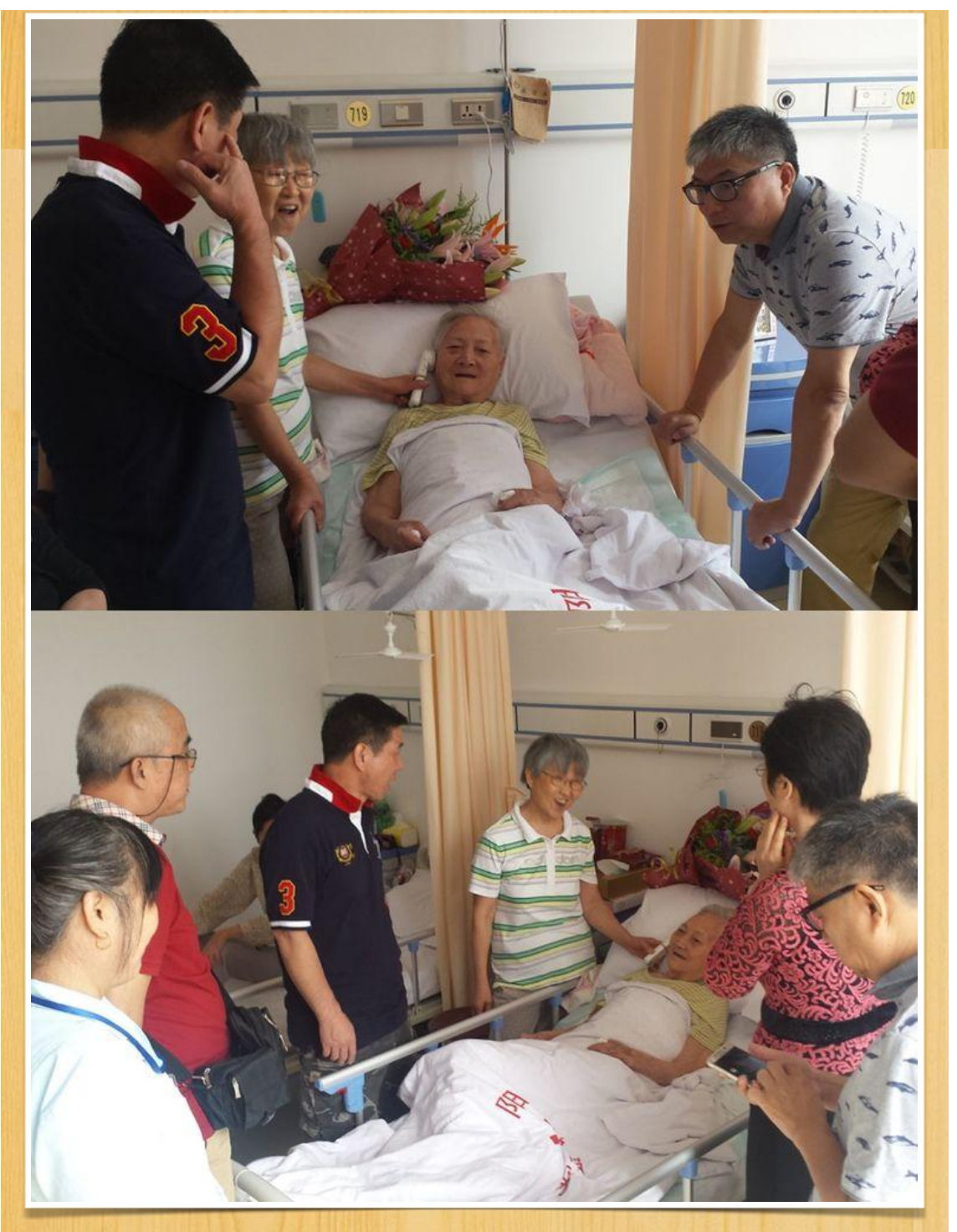

帮老师拿助听听筒,给老师尝尝肉松的味道。

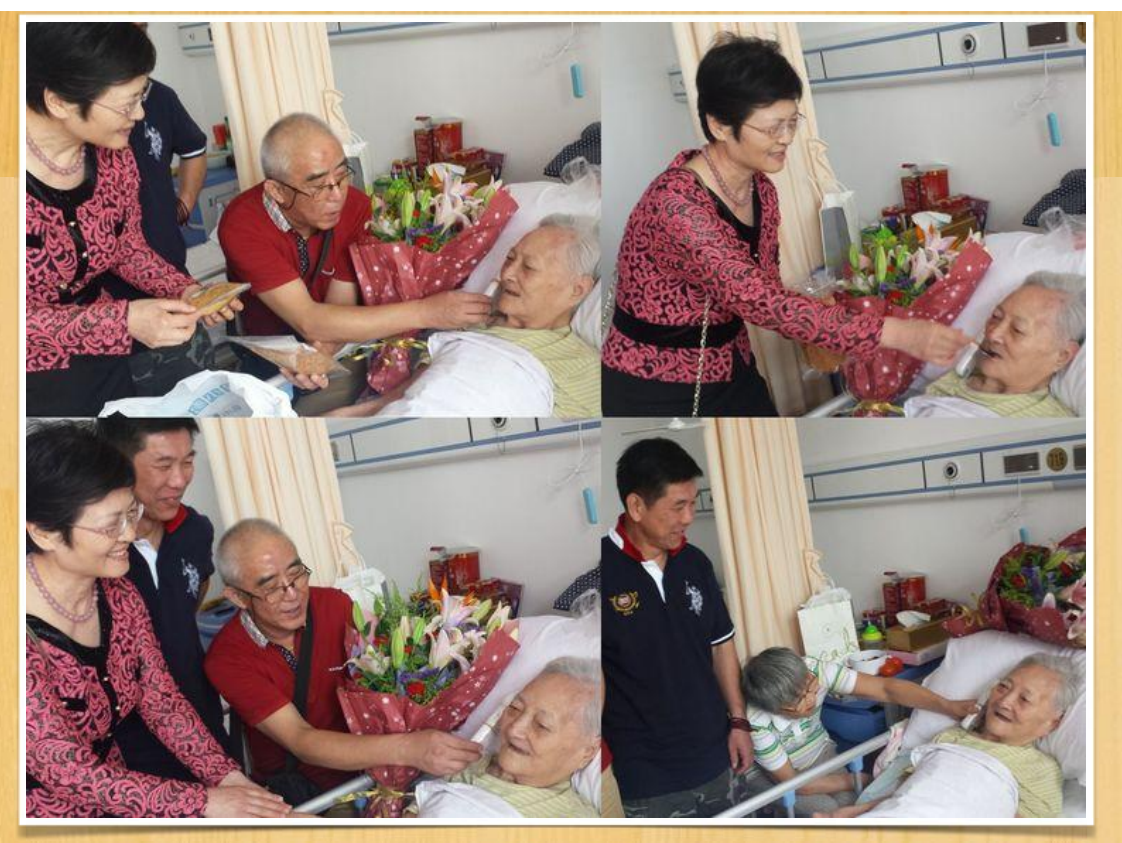

床头相聚

位育难忘六班人 师恩永记潘先生 - 美篇

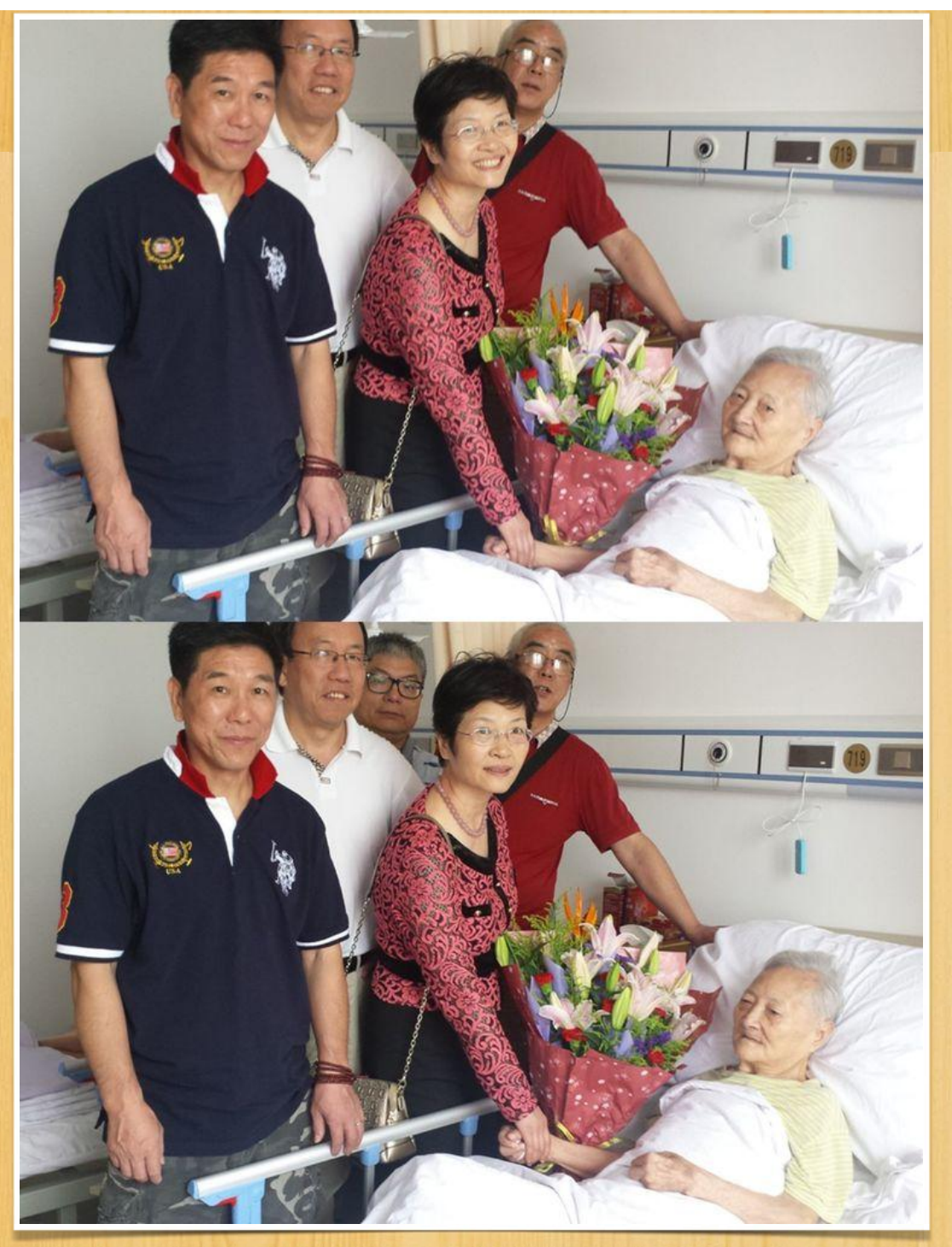

考虑到老人牙口不好,特地买了肉松鱼松。

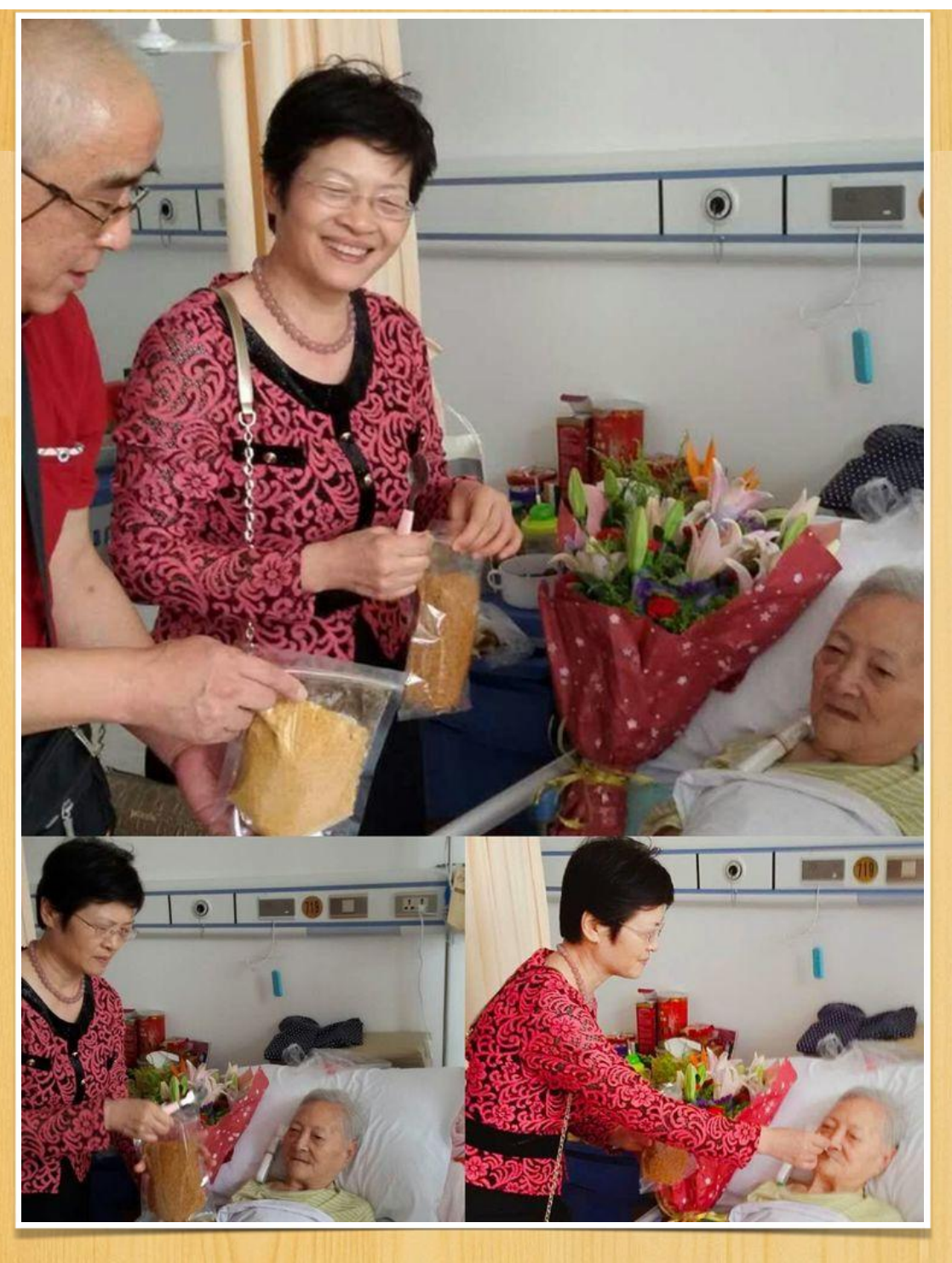

推潘先生坐轮椅下楼

位育难忘六班人 师恩永记潘先生 - 美篇

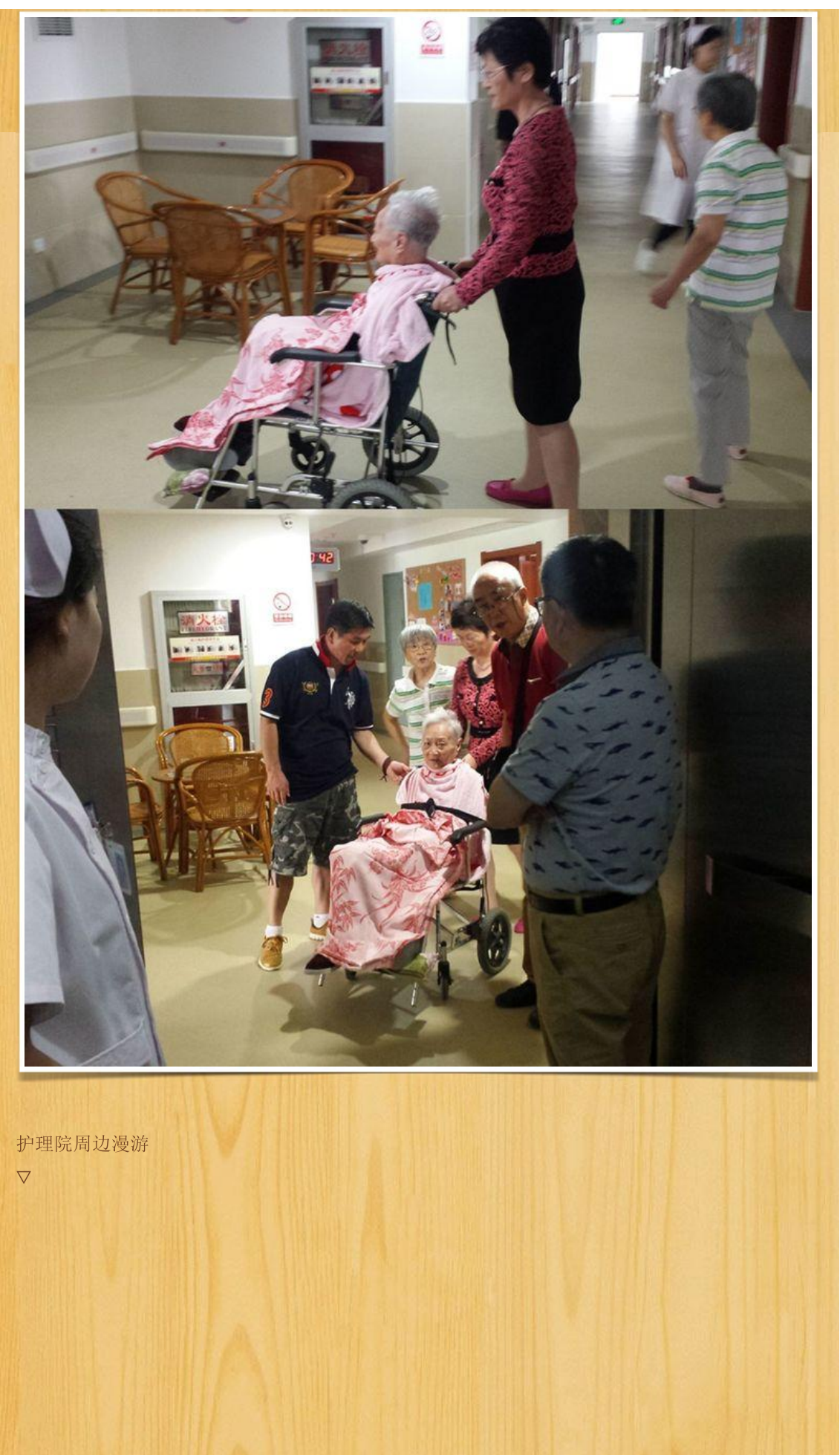

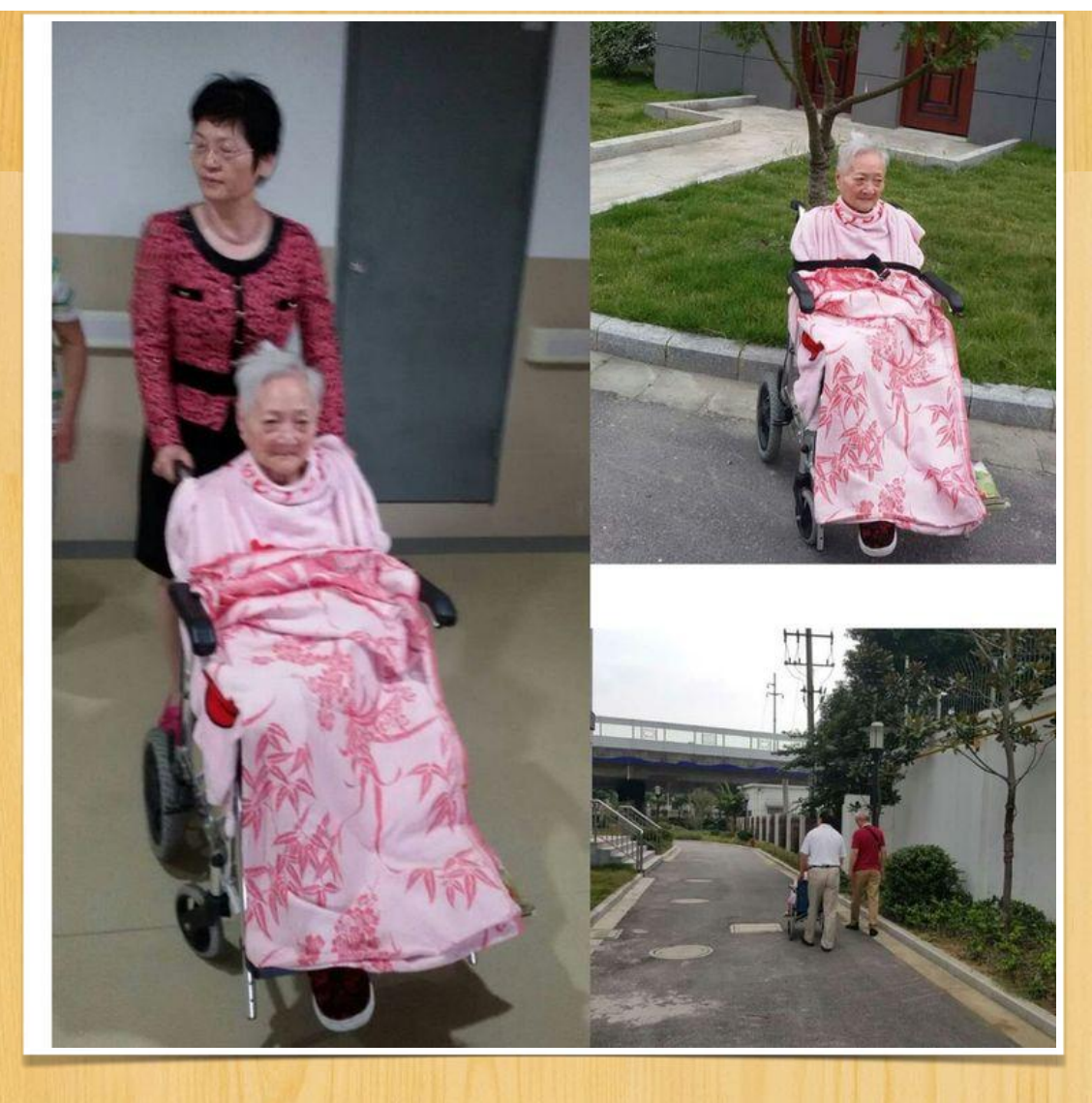

护理院大厅门前合影

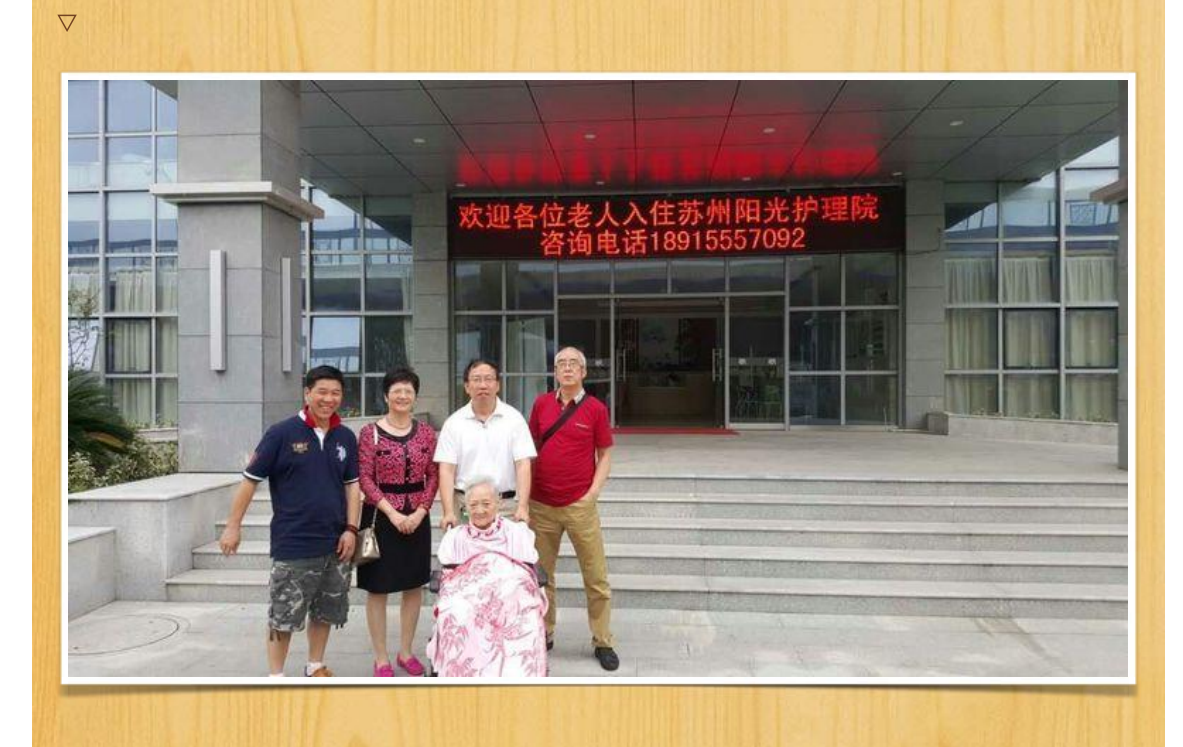

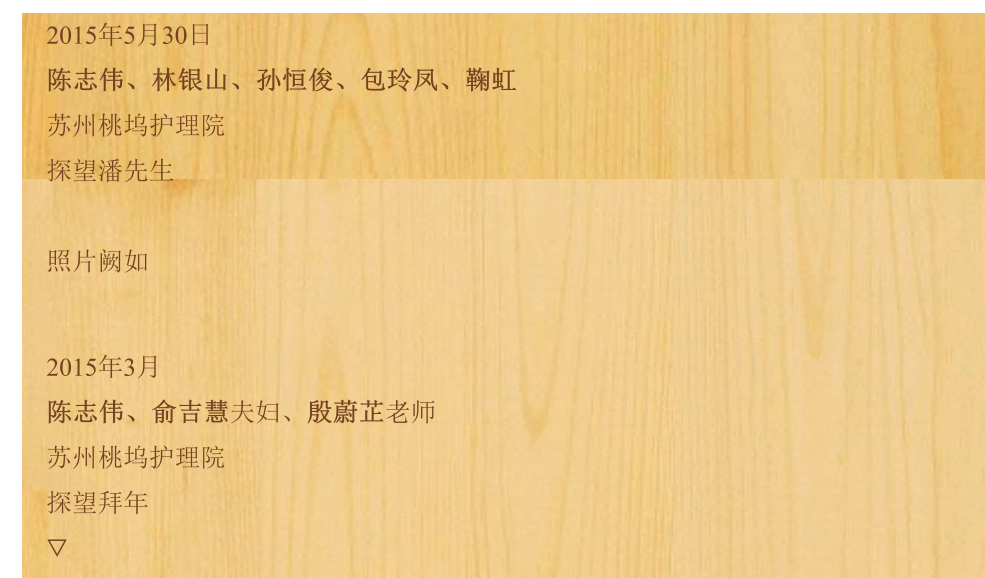

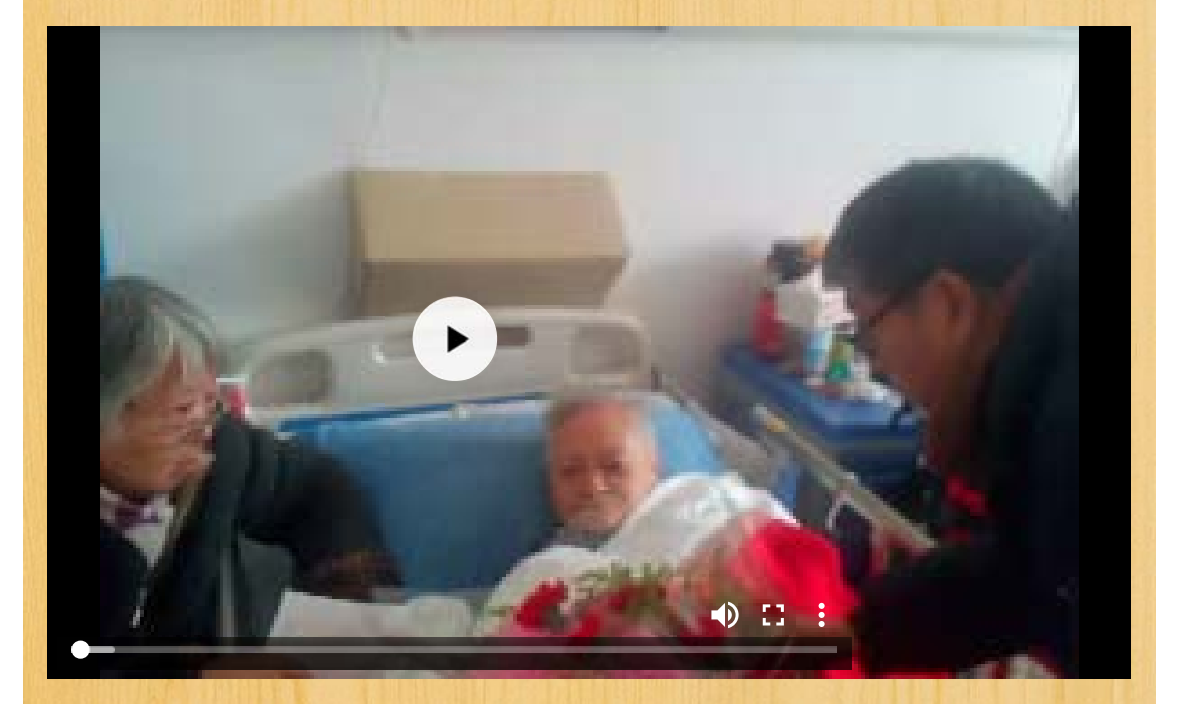

2015年2月24日 苏州桃坞护理院 大年初六,陆小玲、施培馨、陈志伟、孙恒俊、王左、孙之浩同学探望潘先生,给老师拜年。  $\bigtriangledown$ 

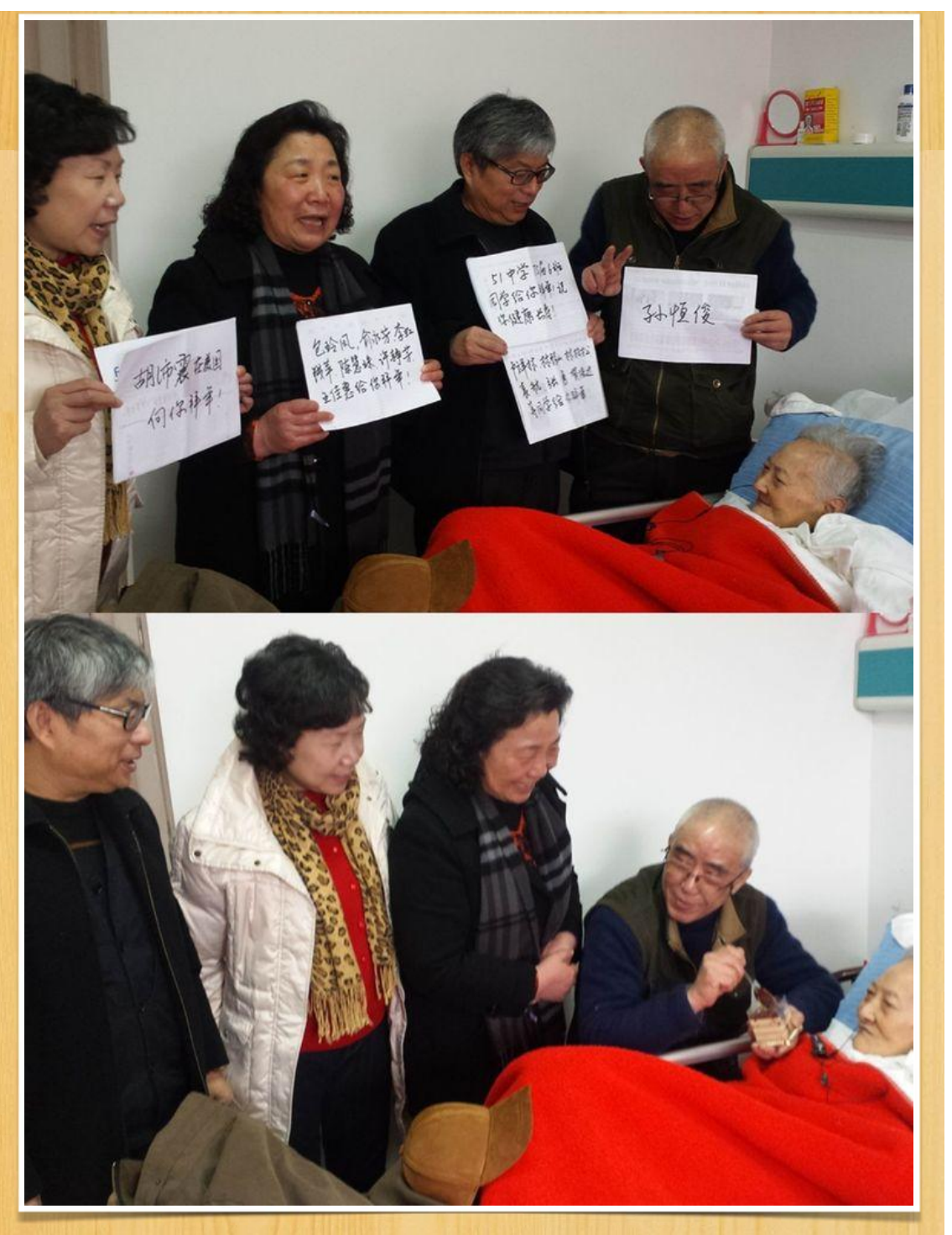

孙恒俊问老师: 再吃点好伐? 陈志伟躺在老师床旁,潘先生笑煞了。  $\overline{\nabla}$ 

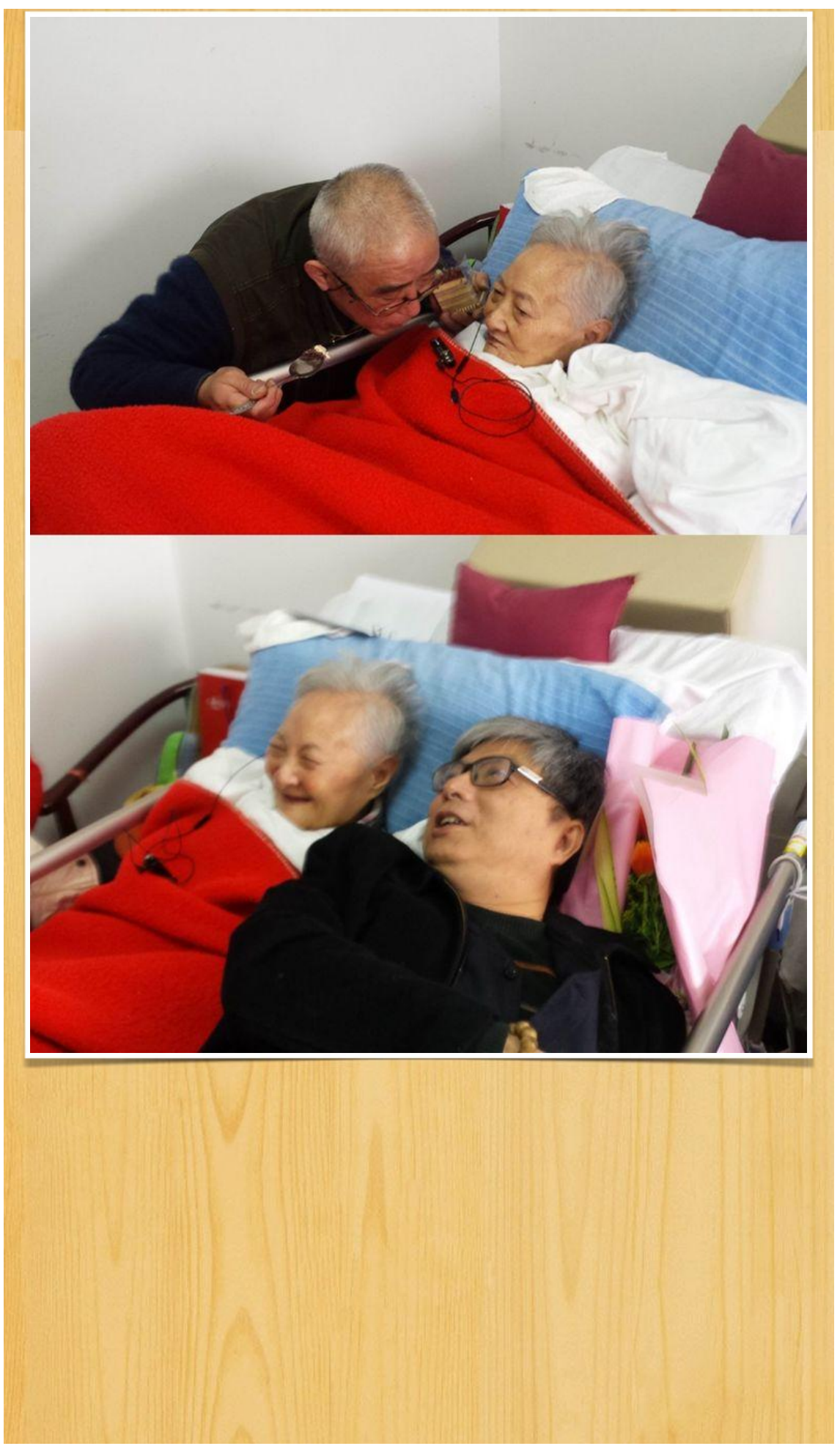

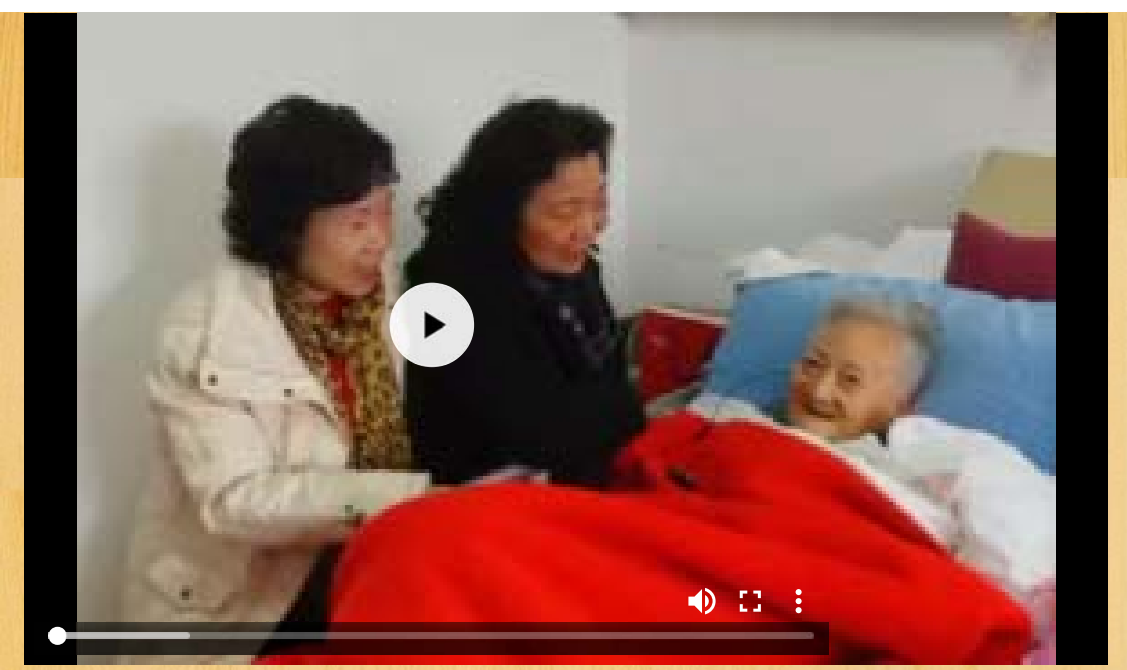

## 王左和潘先生莞尔而笑

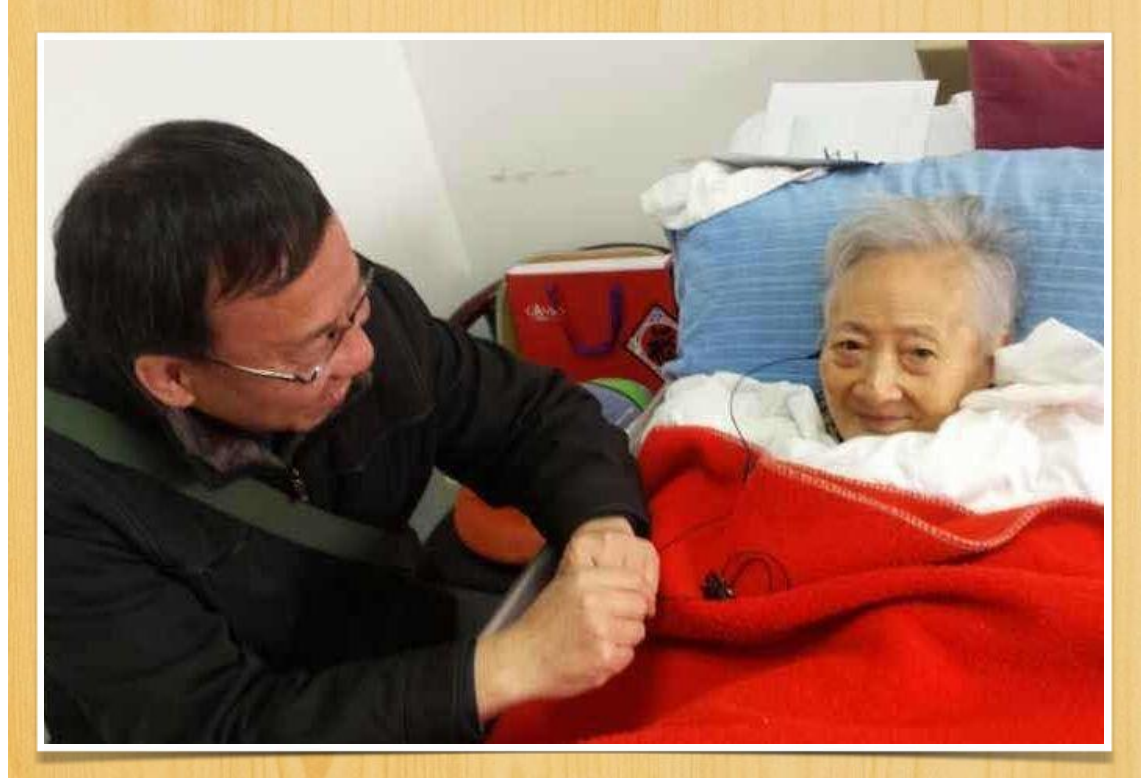

2015年1月10日 苏州桃坞护理院 李虹、陈慧珠、施培馨、俞永芳、林银山、陆惟节、贺培达、林柏松、卢祥林、陈志伟、孙恒 俊、王左同学探望潘先生。  $\bigtriangledown$ 

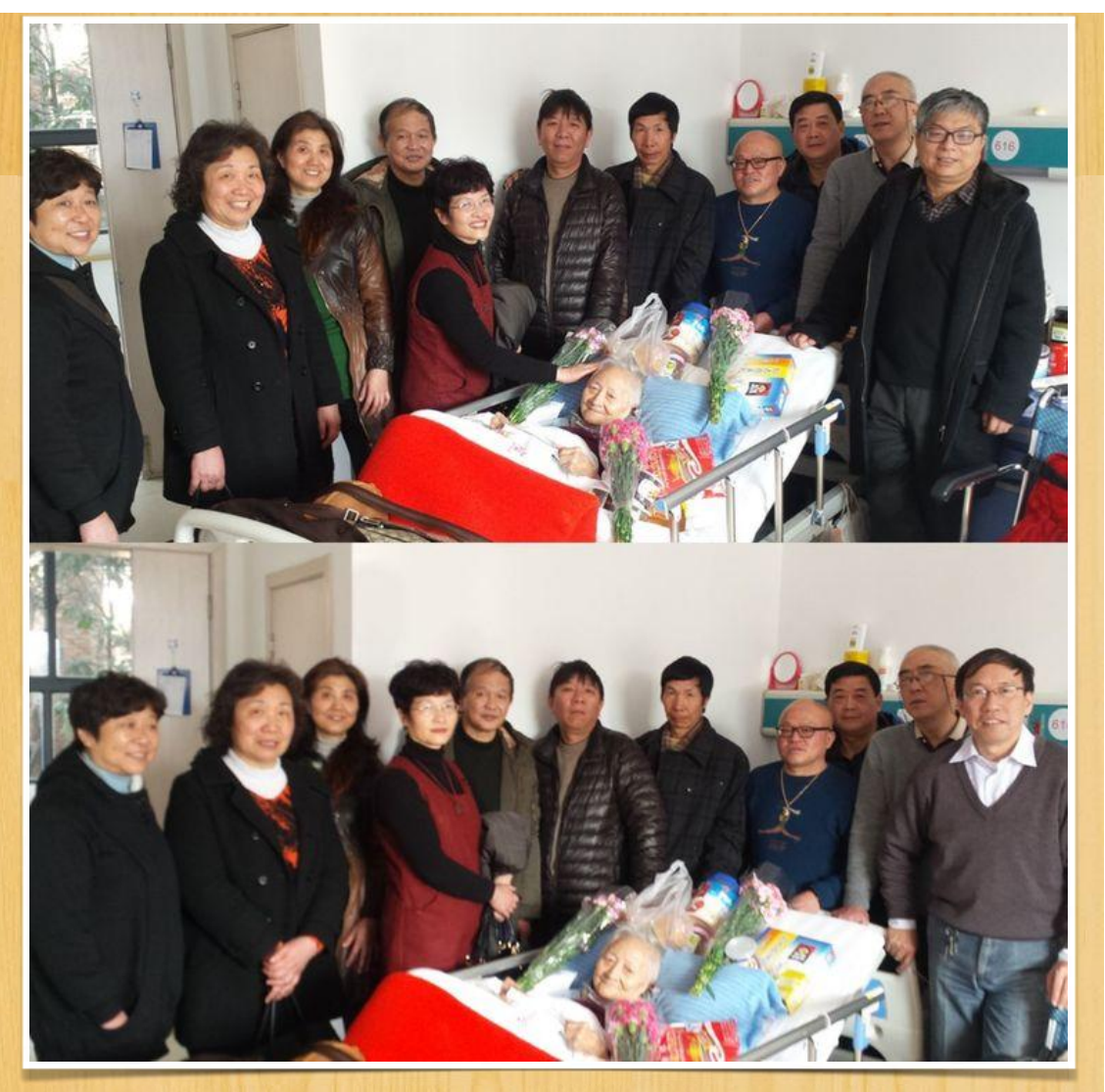

看到这么多学生来看自己,潘先生心里乐开了花。▽

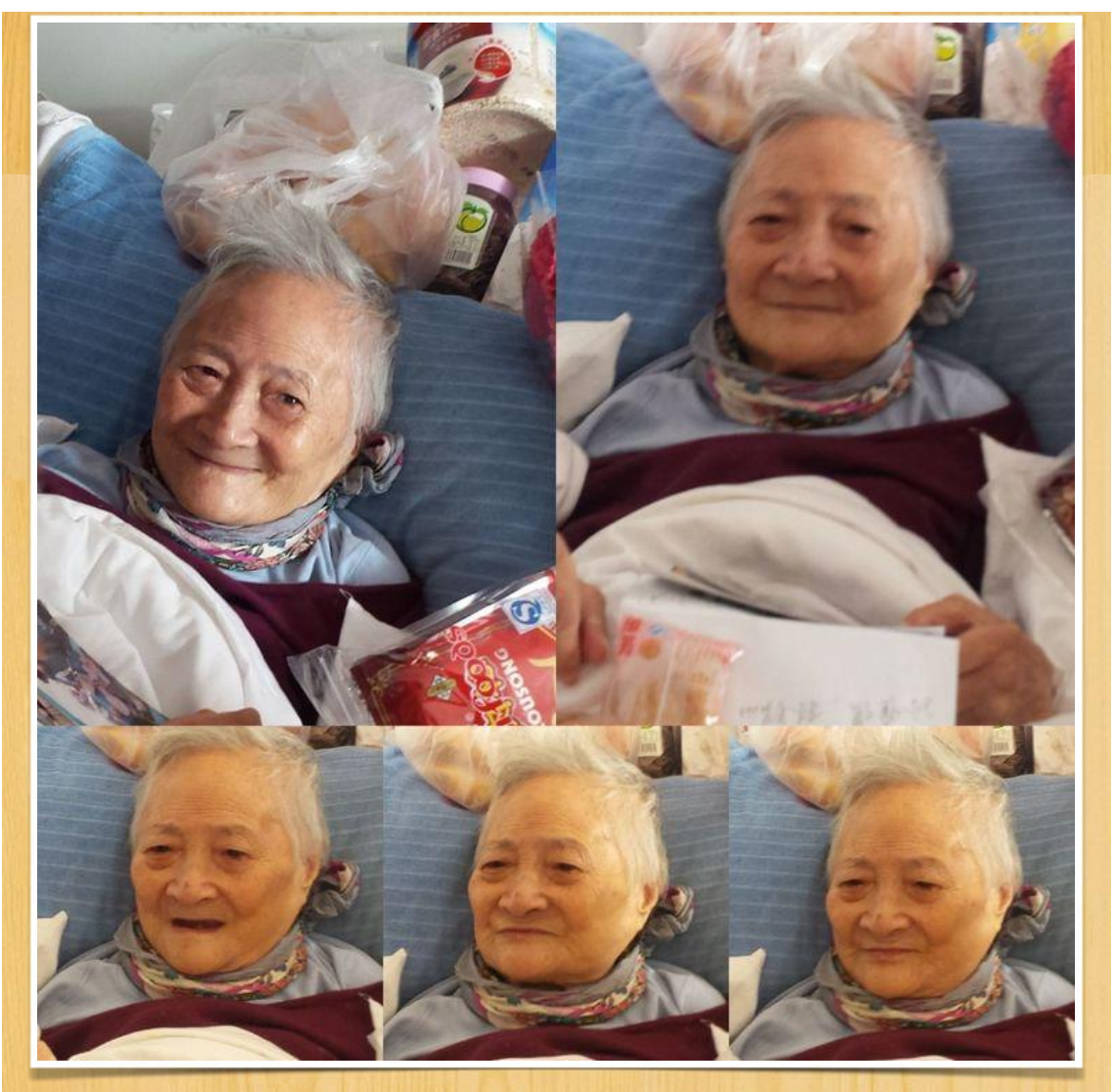

趋前慰问老师,老师辨认出久未见面的学生。

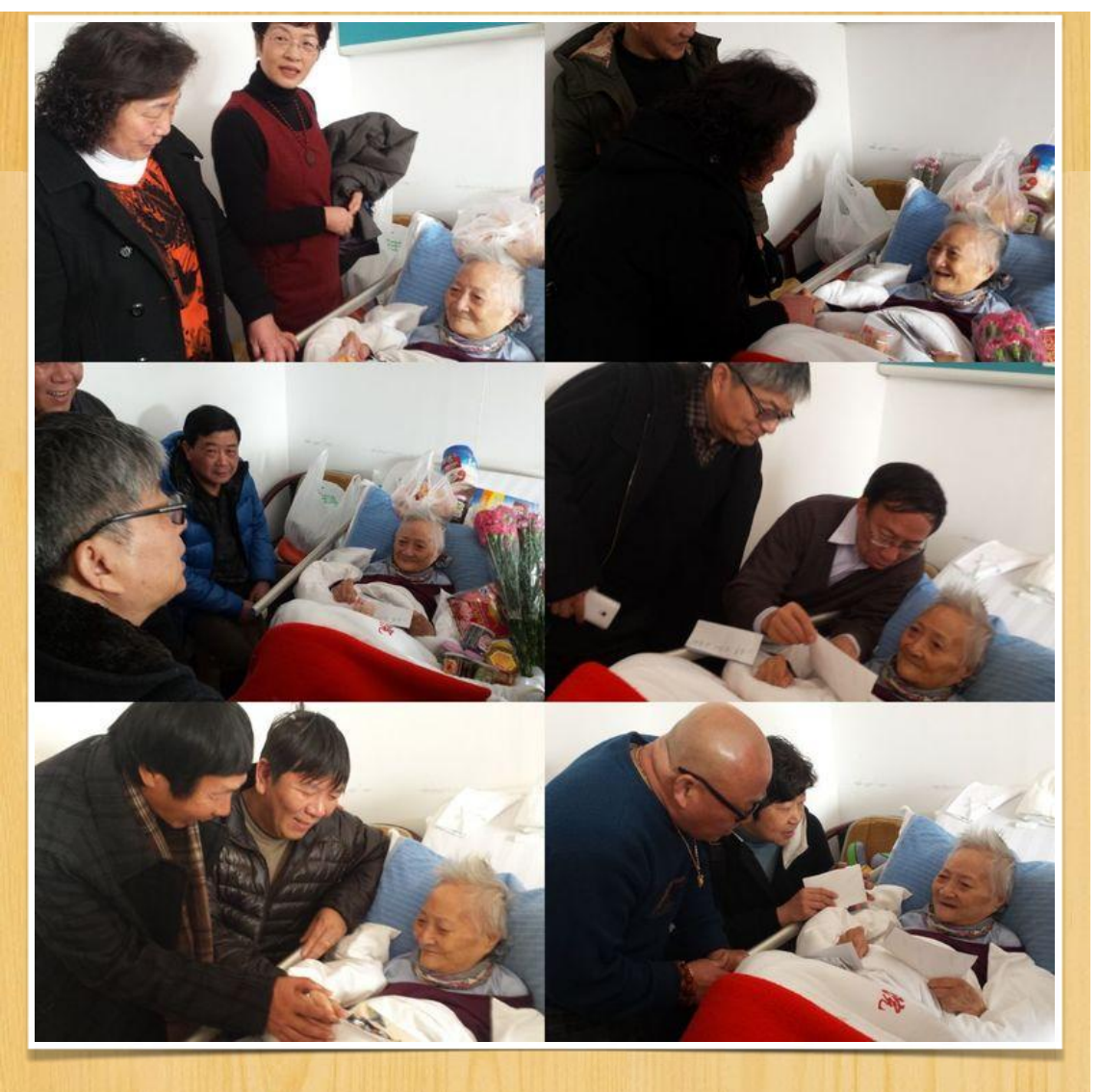

见到潘先生, 听到她一一叫出学生姓名, 同学们很激动。

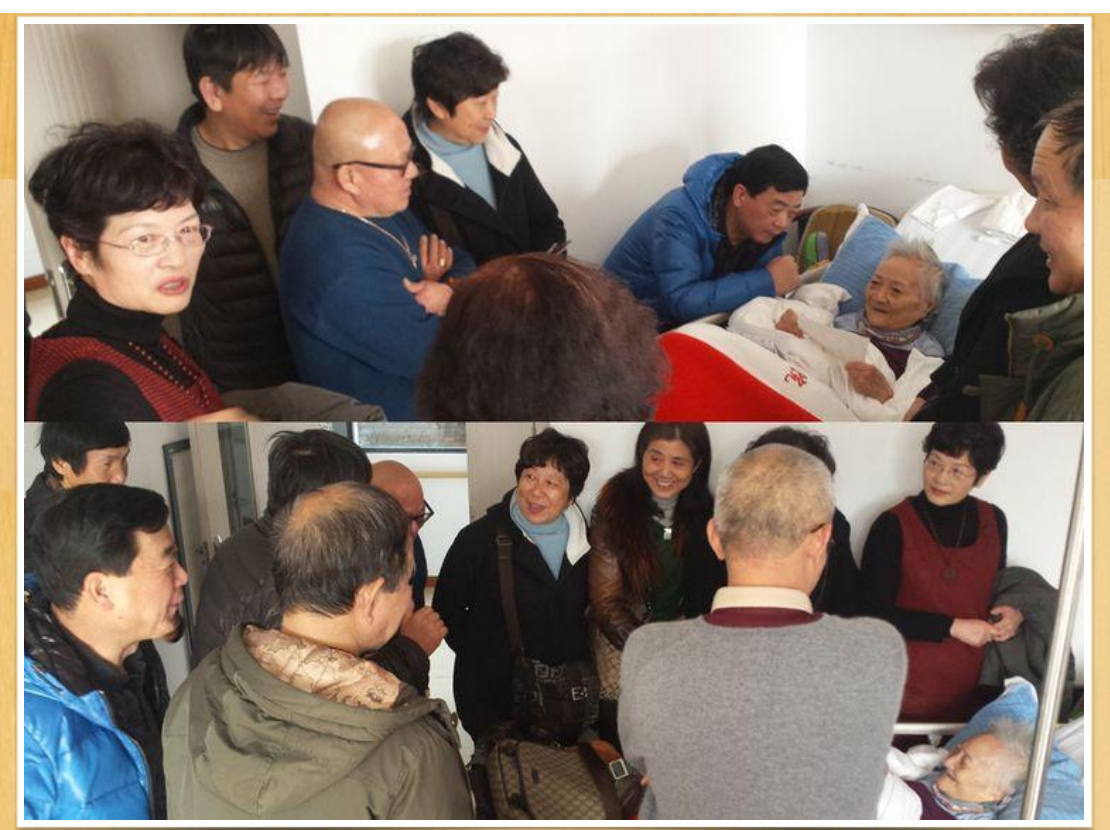

个别攀谈, 就像当年在学校聆听老师的教诲叮嘱。

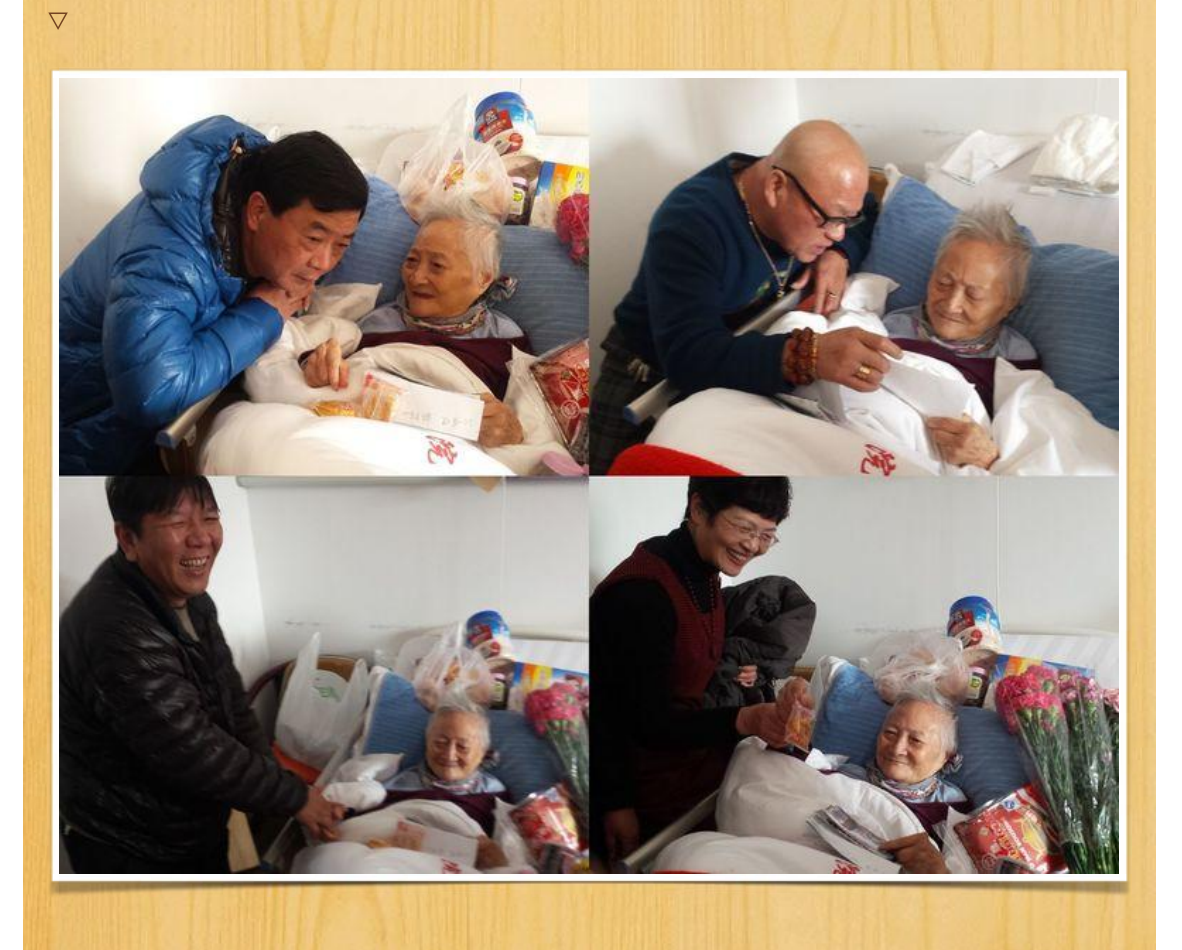

现在轮到学生当面表扬老师了。

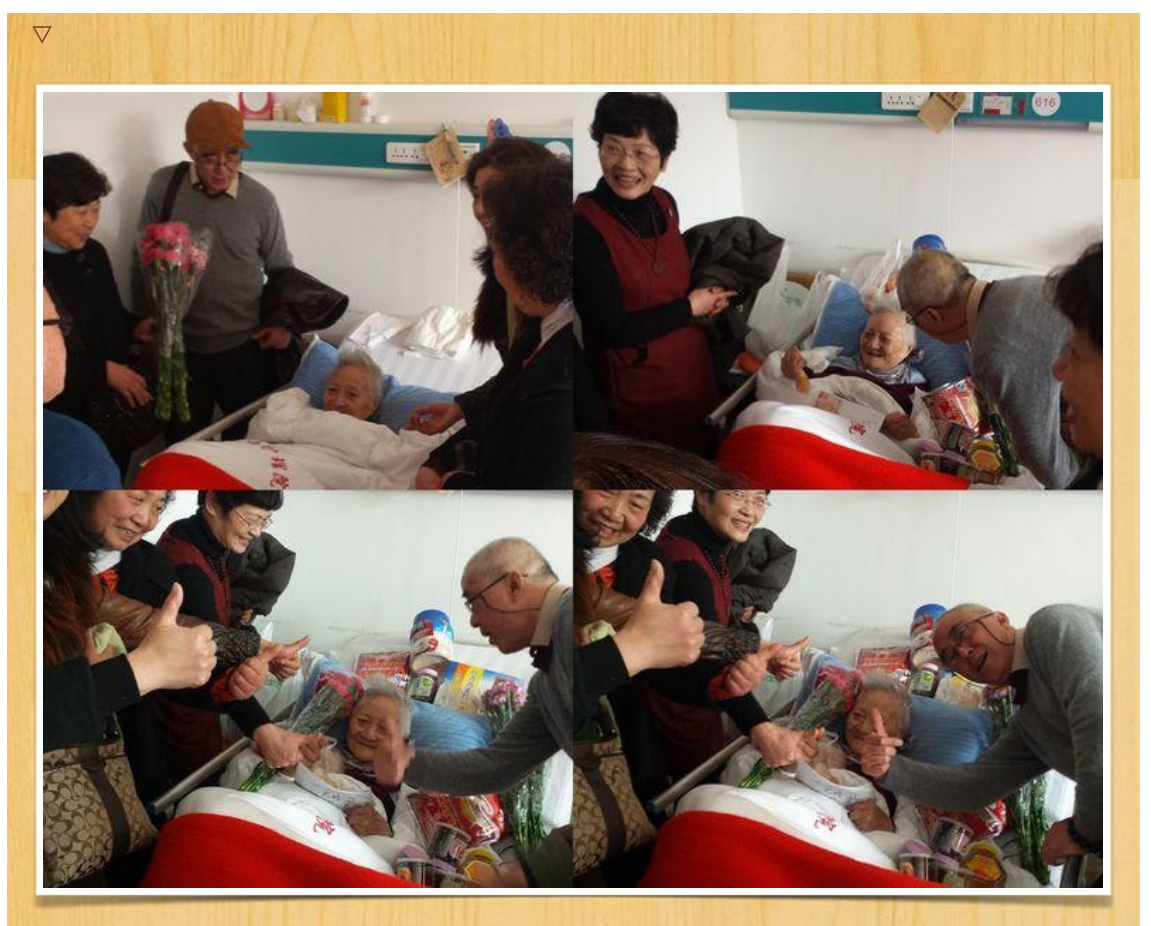

问询老师近况, 观察老师变化。  $\bigtriangledown$ 

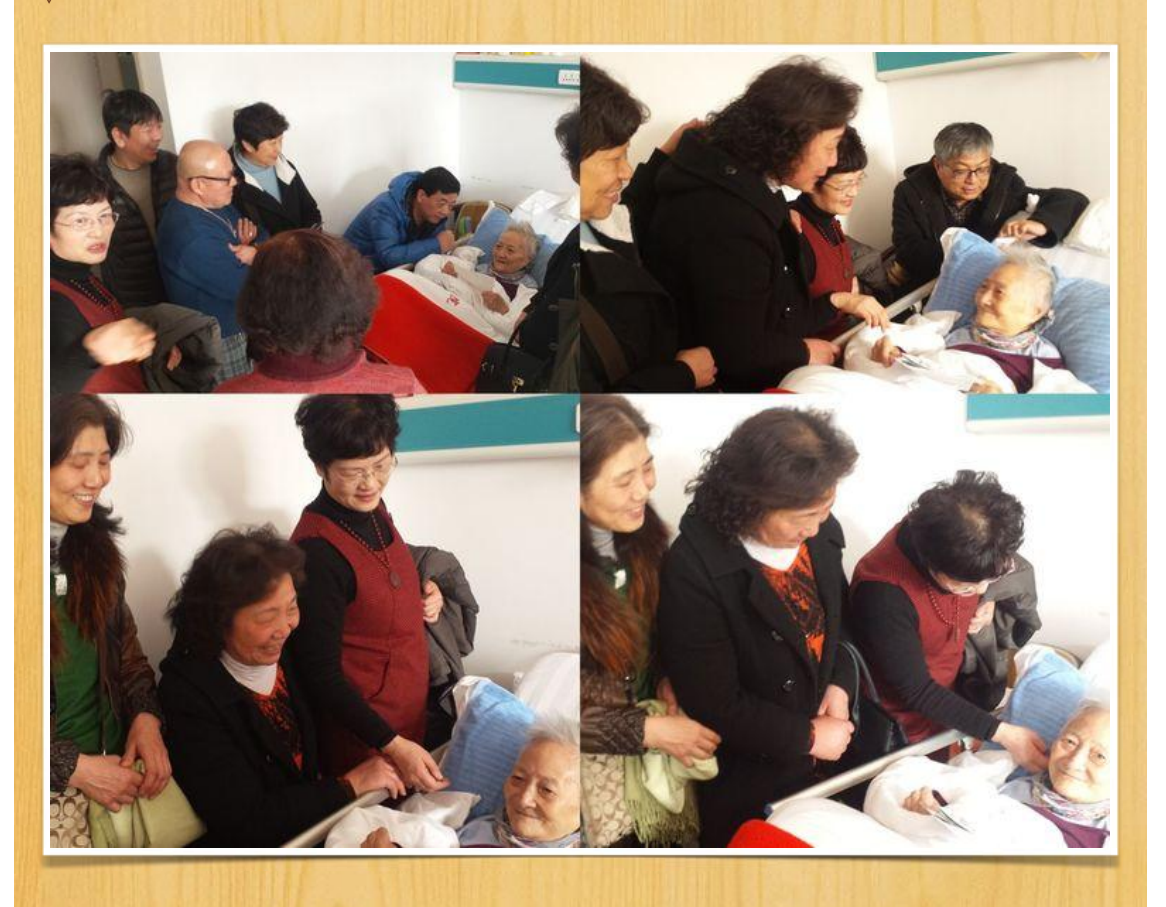

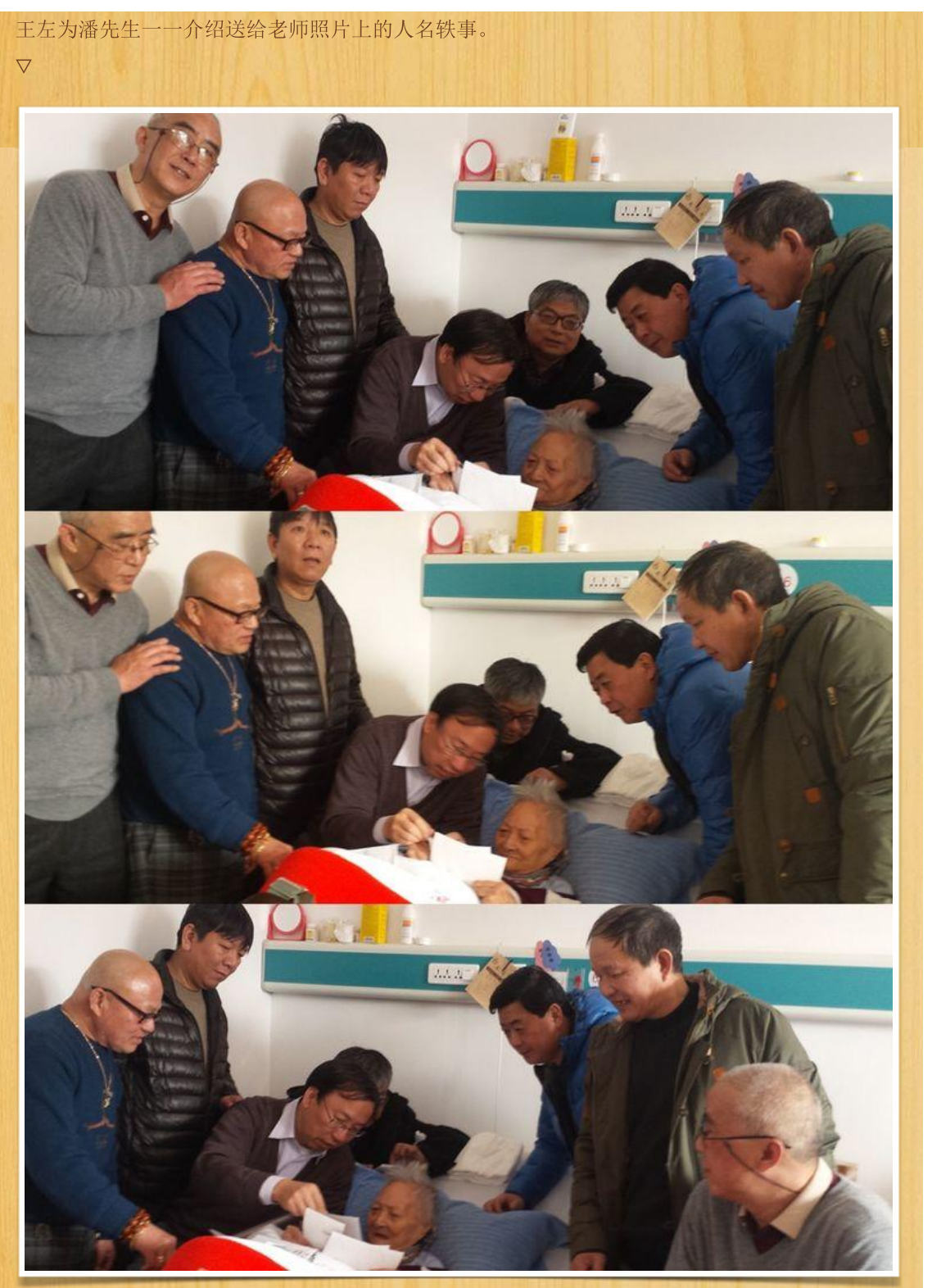

## 2014年8月30日

苏州桃坞护理院 施培馨、俞永芳、钱萍、许勤芳、陆小玲、包玲凤、李虹、孙之浩、陈志伟、王左同学探望潘 先生。  $\boldsymbol{\nabla}$ 

位育难忘六班人 师恩永记潘先生 - 美篇

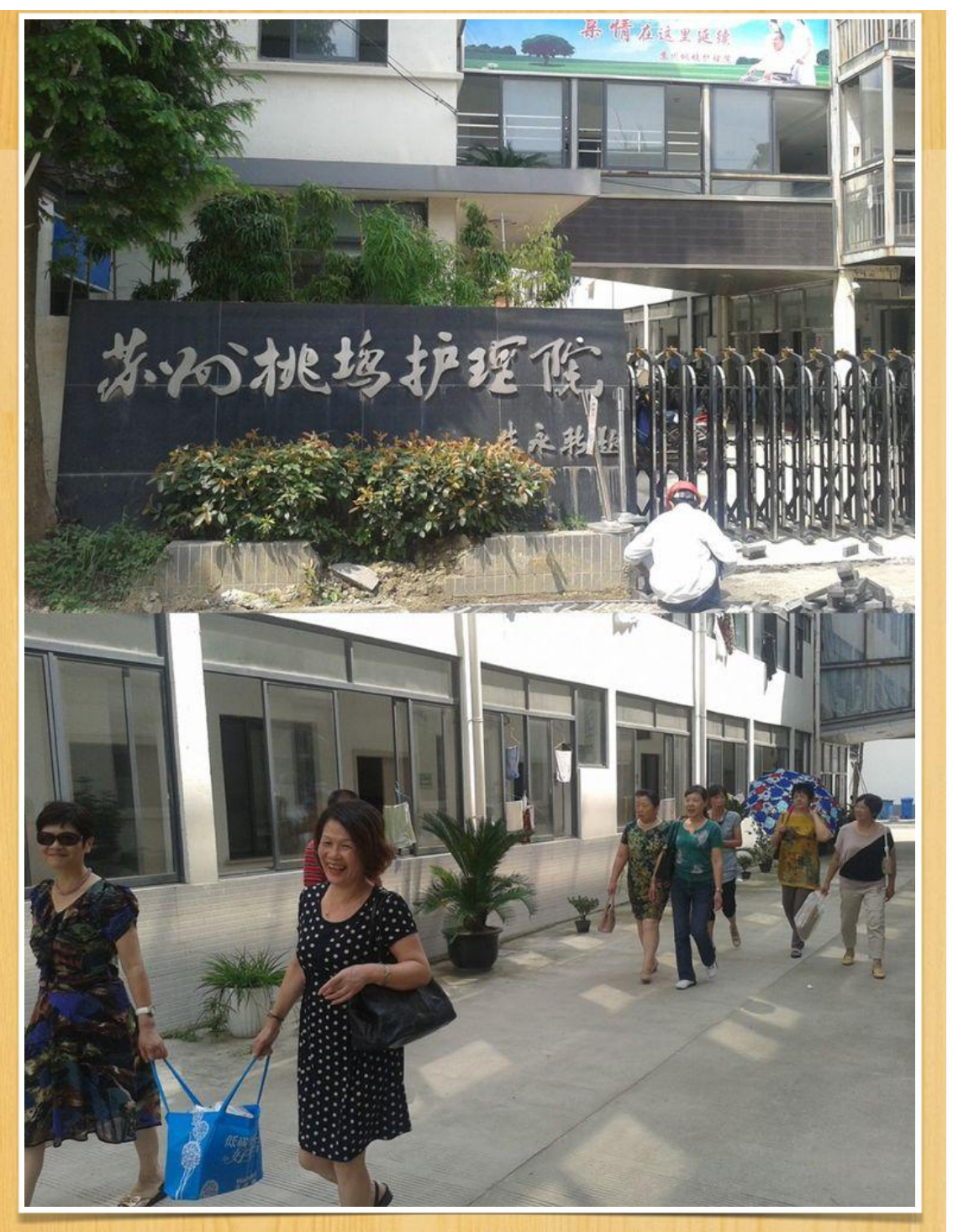

女生们围绕在老师床边,给老师问好请安。

位育难忘六班人 师恩永记潘先生 - 美篇

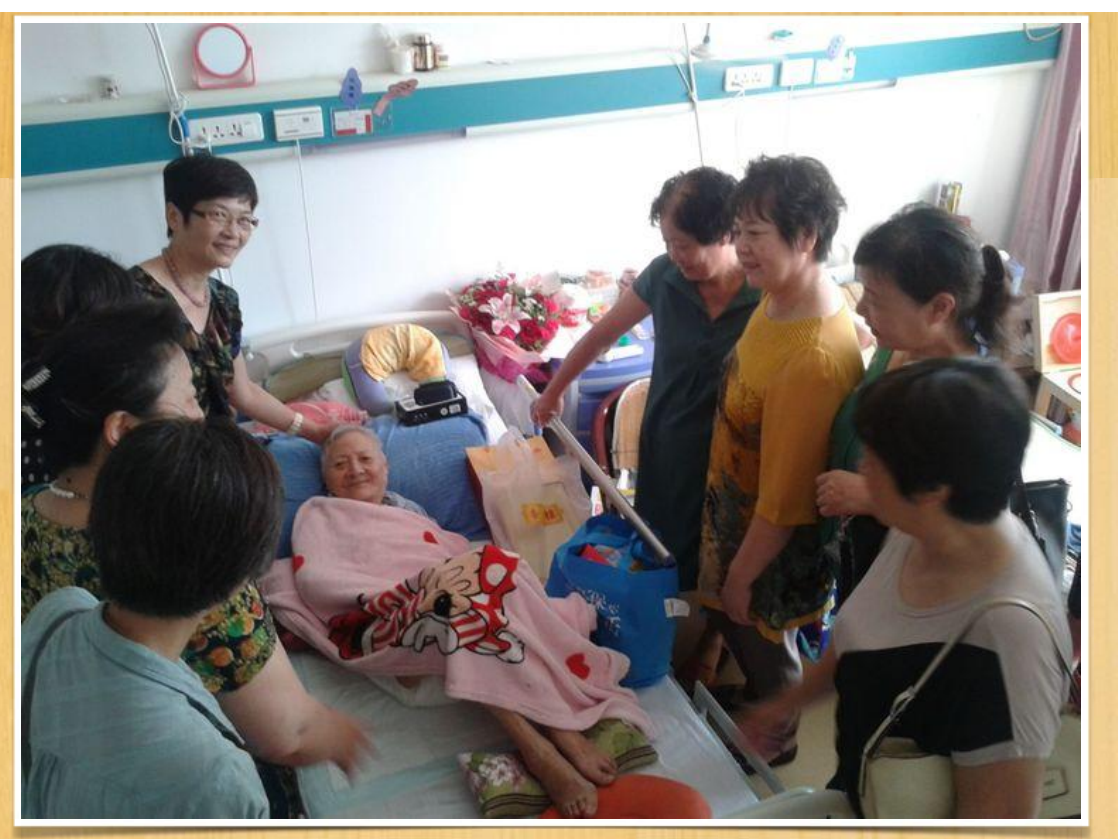

给潘先生看以前师生聚会的照片

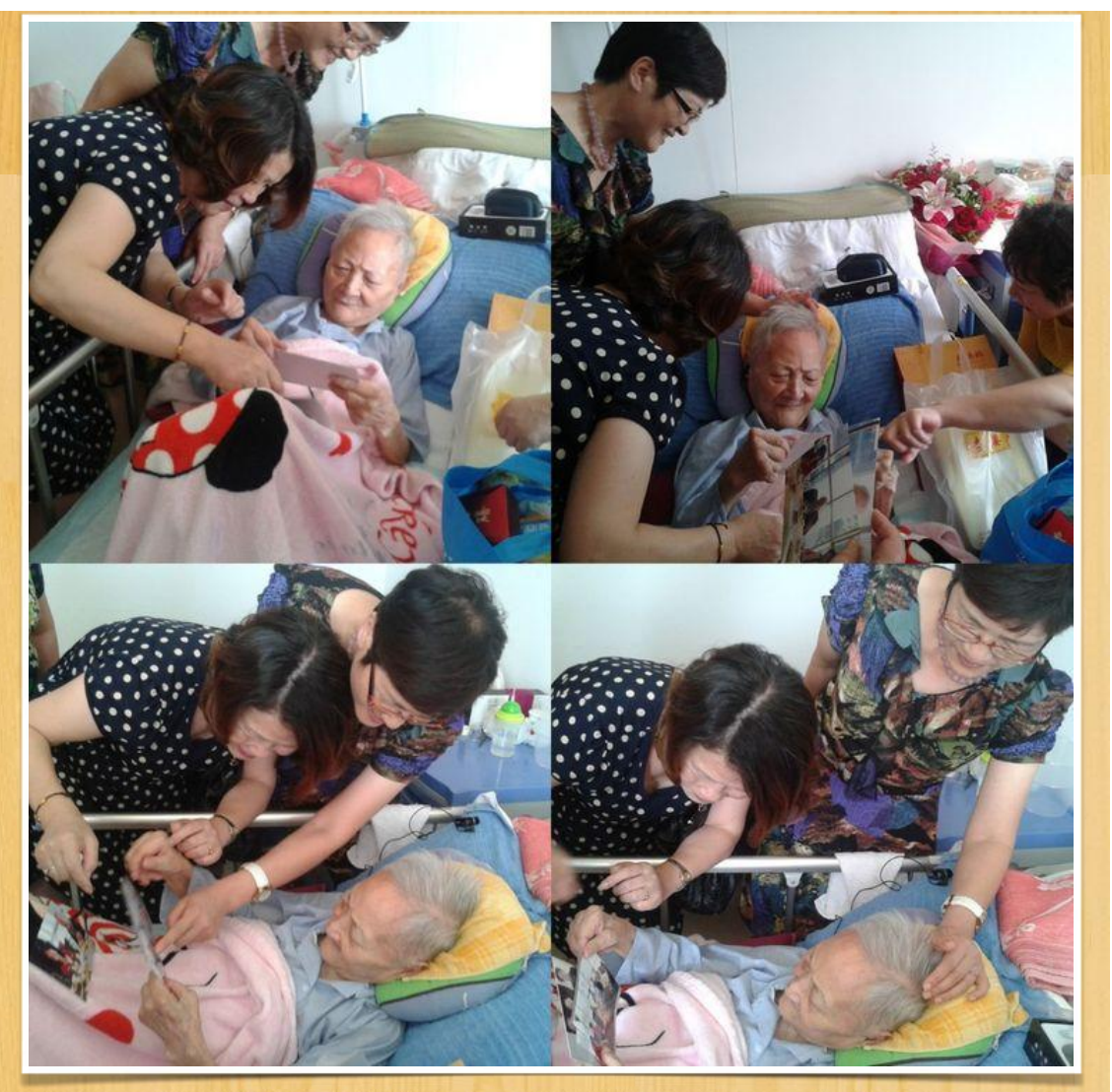

老师床榻旁手机环伺,大家忙着在微信群中发布探视老师的消息,传给没来的同学观看。

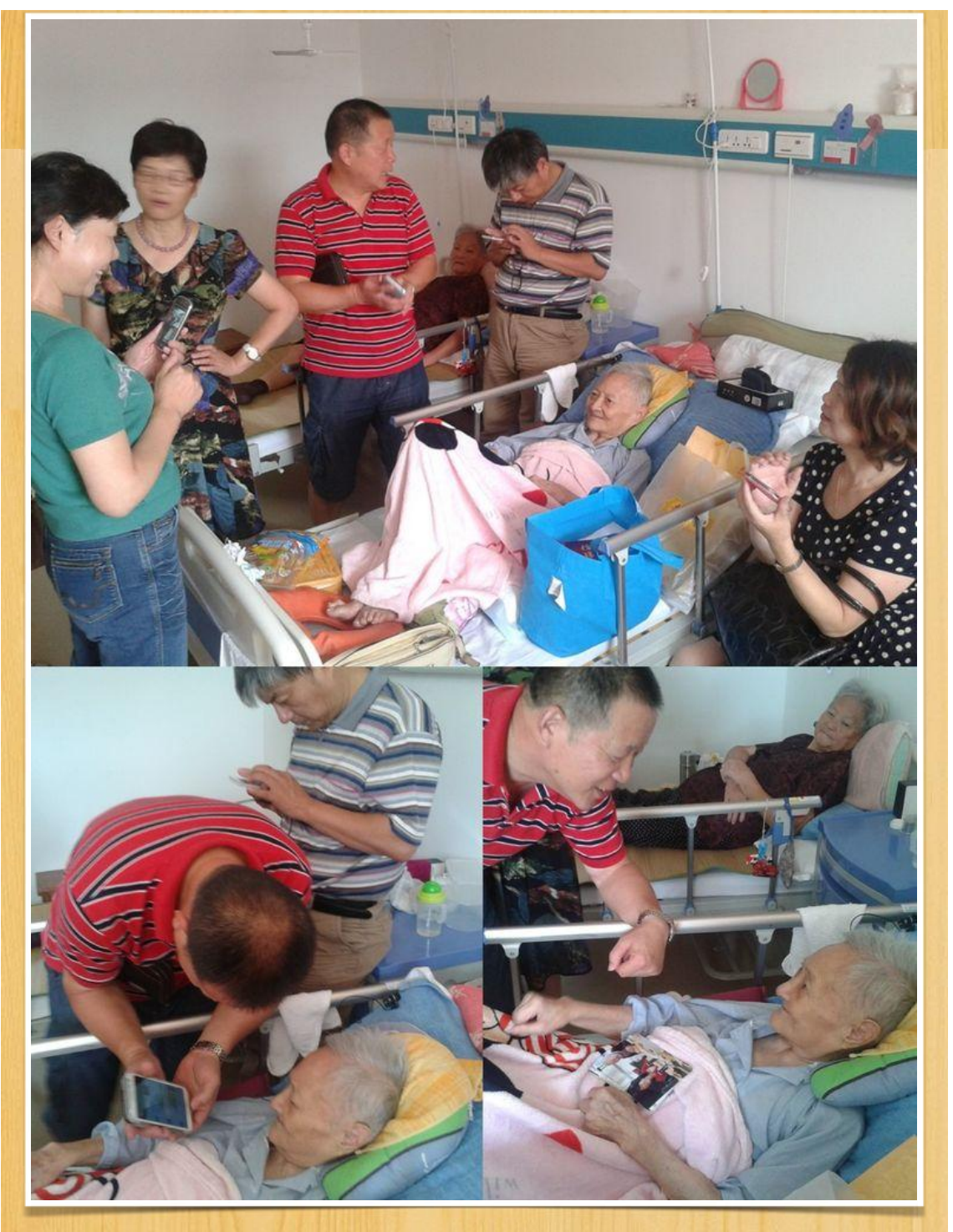

同学们一起为潘先生点赞加油凸凸凸

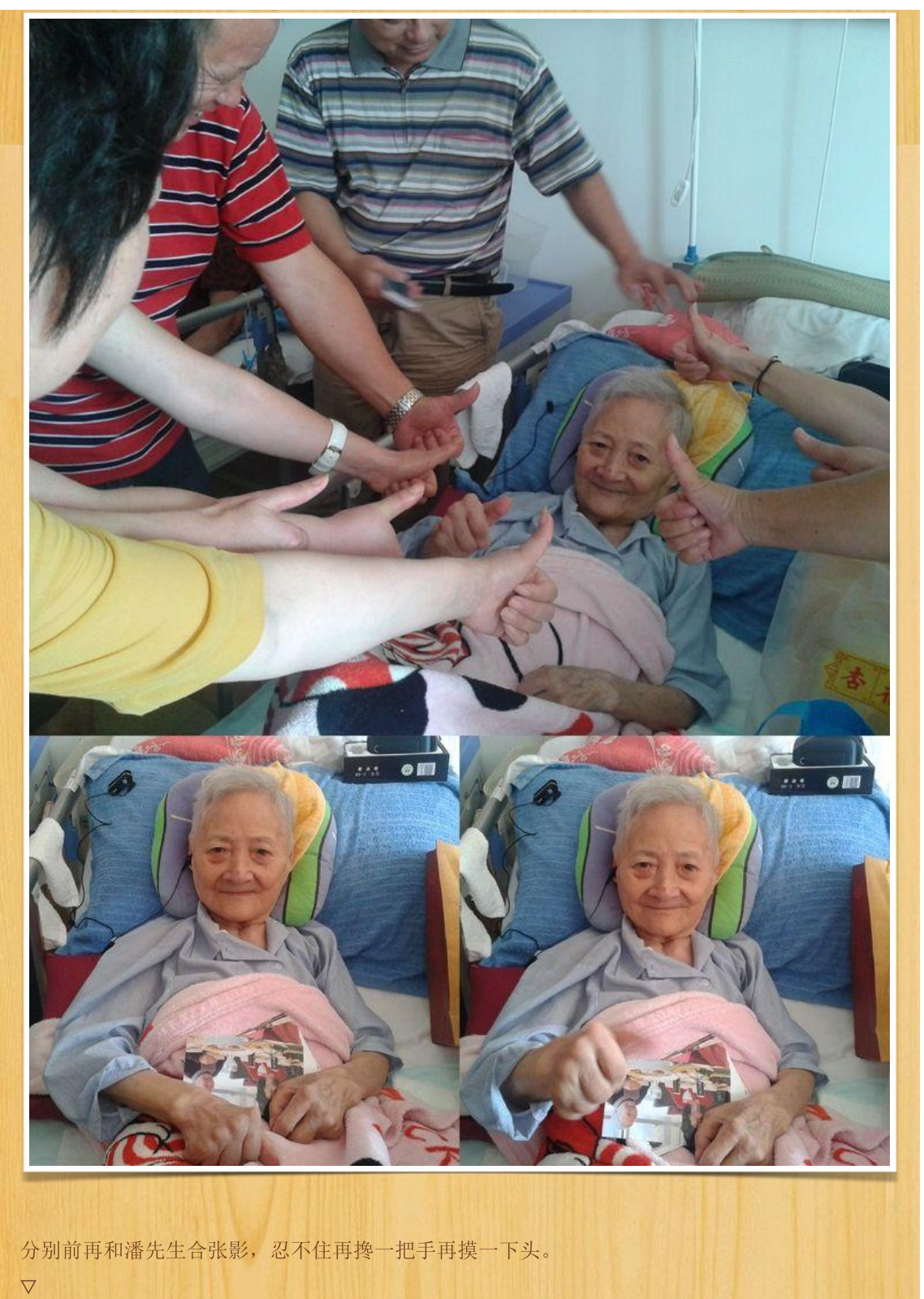

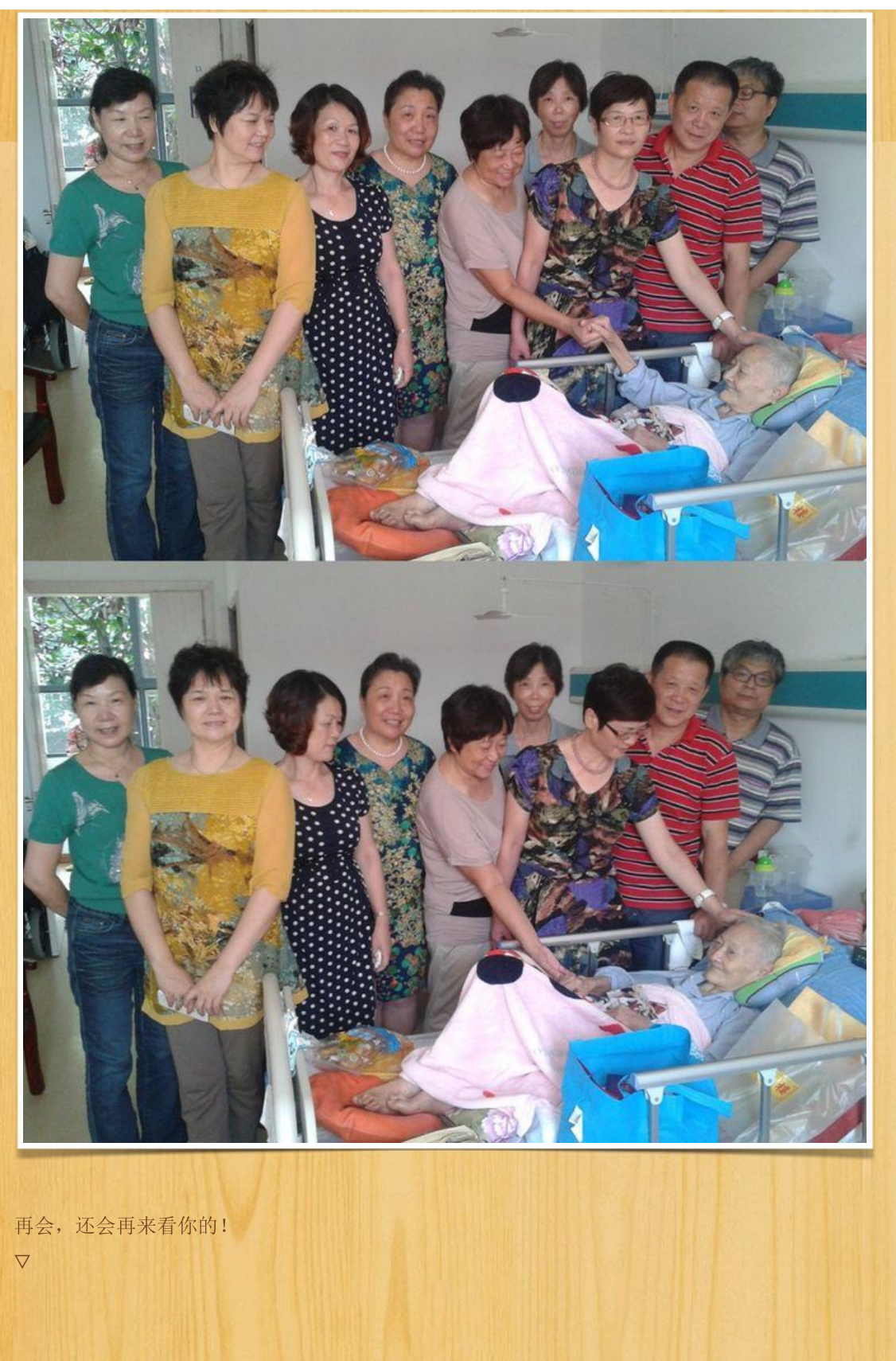

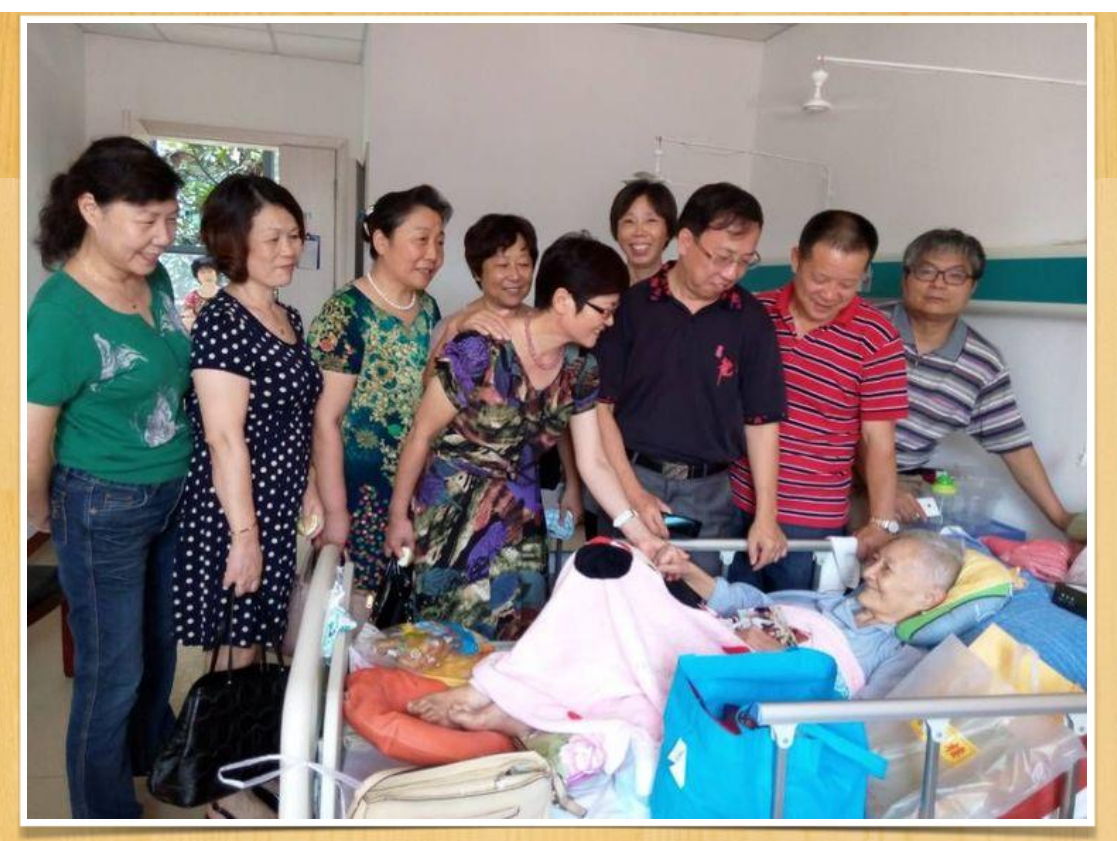

#### 2009年1月4日

飞洲国际广场饭店 施培馨、俞永芳、钱萍、许勤芳、陆小玲、包玲凤、陈慧珠、丁计立、陈志伟、王左同学为潘先生赴 苏州养老设宴践行。

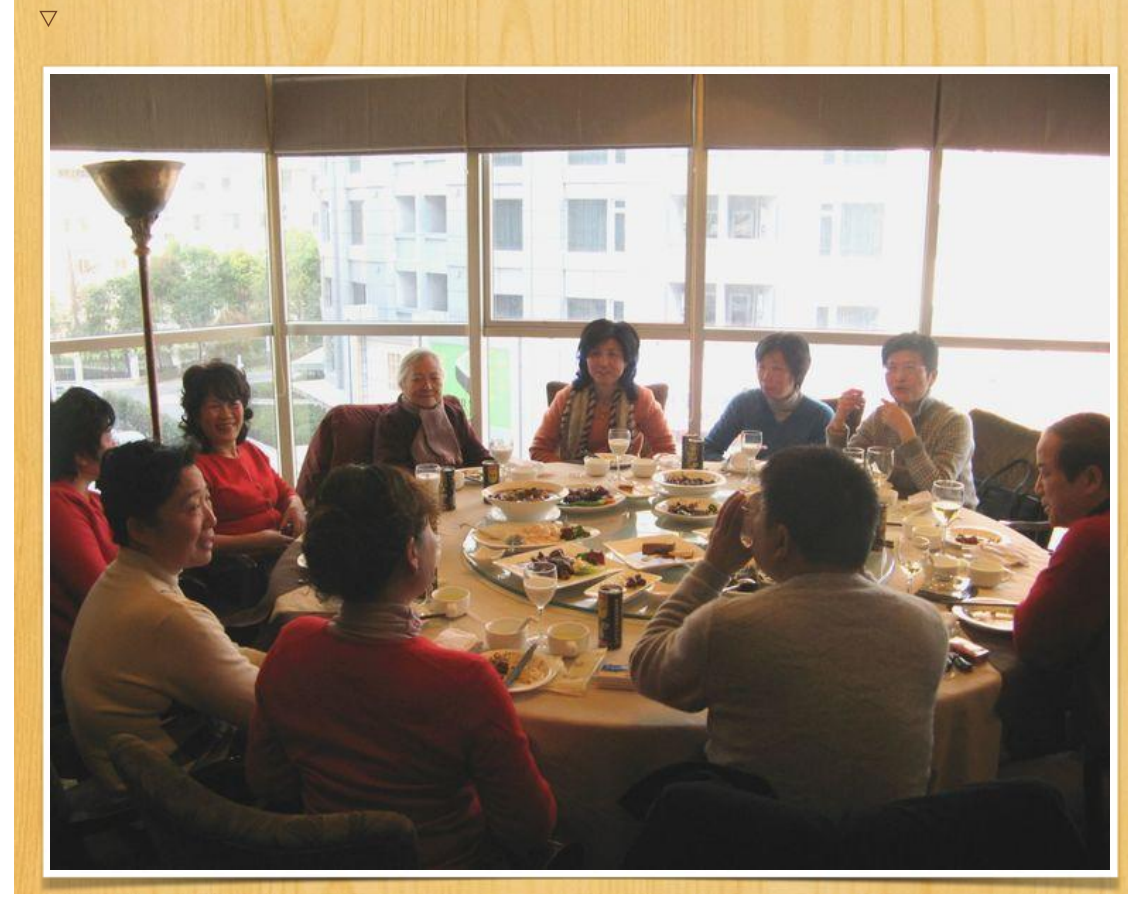

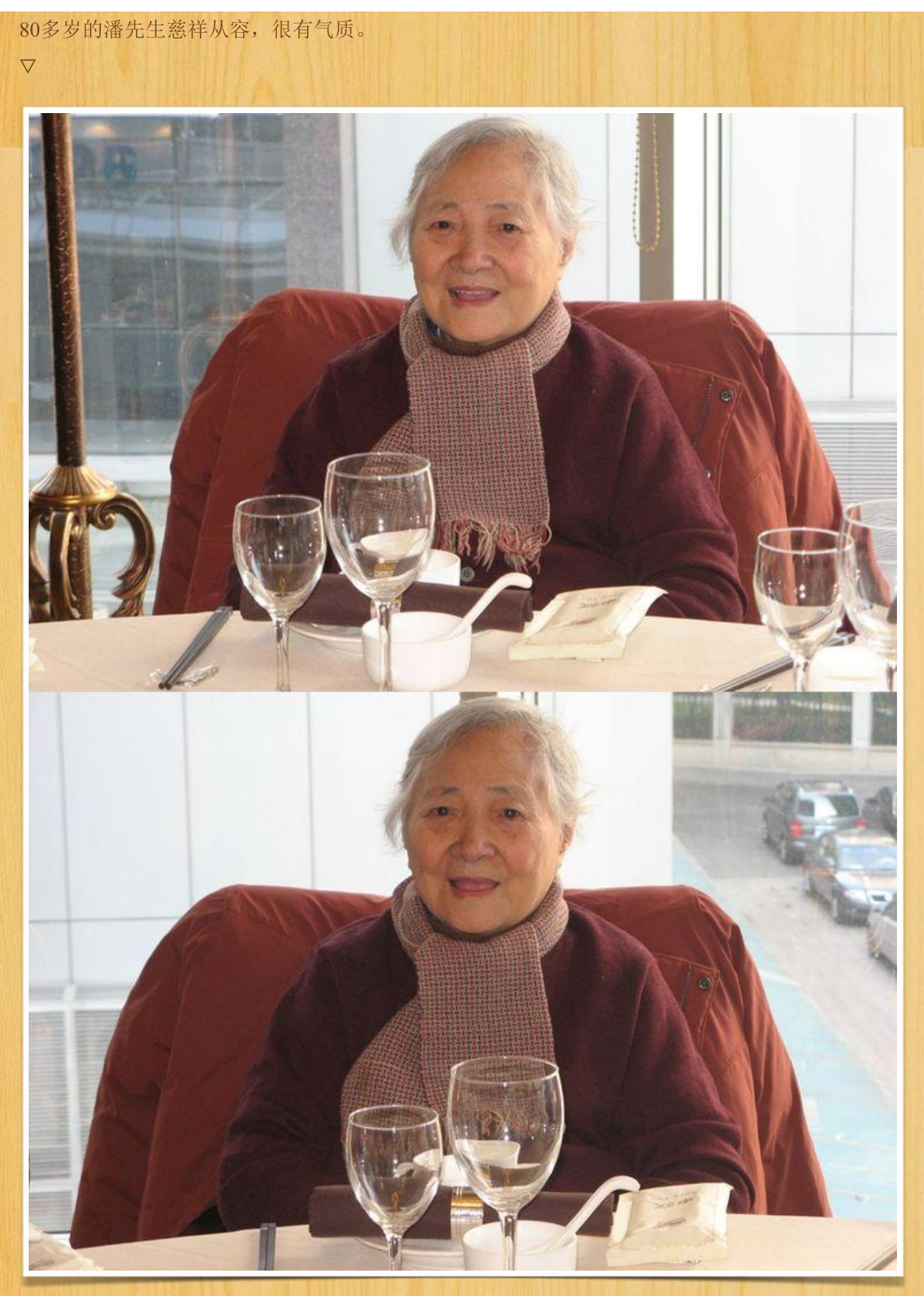

难得相聚,正襟危坐。

 $\overline{\nabla}$ 

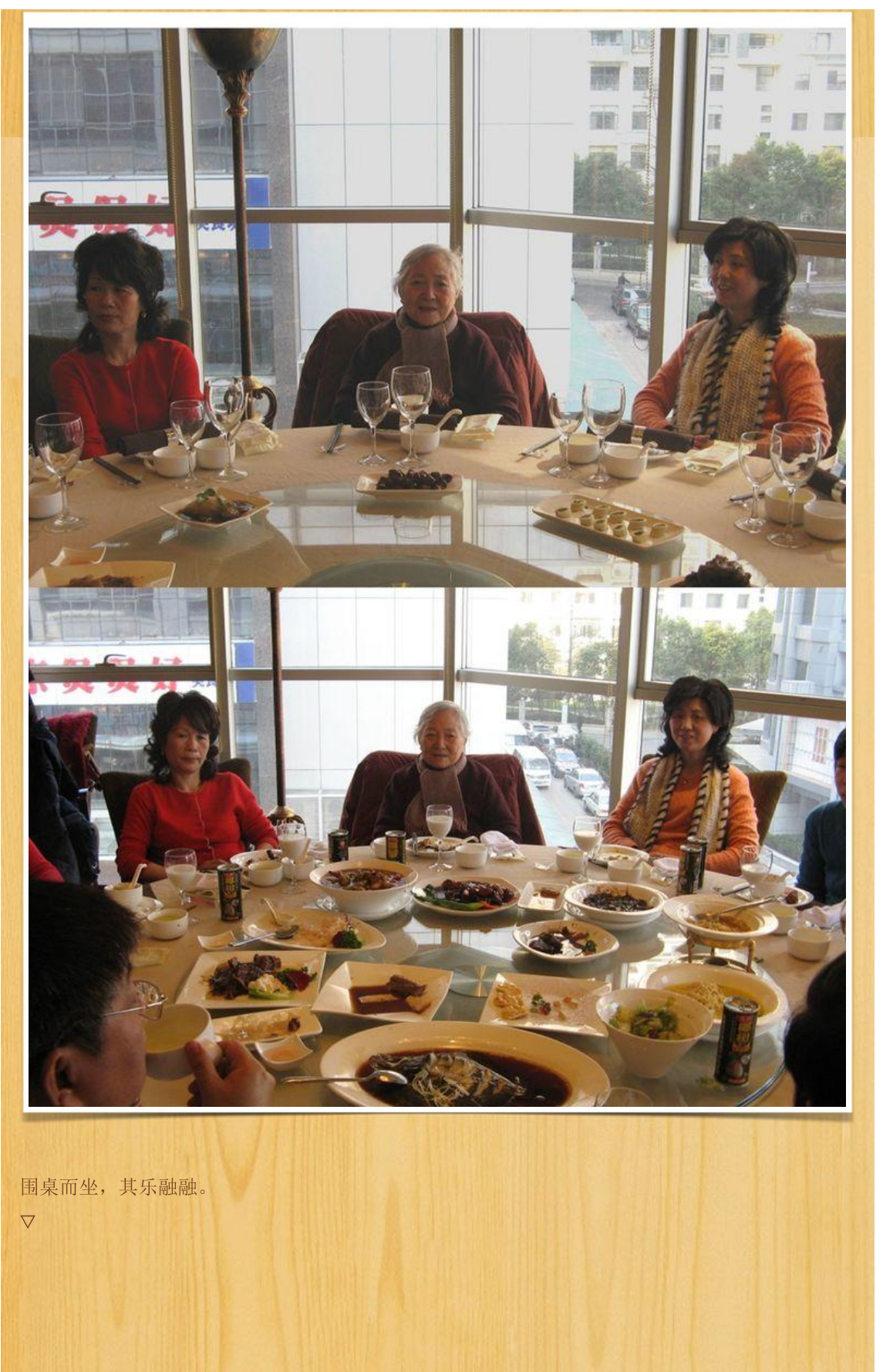

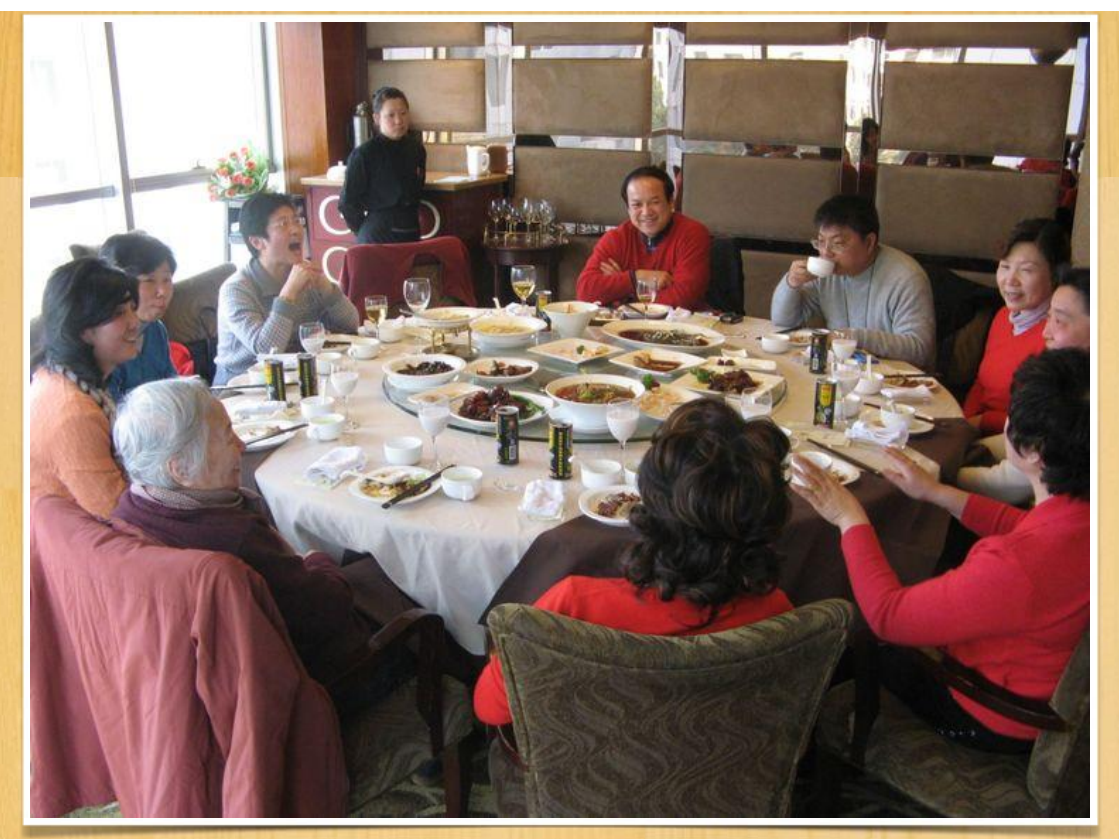

精彩讲述,引人注目。

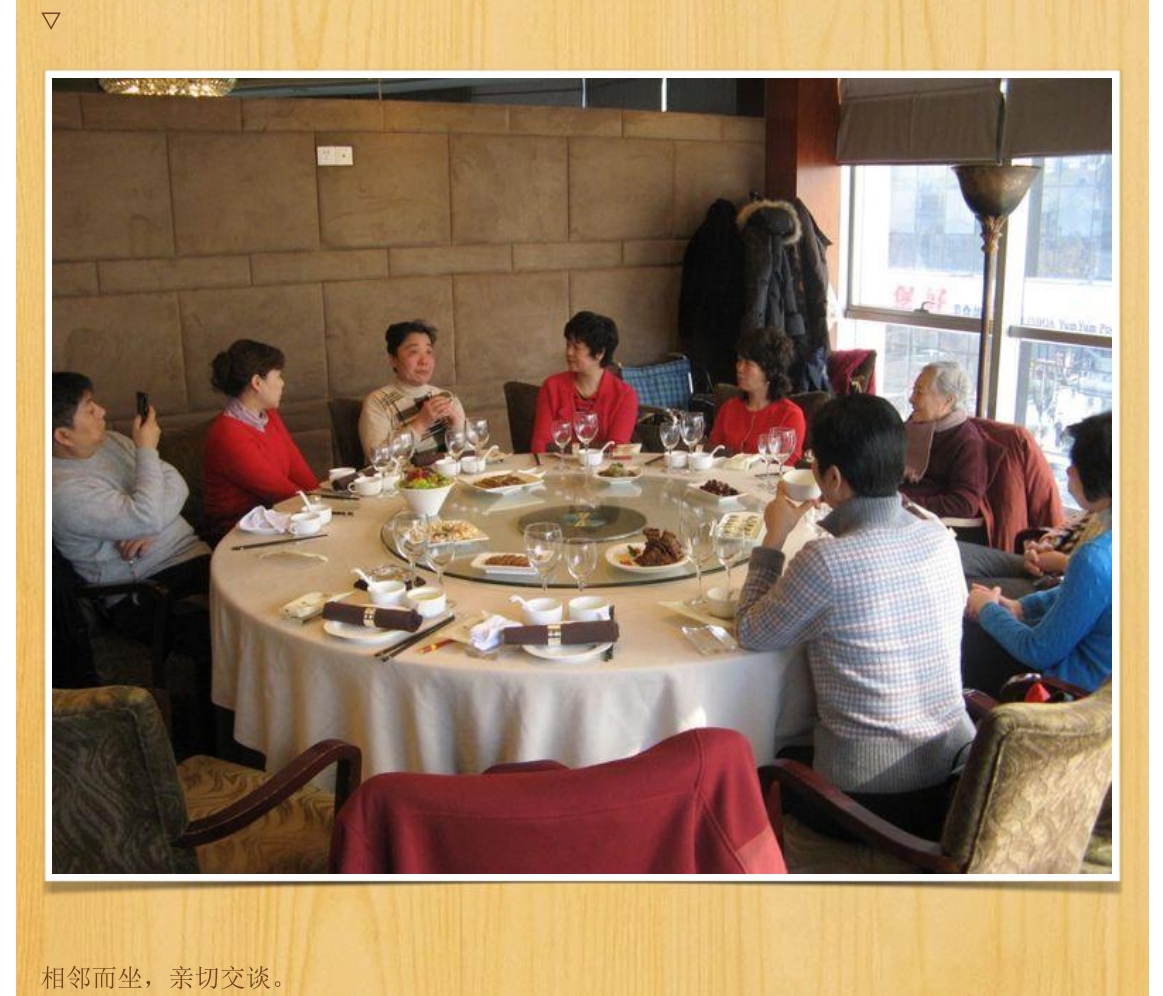

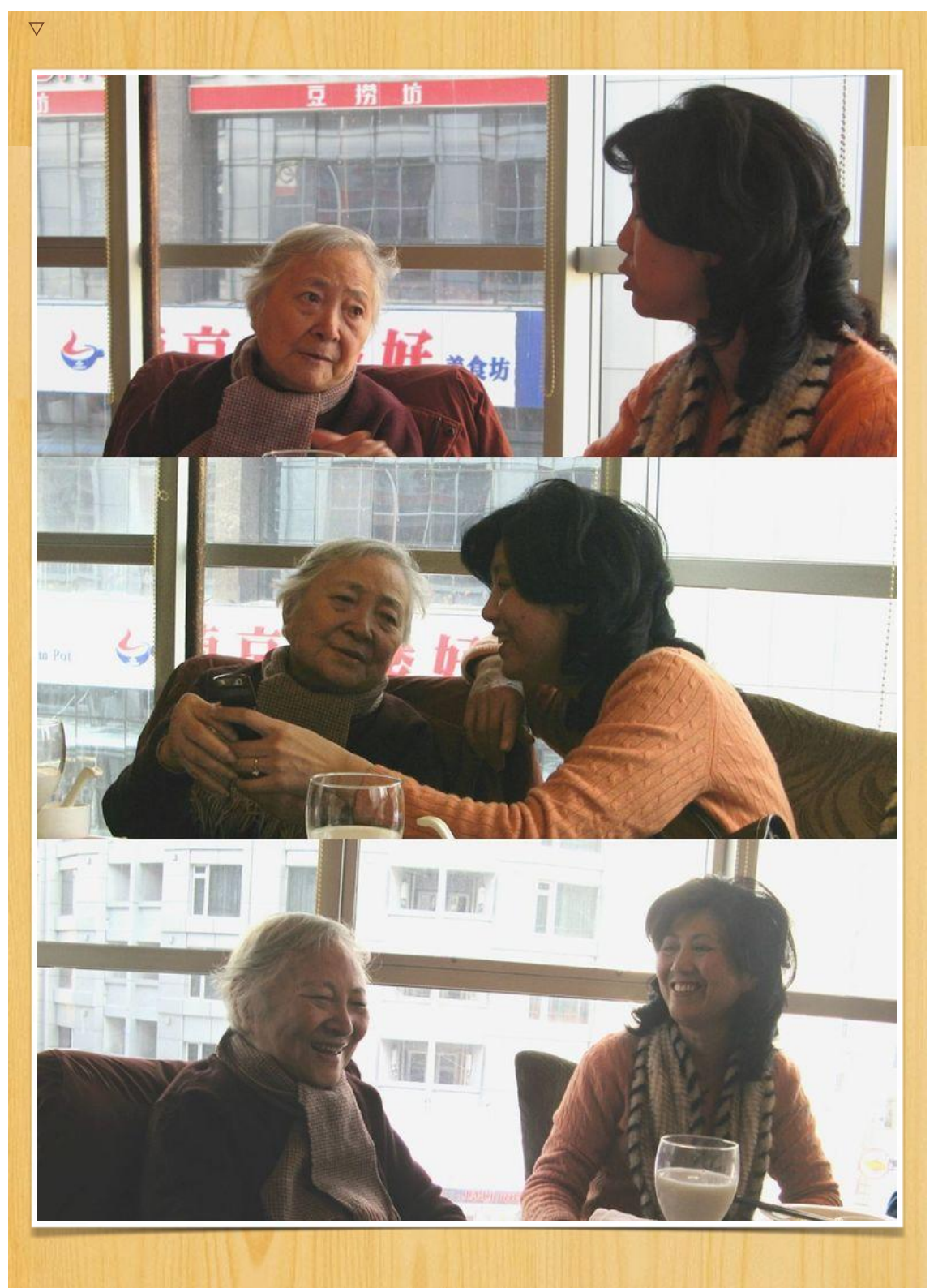

红衣女郎与潘先生

 $\boldsymbol{\nabla}$ 

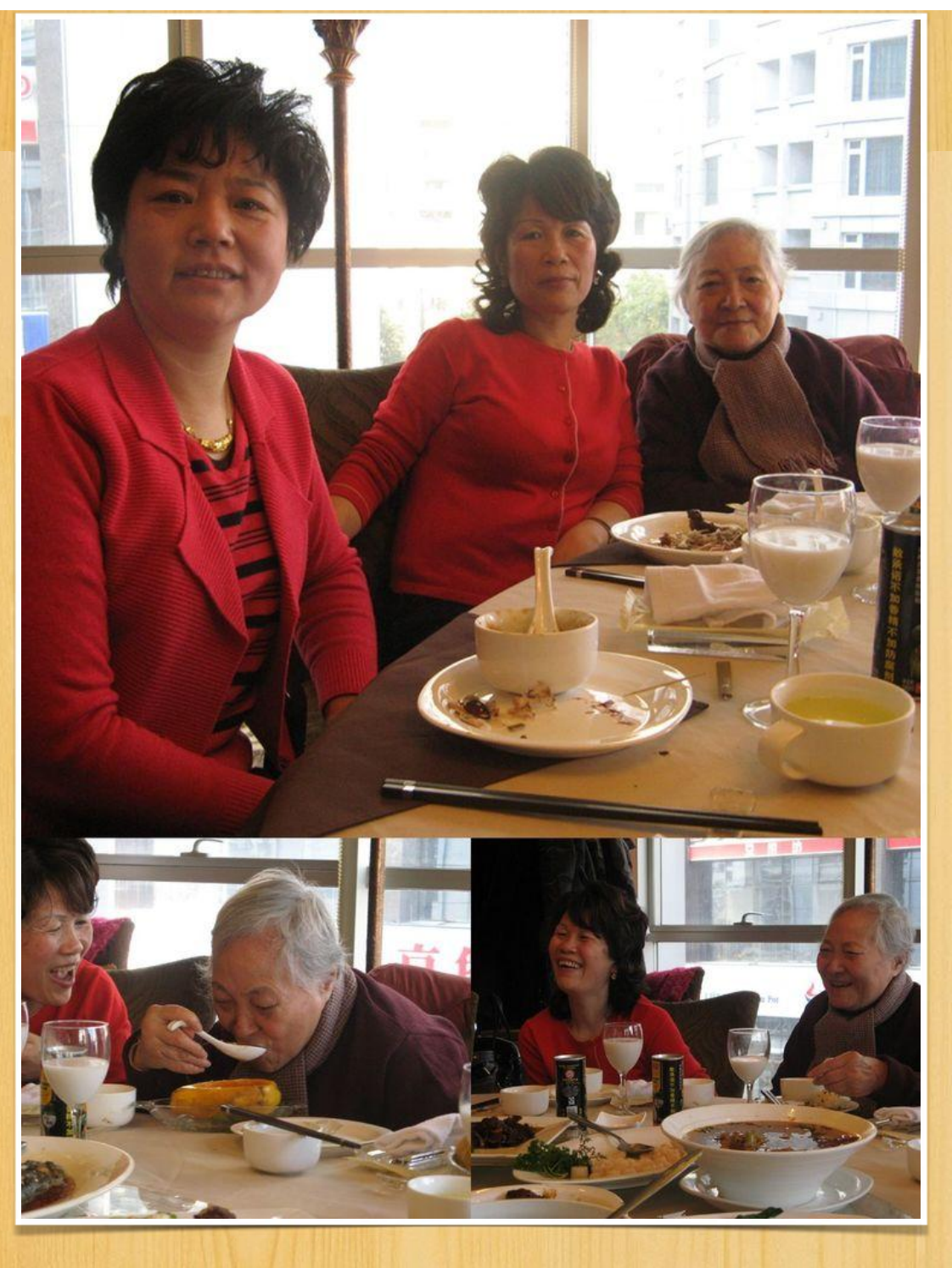

与潘先生合影,给潘先生添茶

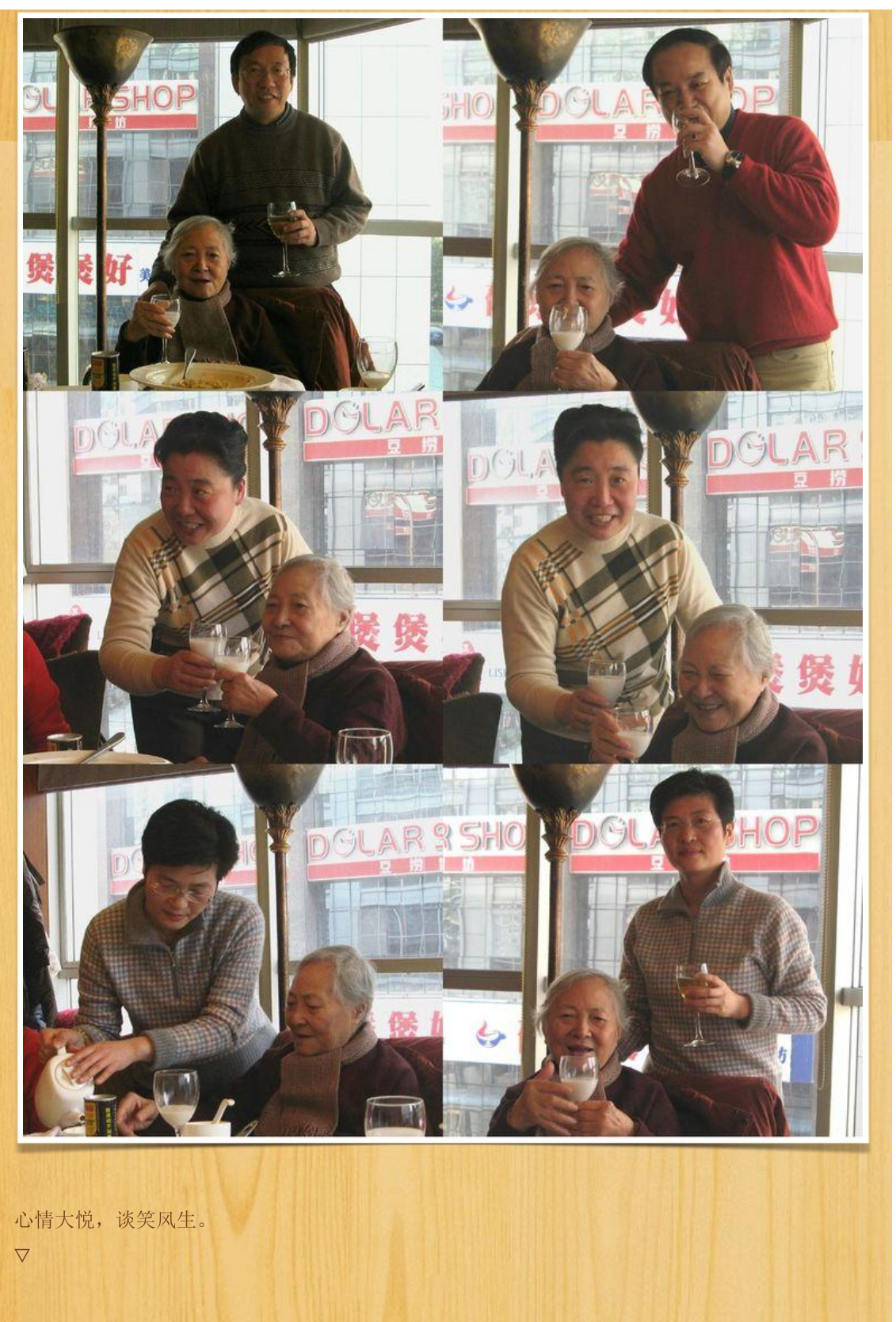

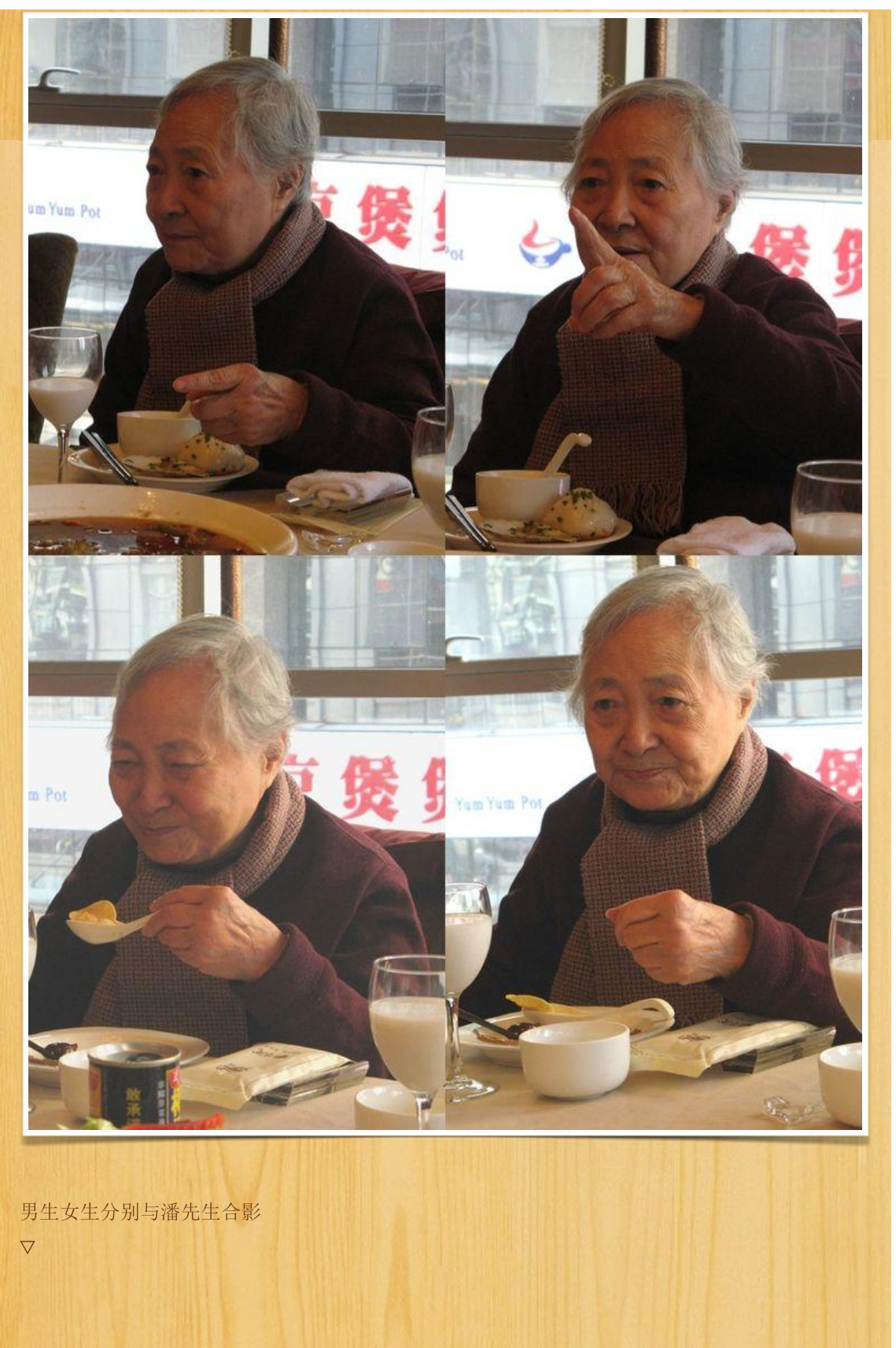

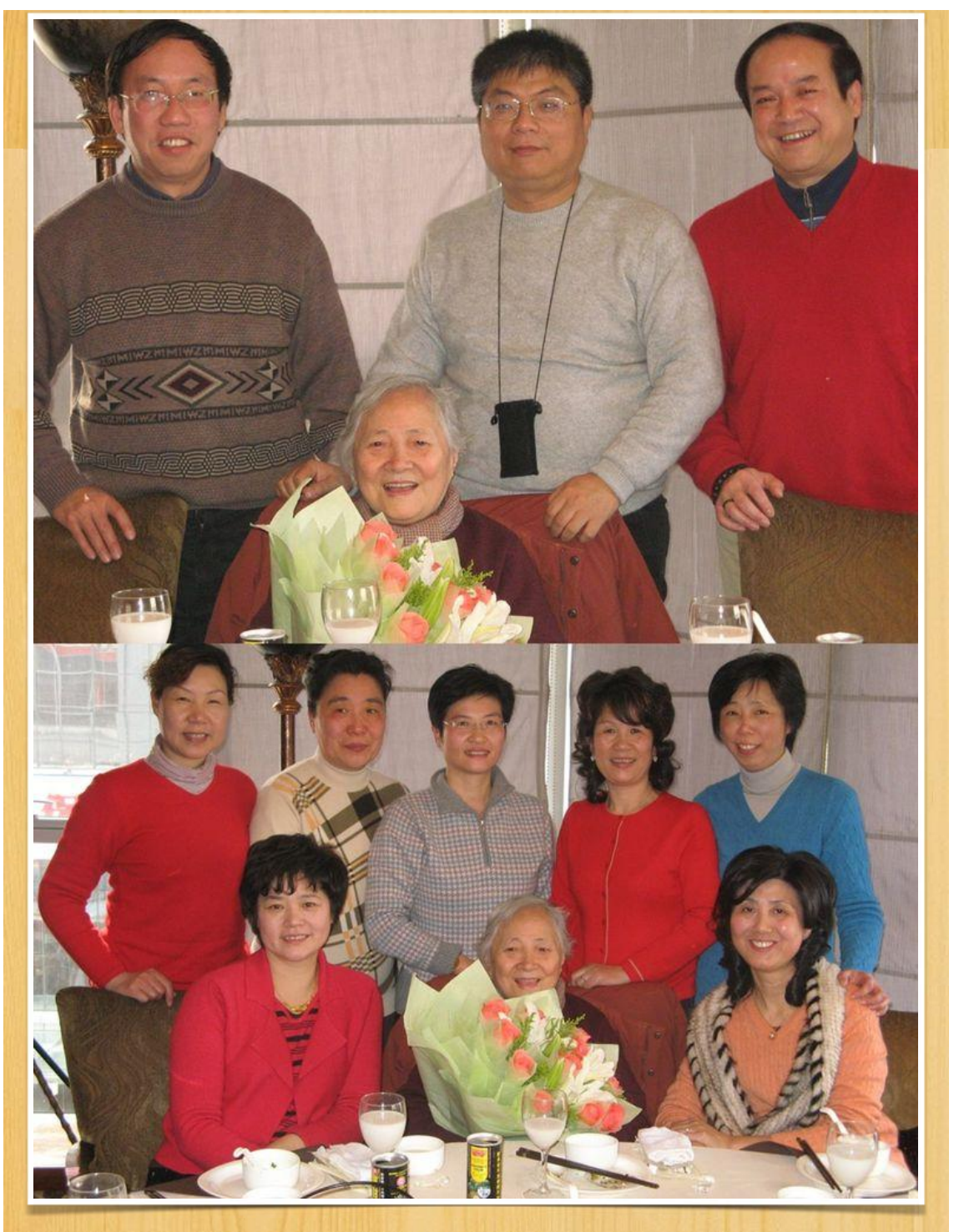

集体合影, 同学们不知此别以后何时能与老师再聚。

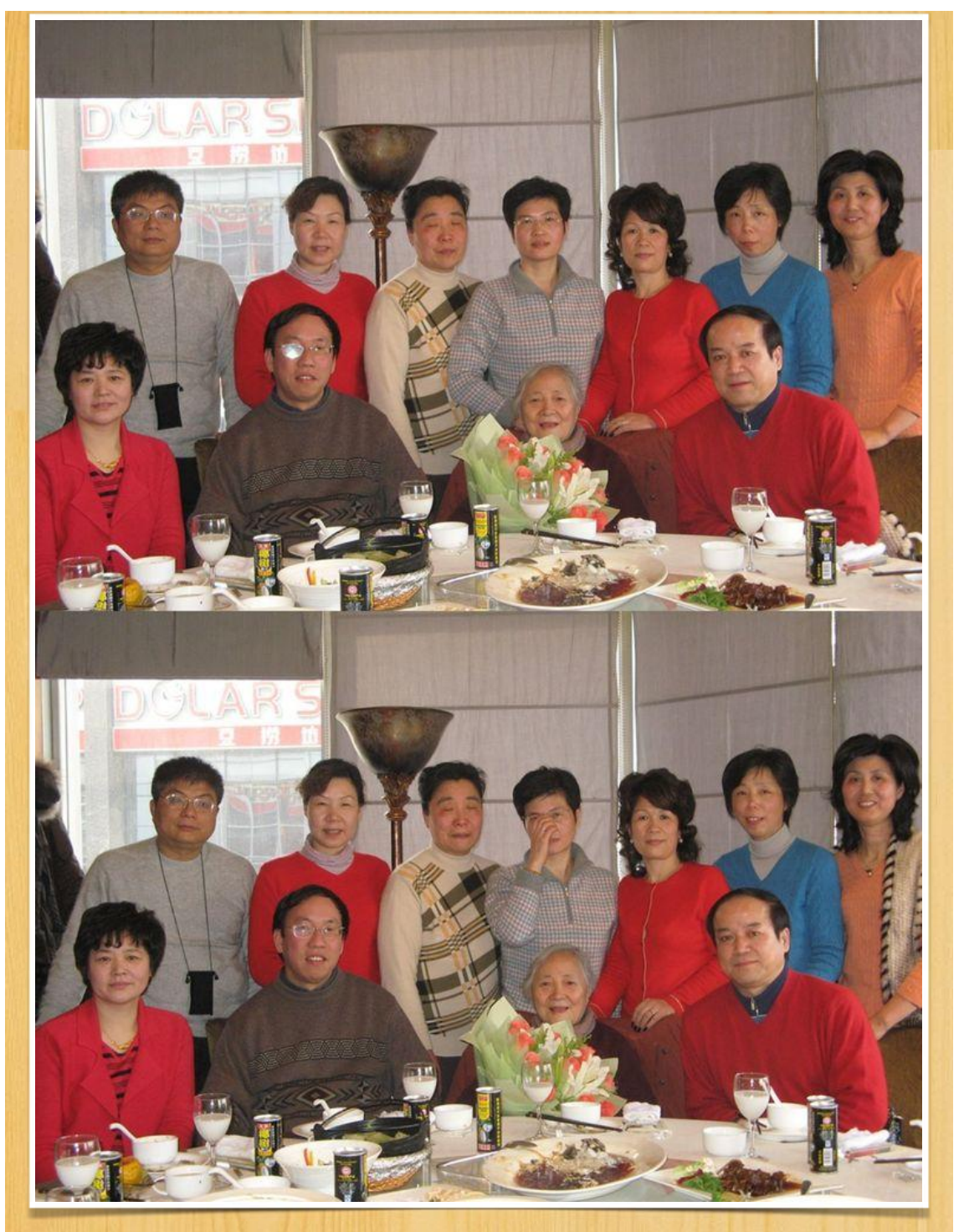

# 2007年4月19日

南丹路和记小菜

 $\bigtriangledown$ 

肖雯同学澳大利亚回国, 邀请潘先生和同学聚餐, 出现同学有施培馨、俞永芳、钱萍、许勤 芳、陆小玲、陈慧珠、包玲凤、李虹、顾霞英、孙培君、张琼、胡雅芬、汪虹、卢祥林、金国 震、陆惟节、袁航、徐国勲、张勇、姜小根、丁计立、陈志伟、王左,还有5班的徐培艳及其儿 子。

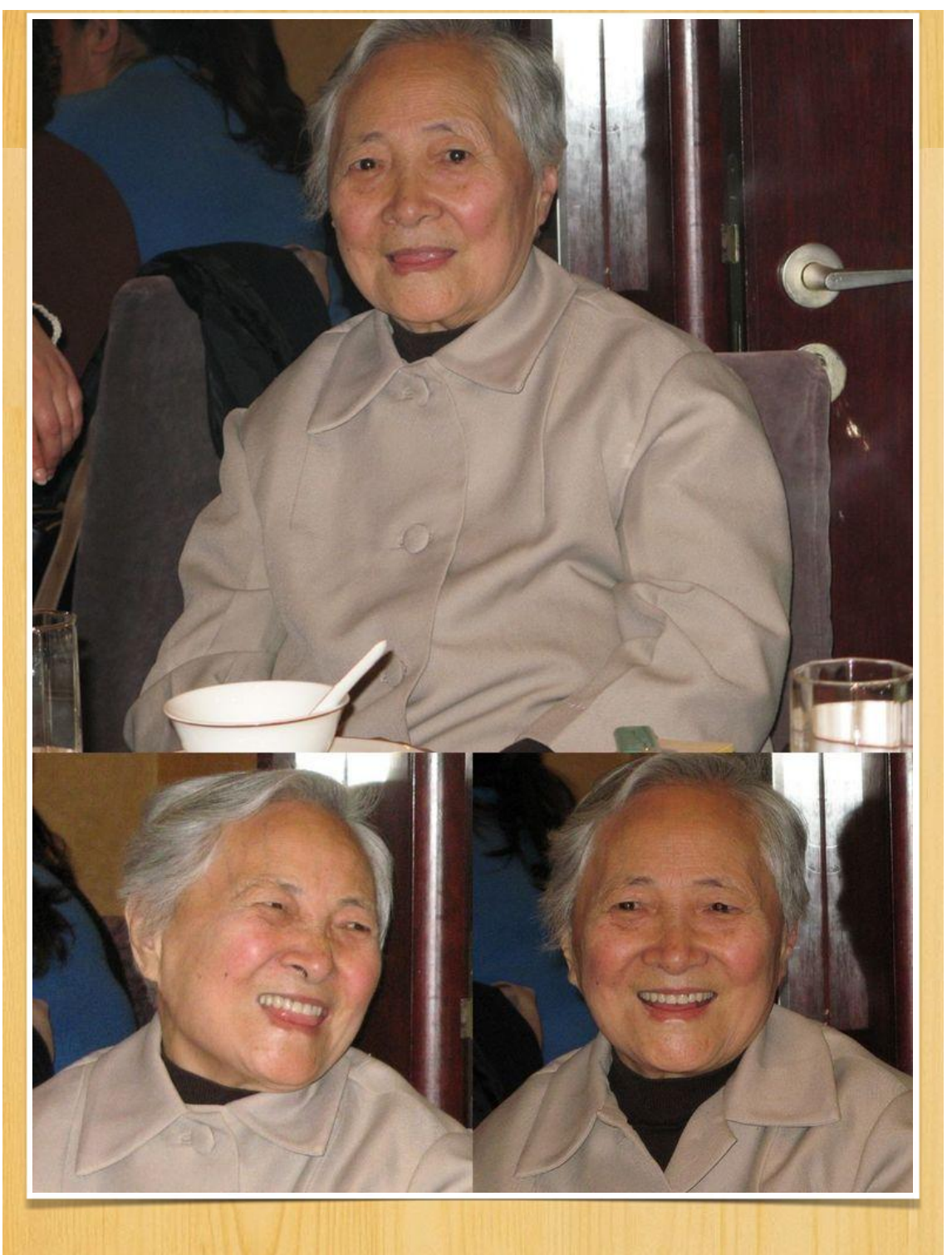

潘先生与当年的捣蛋同学相谈甚欢,老师这一桌人满为患。

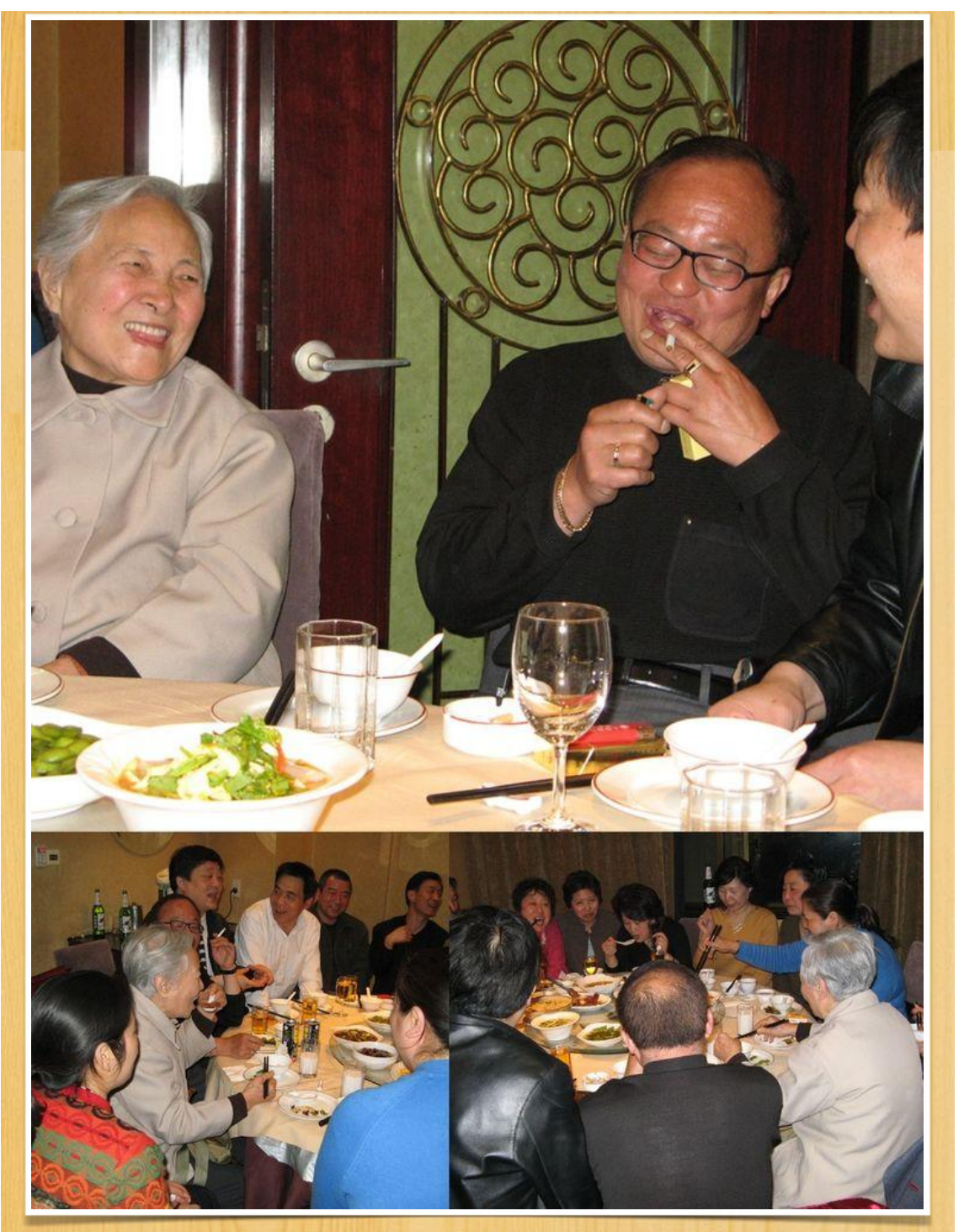

餐后潘先生离开包房一瞬, 肖雯同学挽住潘先生。

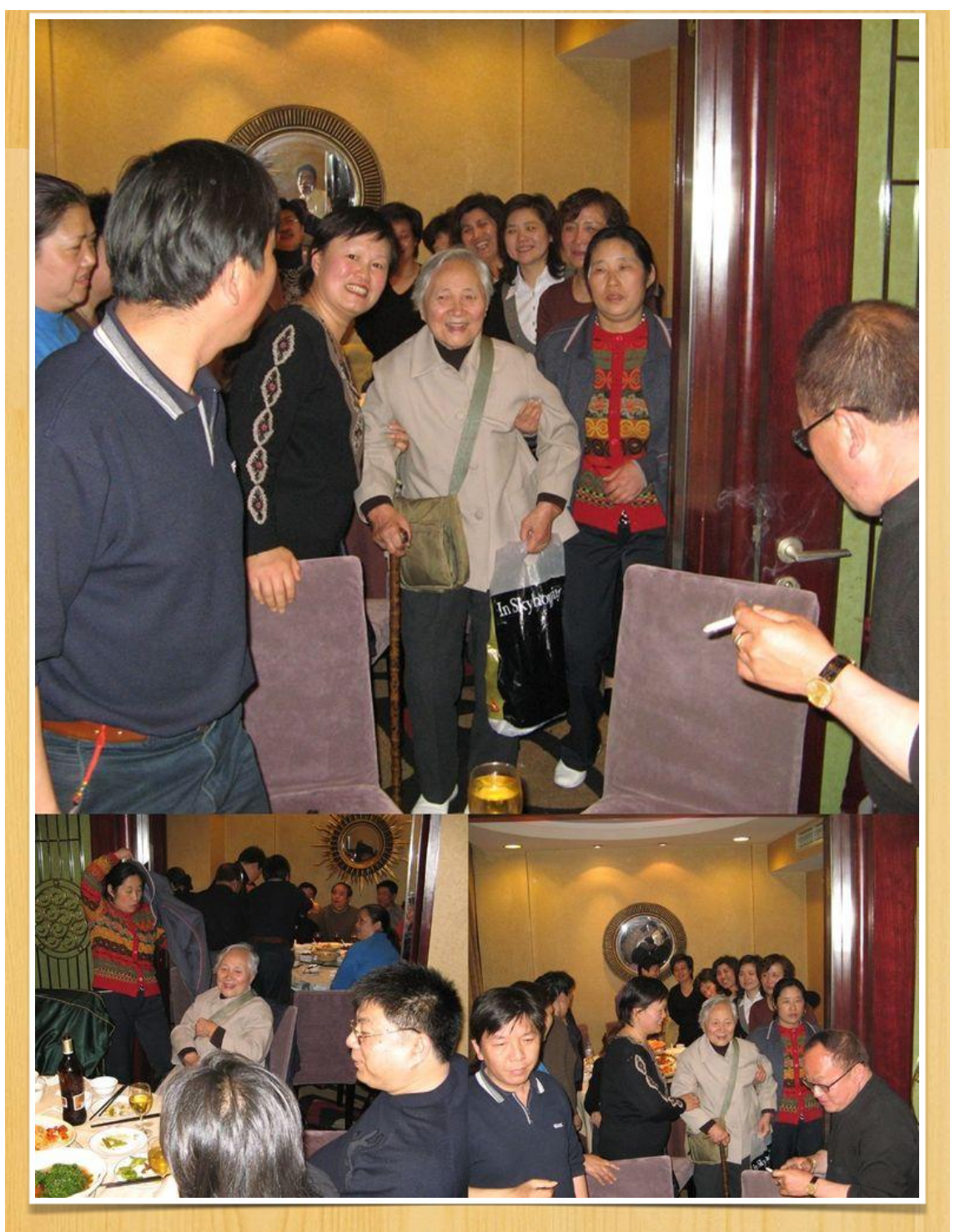

徐国勲同学推送潘先生,下楼梯时大家争相扛抬潘先生轮椅。

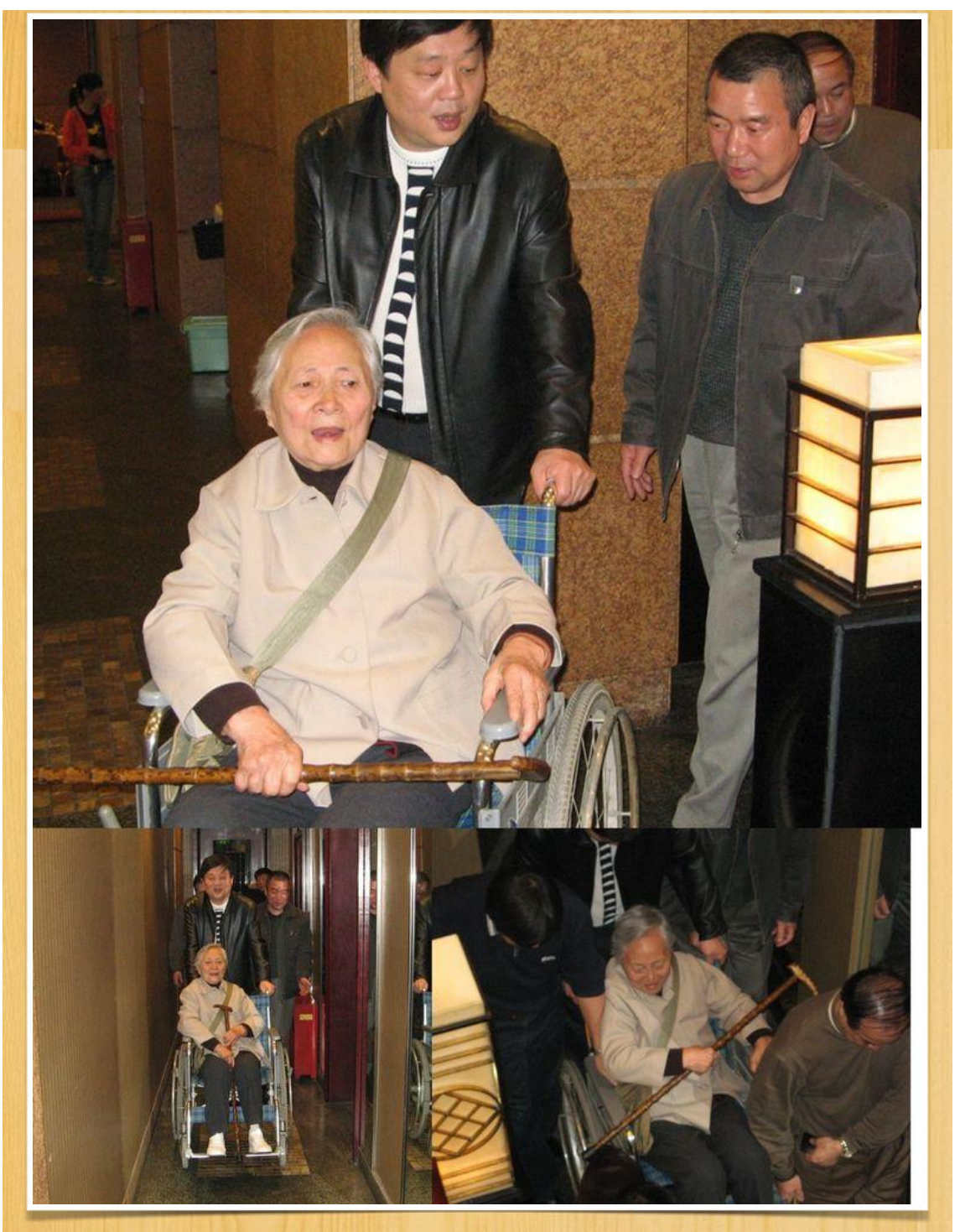

2003年11月 复兴中路位育初级中学 包玲凤、陈慧珠同学返回母校,参加位育中学校庆50周年,和潘先生在北楼前合影。 哎呀, 抢镜哥认得侬!  $\boldsymbol{\nabla}$ 

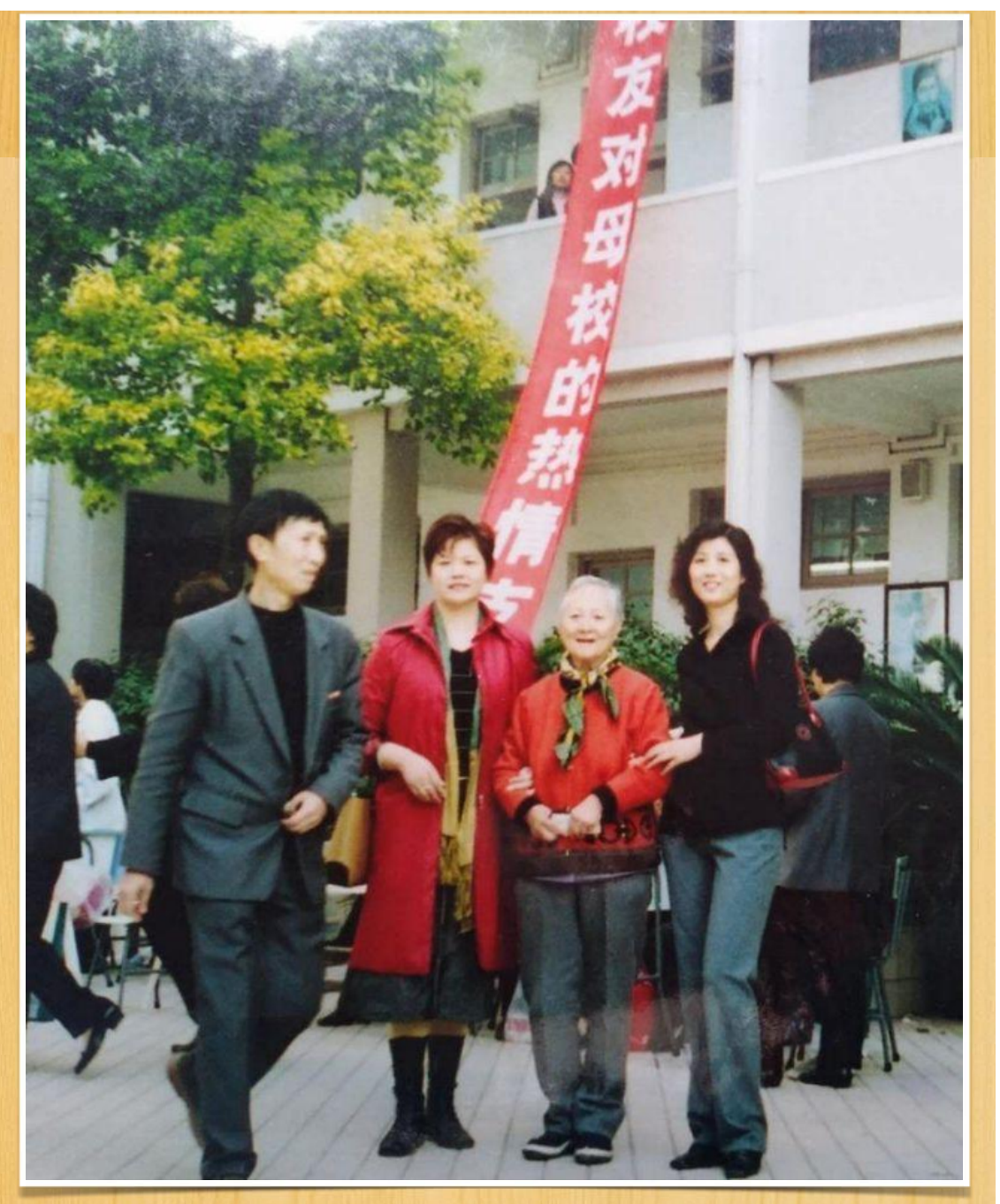

2003年2月 天钥桥路腾飞饭店 潘先生80岁庆生 前去祝寿的同学有施培馨、俞永芳、包玲凤、陈慧珠、丁计立、陈志伟、王左。  $\boldsymbol{\nabla}$ 

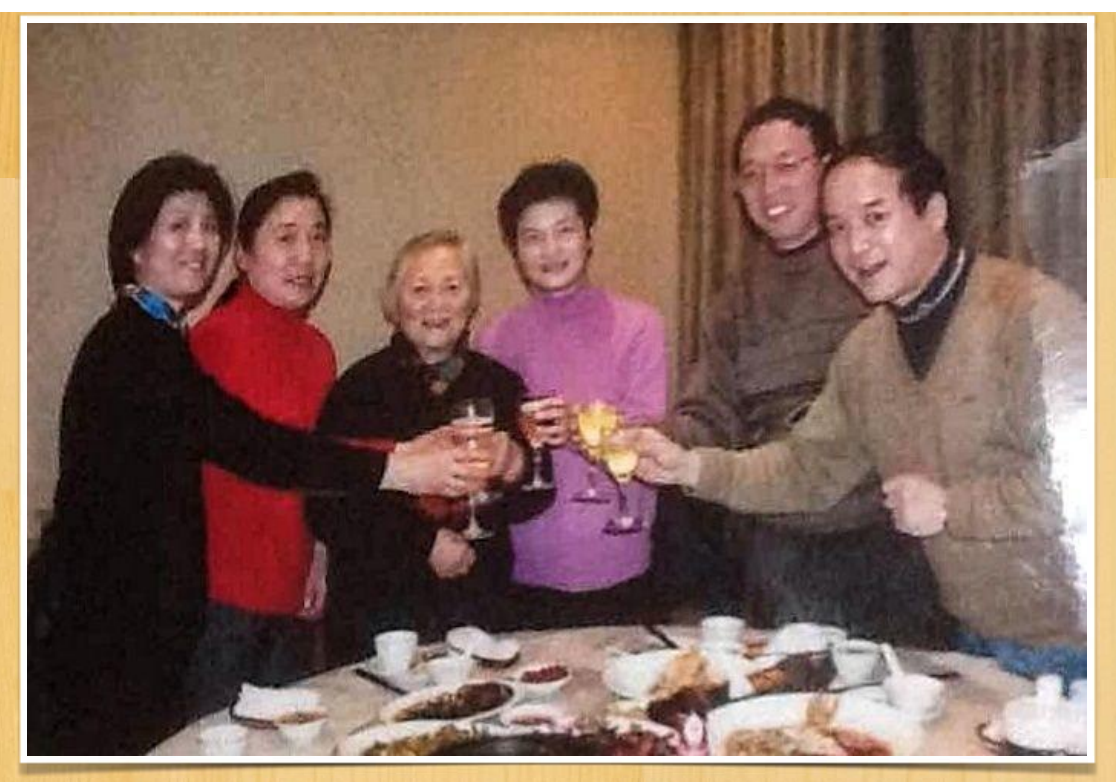

俞永芳同学与潘先生合影,"母女"情深。  $\bigtriangledown$ 

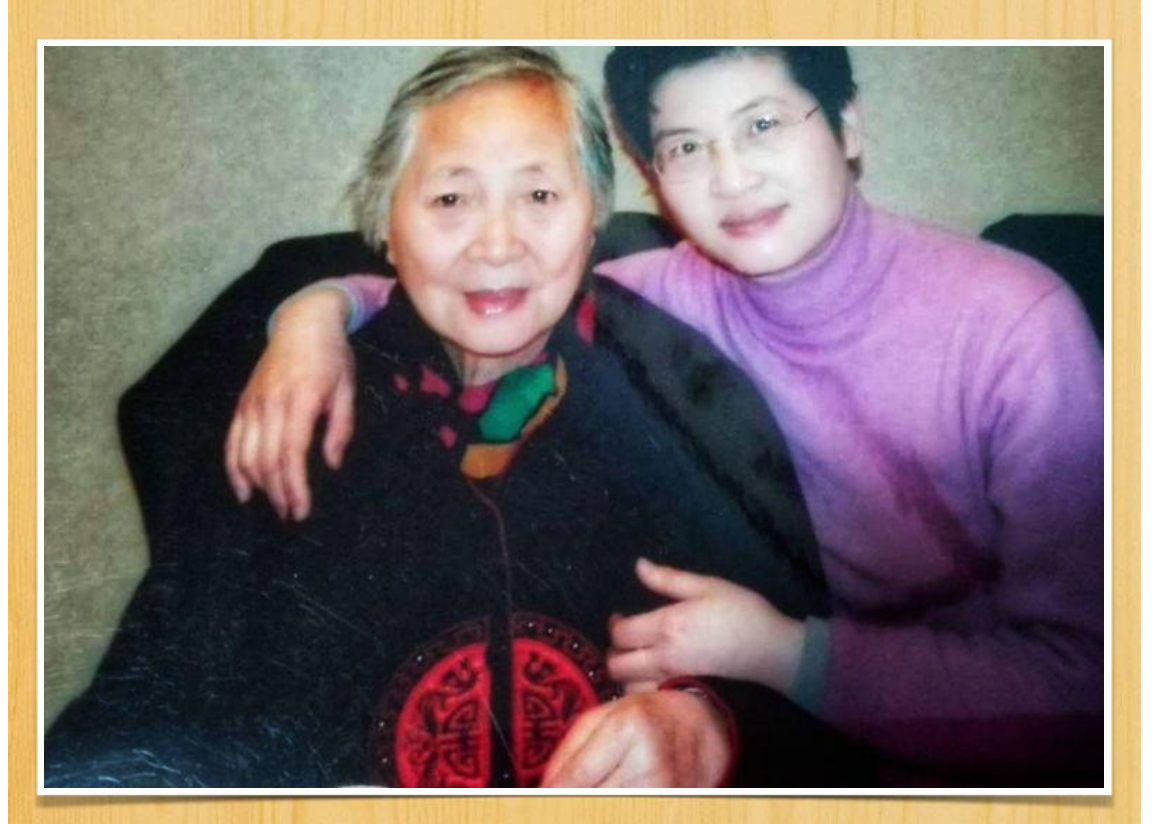

2002年春节期间 潘先生天钥二村106号301室 包玲凤、俞永芳、钱萍、张琼、施培馨、许勤芳、陈慧珠、陈志伟、王左同学到潘先生家中给 老人家拜年

https://www.meipian.cn/17edcr5i

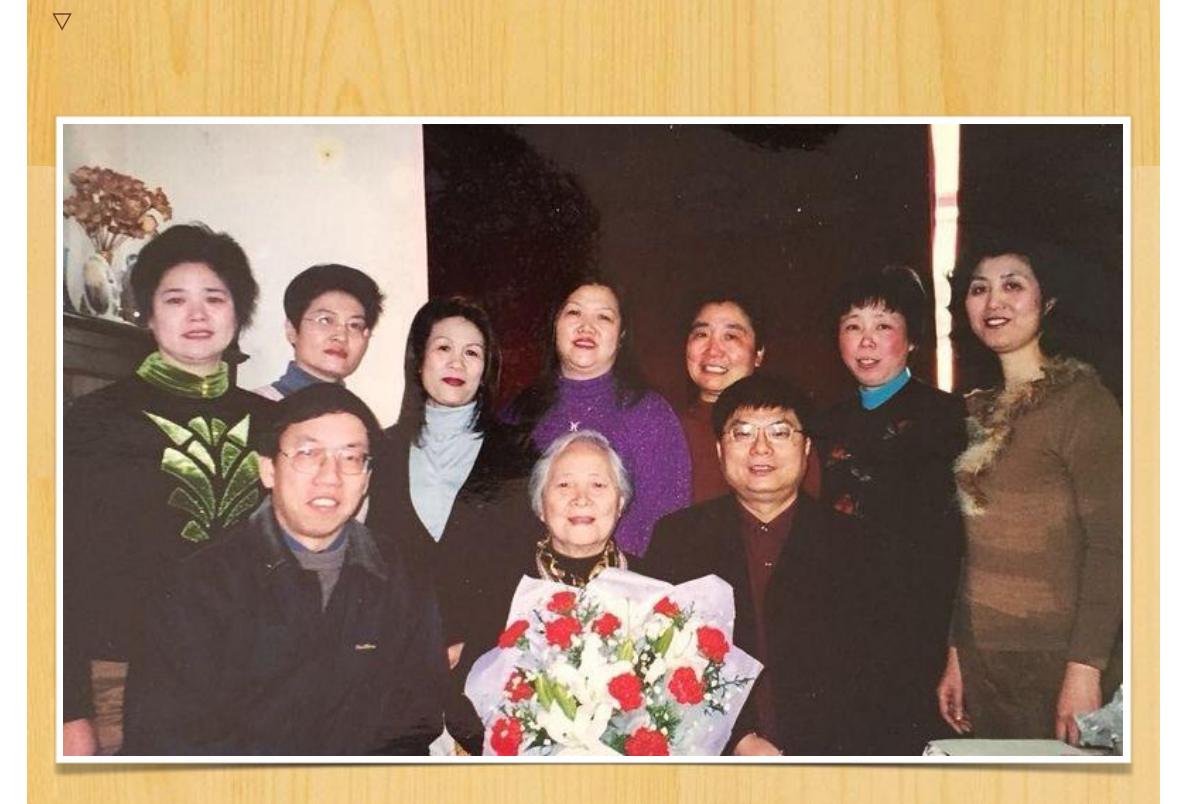

# 俞永芳、陈慧珠同学与潘先生合影  $\bigtriangledown$

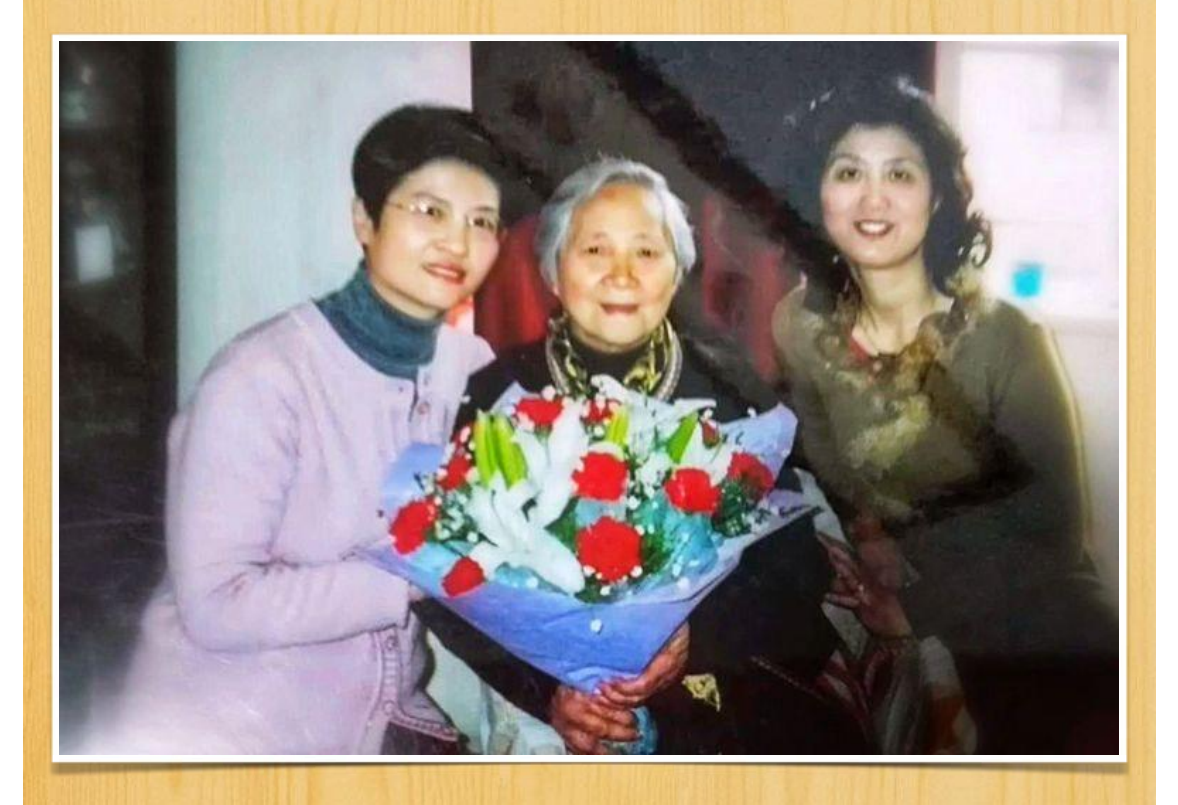

许勤芳、俞永芳、包玲凤、钱萍、施培馨同学与潘先生合影。  $\bigtriangledown$ 

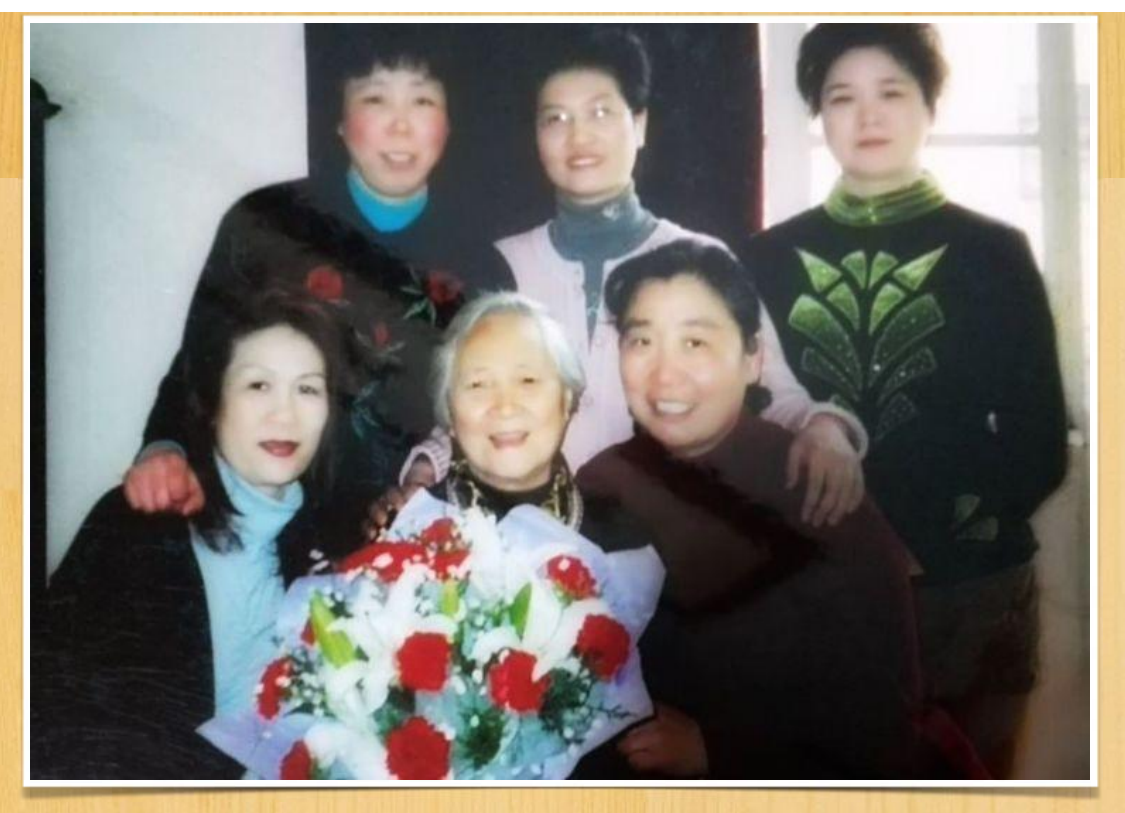

还有大量的个别交往和集体聚会,因缺乏留影而无法呈现和追忆,只能成为遗憾了。多少相 似的情景和画面已隐入岁月的风云中, 嵌入记忆的地层中......不管怎么样, 潘先生的执教为人及 其音容笑貌, 已深深镌刻在她的75届6班学生及其他届别的众多学生记忆内存之中。

岁月匆匆,从中学毕业起算时光已过去四十多年,一晃我们从青春年少都到了花甲之年,当 年的经历值得追忆, 近年的场面愈加清晰。

我们衷心希望和祝福我们的老师——潘先生健康长寿,不断地刷新自己生命的记录。

举报

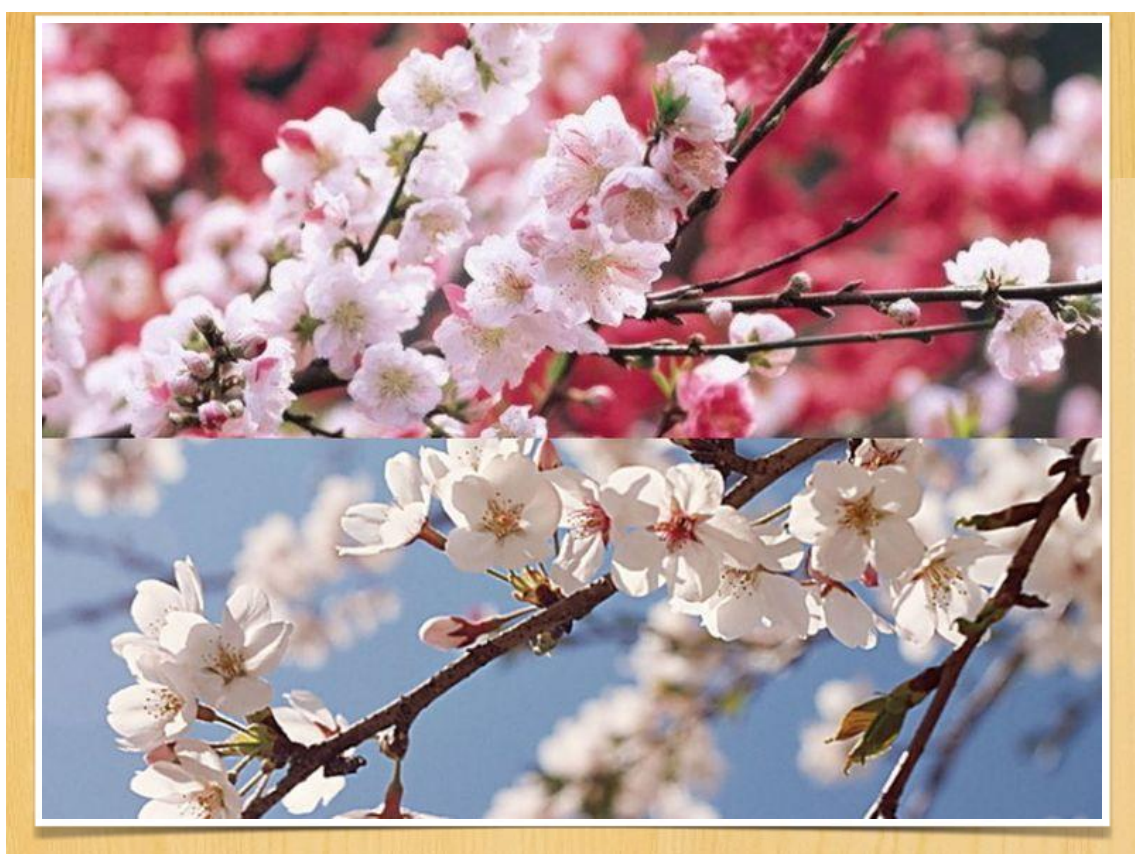

人生的长河浩荡连绵, 过去尚未过去, 当今不复当今, 未来未必未来。 愿同学们与潘先生还会有更多的美篇问世...... 敬请期待!期待......

## 阅读 1417

■ 热门评论 (3)  $0$ 叶子 潘老师在我心里永远是年轻时的形象! 祝她愉快! 幸福! □□□  $04-23$ 凸。 黄连生 向潘老师致以崇高的敬礼!  $04-17$ 徐玉珍 凸 2 回忆过去与老师的点点滴滴,心情无法言表!希望老师幸福的安度晚年!  $04-15$ 打开美篇查看全部评论